# Part II

# <span id="page-0-0"></span>Foundations

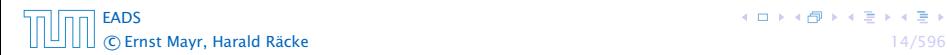

**K ロ ト K 伊 ト K ミ ト K ミ ト** 

# 3 Goals

- **►** Gain knowledge about efficient algorithms for important problems, i.e., learn how to solve certain types of problems efficiently.
- 
- 

# 3 Goals

- **►** Gain knowledge about efficient algorithms for important problems, i.e., learn how to solve certain types of problems efficiently.
- **EX** Learn how to analyze and judge the efficiency of algorithms.
- 

# 3 Goals

- **►** Gain knowledge about efficient algorithms for important problems, i.e., learn how to solve certain types of problems efficiently.
- **EXECT** Learn how to analyze and judge the efficiency of algorithms.
- ▶ Learn how to design efficient algorithms.

- **EX** Memory requirement
- 
- 
- 
- 
- 
- 

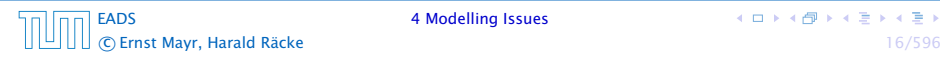

- **EX** Memory requirement
- **F** Running time
- 
- 
- 
- 
- 

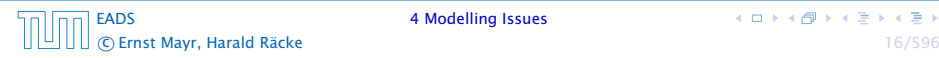

- **EX** Memory requirement
- **F** Running time
- $\rightarrow$  Number of comparisons
- 
- 
- 
- 

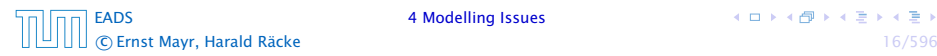

#### What do you measure?

- **EX** Memory requirement
- **F** Running time
- $\rightarrow$  Number of comparisons
- $\rightarrow$  Number of multiplications
- 
- 
- 

[EADS](#page-0-0) 4 Modelling Issues c Ernst Mayr, Harald Räcke 16/596

**K ロ ト K 何 ト K ヨ ト K ヨ ト** 

- **EX** Memory requirement
- **F** Running time
- $\rightarrow$  Number of comparisons
- $\rightarrow$  Number of multiplications
- $\rightarrow$  Number of hard-disc accesses
- 
- 

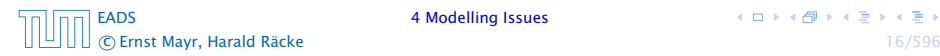

- **EX** Memory requirement
- **F** Running time
- $\rightarrow$  Number of comparisons
- $\rightarrow$  Number of multiplications
- $\rightarrow$  Number of hard-disc accesses
- **Program size**
- 

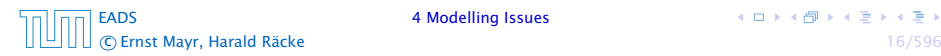

- **EX** Memory requirement
- **F** Running time
- $\rightarrow$  Number of comparisons
- $\rightarrow$  Number of multiplications
- $\rightarrow$  Number of hard-disc accesses
- **Program size**
- **Power consumption**

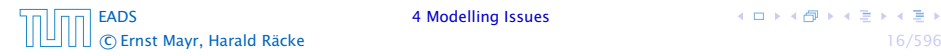

#### What do you measure?

- **EX** Memory requirement
- **F** Running time
- $\rightarrow$  Number of comparisons
- $\rightarrow$  Number of multiplications
- $\rightarrow$  Number of hard-disc accesses
- **Program size**
- **Power consumption**

*ñ* . . .

#### How do you measure?

#### $\blacktriangleright$  Implementing and testing on representative inputs

- 
- 
- 
- 
- -
	-
	-

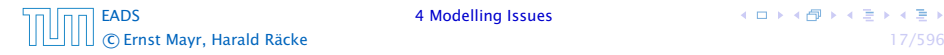

- $\blacktriangleright$  Implementing and testing on representative inputs
	- **How do you choose your inputs?**
	-
	-
	-
- -
	-
	-

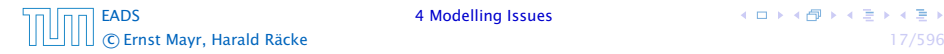

- $\blacktriangleright$  Implementing and testing on representative inputs
	- **How do you choose your inputs?**
	- **K** May be very time-consuming.
	-
	-
- -
	-
	-

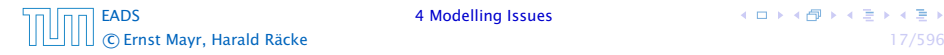

- $\blacktriangleright$  Implementing and testing on representative inputs
	- **How do you choose your inputs?**
	- **K** May be very time-consuming.
	- ▶ Very reliable results if done correctly.
	-
- - -
	-

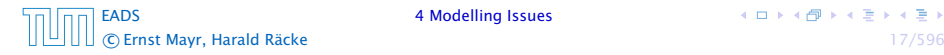

- $\blacktriangleright$  Implementing and testing on representative inputs
	- **How do you choose your inputs?**
	- **K** May be very time-consuming.
	- ▶ Very reliable results if done correctly.
	- **Follo Results only hold for a specific machine and for a specific set** of inputs.
- -
	-
	-

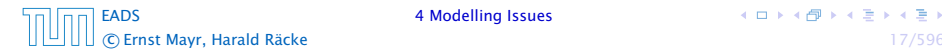

- $\blacktriangleright$  Implementing and testing on representative inputs
	- **How do you choose your inputs?**
	- **K** May be very time-consuming.
	- ▶ Very reliable results if done correctly.
	- **Follo Results only hold for a specific machine and for a specific set** of inputs.
- **Figure Theoretical analysis in a specific model of computation.** 
	-
	-
	-

- $\blacktriangleright$  Implementing and testing on representative inputs
	- **How do you choose your inputs?**
	- **K** May be very time-consuming.
	- ▶ Very reliable results if done correctly.
	- **Follo Results only hold for a specific machine and for a specific set** of inputs.
- **Figure Theoretical analysis in a specific model of computation.** 
	- **Follow** Gives asymptotic bounds like "this algorithm always runs in time  $O(n^2)$ ".
	-
	-

- $\blacktriangleright$  Implementing and testing on representative inputs
	- **How do you choose your inputs?**
	- **May be very time-consuming.**
	- ▶ Very reliable results if done correctly.
	- **P** Results only hold for a specific machine and for a specific set of inputs.
- **Figure Theoretical analysis in a specific model of computation.** 
	- **Follow** Gives asymptotic bounds like "this algorithm always runs in time  $O(n^2)$ ".
	- **Fig.** Typically focuses on the worst case.
	-

- $\blacktriangleright$  Implementing and testing on representative inputs
	- **How do you choose your inputs?**
	- **May be very time-consuming.**
	- ▶ Very reliable results if done correctly.
	- **Follo Results only hold for a specific machine and for a specific set** of inputs.
- **Figure Theoretical analysis in a specific model of computation.** 
	- **Follow Gives asymptotic bounds like "this algorithm always runs in** time  $O(n^2)$ ".
	- **Fig.** Typically focuses on the worst case.
	- ► Can give lower bounds like "any comparison-based sorting algorithm needs at least  $\Omega(n \log n)$  comparisons in the worst case".

#### Input length

The theoretical bounds are usually given by a function  $f : \mathbb{N} \to \mathbb{N}$ that maps the input length to the running time (or storage space, comparisons, multiplications, program size etc.).

- 
- 

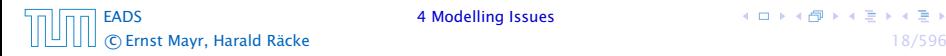

#### Input length

The theoretical bounds are usually given by a function  $f : \mathbb{N} \to \mathbb{N}$ that maps the input length to the running time (or storage space, comparisons, multiplications, program size etc.).

The input length may e.g. be

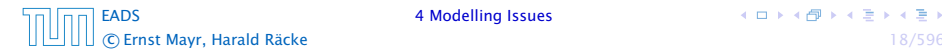

#### Input length

The theoretical bounds are usually given by a function  $f : \mathbb{N} \to \mathbb{N}$ that maps the input length to the running time (or storage space, comparisons, multiplications, program size etc.).

The input length may e.g. be

- **►** the size of the input (number of bits)
- 

 $\left\{ \begin{array}{ccc} 1 & 0 & 0 \\ 0 & 1 & 0 \end{array} \right.$ 

#### Input length

The theoretical bounds are usually given by a function  $f : \mathbb{N} \to \mathbb{N}$ that maps the input length to the running time (or storage space, comparisons, multiplications, program size etc.).

The input length may e.g. be

- **►** the size of the input (number of bits)
- **For** the number of arguments

**K ロ ト K 何 ト K ヨ ト K ヨ ト** 

#### Input length

The theoretical bounds are usually given by a function  $f : \mathbb{N} \to \mathbb{N}$ that maps the input length to the running time (or storage space, comparisons, multiplications, program size etc.).

The input length may e.g. be

- **►** the size of the input (number of bits)
- **For** the number of arguments

#### Example 1

Suppose *n* numbers from the interval {1*, . . . , N*} have to be sorted. In this case we usually say that the input length is *n* instead of e.g. *n* log *N*, which would be the number of bits required to encode the input.

#### How to measure performance

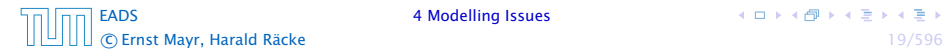

#### How to measure performance

- 1. Calculate running time and storage space etc. on a simplified, idealized model of computation, e.g. Random Access Machine (RAM), Turing Machine (TM), . . .
- 

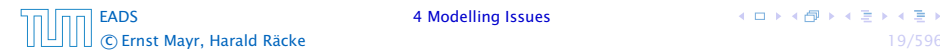

#### How to measure performance

- 1. Calculate running time and storage space etc. on a simplified, idealized model of computation, e.g. Random Access Machine (RAM), Turing Machine (TM), . . .
- 2. Calculate number of certain basic operations: comparisons, multiplications, harddisc accesses, . . .

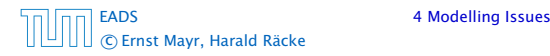

#### How to measure performance

- 1. Calculate running time and storage space etc. on a simplified, idealized model of computation, e.g. Random Access Machine (RAM), Turing Machine (TM), . . .
- 2. Calculate number of certain basic operations: comparisons, multiplications, harddisc accesses, . . .

Version 2. is often easier, but focusing on one type of operation makes it more difficult to obtain meaningful results.

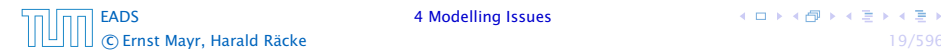

#### Very simple model of computation.

- 
- 
- 

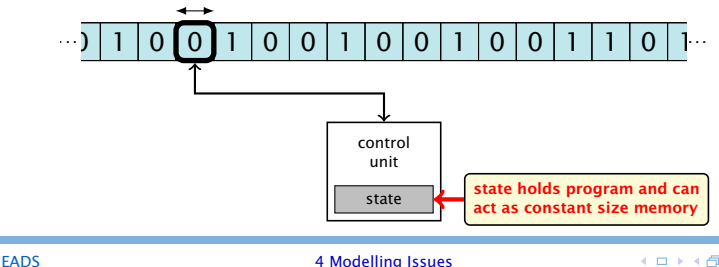

- ▶ Very simple model of computation.
- Only the "current" memory location can be altered.
- 
- 
- 

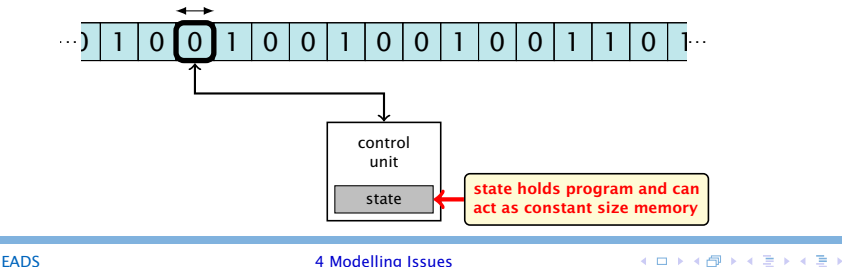

- ▶ Very simple model of computation.
- Only the "current" memory location can be altered.
- ▶ Very good model for discussing computabiliy, or polynomial vs. exponential time.
- 
- 

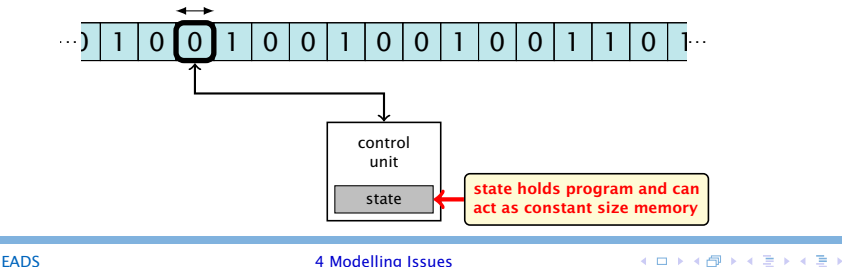

- ▶ Very simple model of computation.
- ▶ Only the "current" memory location can be altered.
- ▶ Very good model for discussing computabiliy, or polynomial vs. exponential time.
- **Follow** Some simple problems like recognizing whether input is of the form *xx*, where *x* is a string, have quadratic lower bound.

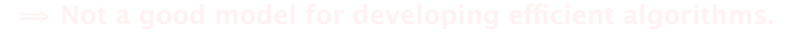

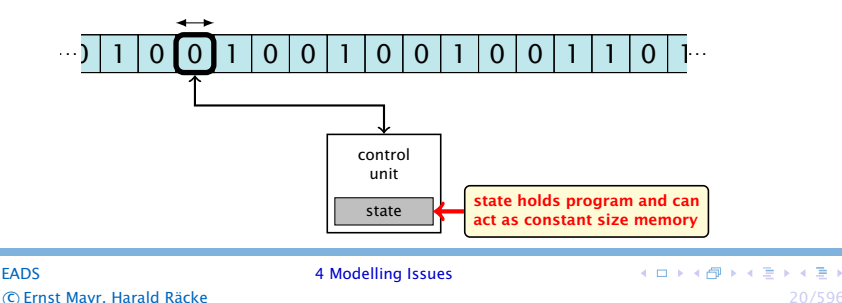

- ▶ Very simple model of computation.
- ▶ Only the "current" memory location can be altered.
- ▶ Very good model for discussing computabiliy, or polynomial vs. exponential time.
- **Follow** Some simple problems like recognizing whether input is of the form *xx*, where *x* is a string, have quadratic lower bound.
- $\Rightarrow$  Not a good model for developing efficient algorithms.

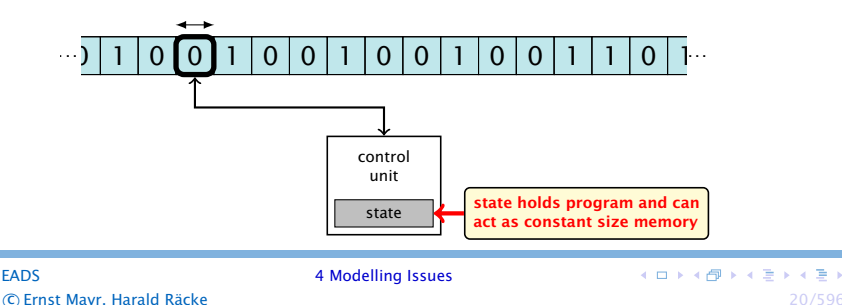

#### Random Access Machine (RAM)

- **•** Input tape and output tape (sequences of zeros and ones; unbounded length).
- 
- 
- 

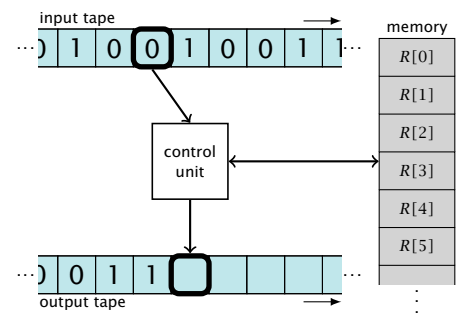

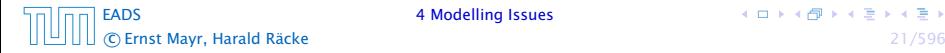
- **•** Input tape and output tape (sequences of zeros and ones; unbounded length).
- $\triangleright$  Memory unit: infinite but countable number of registers *R[*0*], R[*1*], R[*2*], . . .* .
- 
- 

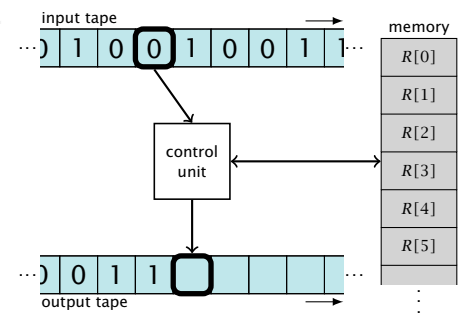

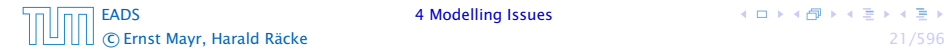

- **•** Input tape and output tape (sequences of zeros and ones; unbounded length).
- $\triangleright$  Memory unit: infinite but countable number of registers *R[*0*], R[*1*], R[*2*], . . .* .
- *ñ* Registers hold integers.
- 

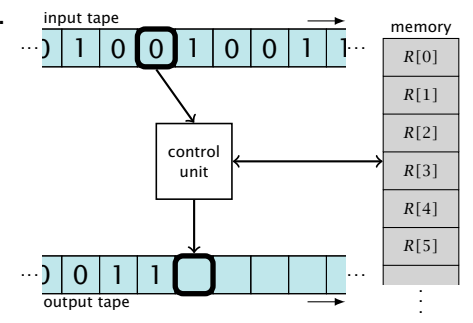

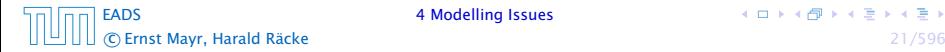

- **•** Input tape and output tape (sequences of zeros and ones; unbounded length).
- $\triangleright$  Memory unit: infinite but countable number of registers *R[*0*], R[*1*], R[*2*], . . .* .
- **Follo Registers hold integers.**
- $\blacktriangleright$  Indirect addressing.

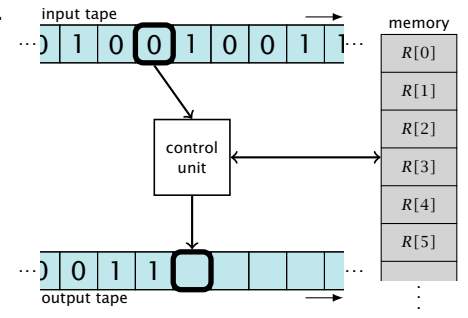

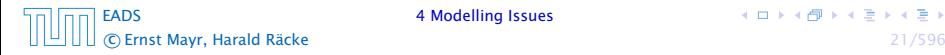

- $\triangleright$  input operations (input tape  $\rightarrow R[i]$ )
	-
- 
- -
- - -

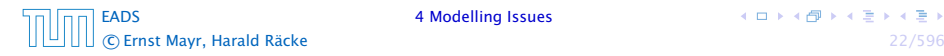

- $\triangleright$  input operations (input tape  $\rightarrow R[i]$ )
	- $\blacktriangleright$  READ  $i$
- 
- 
- - -

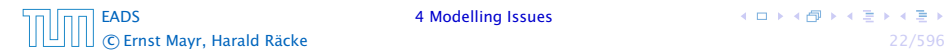

- $\triangleright$  input operations (input tape  $\rightarrow R[i]$ )
	- *<sup>ñ</sup>* READ *i*
- output operations  $(R[i] \rightarrow$  output tape)
	-
- 

- - -

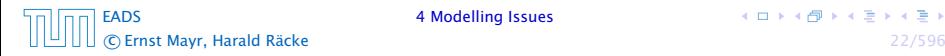

- $\triangleright$  input operations (input tape  $\rightarrow R[i]$ )
	- *<sup>ñ</sup>* READ *i*
- output operations  $(R[i] \rightarrow$  output tape)
	- *<sup>ñ</sup>* WRITE *i*
- 

- - -

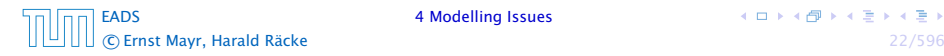

- $\triangleright$  input operations (input tape  $\rightarrow R[i]$ )
	- *<sup>ñ</sup>* READ *i*
- output operations  $(R[i] \rightarrow$  output tape)
	- *<sup>ñ</sup>* WRITE *i*
- **P** register-register transfers
	-
	-
- - -

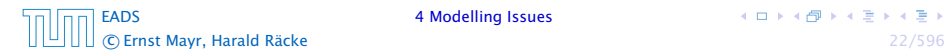

- $\triangleright$  input operations (input tape  $\rightarrow R[i]$ )
	- *<sup>ñ</sup>* READ *i*
- output operations  $(R[i] \rightarrow$  output tape)
	- *<sup>ñ</sup>* WRITE *i*
- **P** register-register transfers
	- $\triangleright R[j] := R[i]$
	-
- -
	-

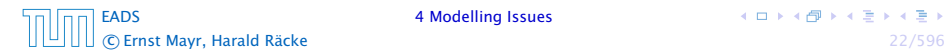

- $\triangleright$  input operations (input tape  $\rightarrow R[i]$ )
	- *<sup>ñ</sup>* READ *i*
- output operations  $(R[i] \rightarrow$  output tape)
	- *<sup>ñ</sup>* WRITE *i*
- **P** register-register transfers
	- $\triangleright R[j] := R[i]$
	- $\blacktriangleright$  *R[j]* := 4
- -
	-

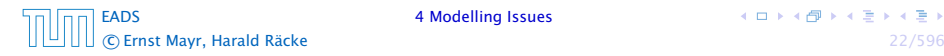

- $\triangleright$  input operations (input tape  $\rightarrow R[i]$ )
	- *<sup>ñ</sup>* READ *i*
- output operations  $(R[i] \rightarrow$  output tape)
	- *<sup>ñ</sup>* WRITE *i*
- **P** register-register transfers
	- $\triangleright R[j] := R[i]$
	- $\triangleright R[j] := 4$
- $\rightarrow$  indirect addressing
	-

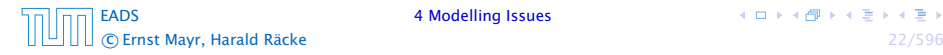

- $\triangleright$  input operations (input tape  $\rightarrow R[i]$ )
	- *<sup>ñ</sup>* READ *i*
- **•** output operations  $(R[i] \rightarrow$  output tape)
	- *<sup>ñ</sup>* WRITE *i*
- **P** register-register transfers
	- $\triangleright R[j] := R[i]$
	- $\triangleright R[j] := 4$
- $\rightarrow$  indirect addressing
	- $\blacktriangleright$  *R[j]* := *R[R[i]]* loads the content of the register number *R[i]* into register number *j*

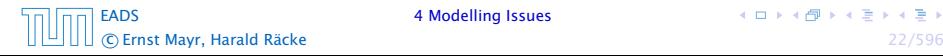

#### **Operations**

 $\rightarrow$  branching (including loops) based on comparisons

- 
- 

- $\rightarrow$  branching (including loops) based on comparisons
	- $\blacktriangleright$  *jump*  $\chi$ jumps to position  $x$  in the program; sets instruction counter to *x*; reads the next operation to perform from register *R[x]*
	- -
		-
	-

### **Operations**

 $\rightarrow$  branching (including loops) based on comparisons

- $\blacktriangleright$  *jump*  $\chi$ jumps to position  $x$  in the program; sets instruction counter to *x*; reads the next operation to perform from register *R[x]*
- $\rightarrow$  jumpz *x R[i]* jump to x if  $R[i] = 0$

if not the instruction counter is increased by 1;

#### **Operations**

- $\rightarrow$  branching (including loops) based on comparisons
	- $\blacktriangleright$  *jump*  $\chi$ jumps to position  $x$  in the program; sets instruction counter to *x*; reads the next operation to perform from register *R[x]*  $\rightarrow$  jumpz *x R[i]*
	- jump to x if  $R[i] = 0$ if not the instruction counter is increased by 1;
	- *<sup>ñ</sup>* jumpi *i* jump to *R[i]* (indirect jump);
- 

 $\left\{ \begin{array}{ccc} 1 & 0 & 0 \\ 0 & 1 & 0 \end{array} \right.$ 

#### **Operations**

- $\rightarrow$  branching (including loops) based on comparisons
	- $\blacktriangleright$  *jump*  $\chi$ jumps to position  $x$  in the program; sets instruction counter to *x*; reads the next operation to perform from register *R[x]*
	- $\rightarrow$  jumpz *x R[i]* jump to x if  $R[i] = 0$

if not the instruction counter is increased by 1;

- *<sup>ñ</sup>* jumpi *i* jump to *R[i]* (indirect jump);
- *<sup>ñ</sup>* arithmetic instructions: +, −, ×, */*

**K ロ ト K 何 ト K ヨ ト K ヨ ト** 

### **Operations**

- $\rightarrow$  branching (including loops) based on comparisons
	- $\blacktriangleright$  *jump*  $\chi$ jumps to position  $x$  in the program; sets instruction counter to *x*; reads the next operation to perform from register *R[x]*
	- $\rightarrow$  jumpz *x R[i]* jump to x if  $R[i] = 0$

if not the instruction counter is increased by 1;

- *<sup>ñ</sup>* jumpi *i* jump to *R[i]* (indirect jump);
- *<sup>ñ</sup>* arithmetic instructions: +, −, ×, */*

$$
\begin{array}{rcl} \star & R[i] & := & R[j] + R[k]; \\ R[i] & := & -R[k]; \end{array}
$$

- ▶ uniform cost model Every operation takes time 1.
- 

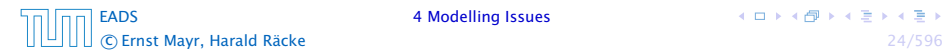

- **F** uniform cost model Every operation takes time 1.
- $\blacktriangleright$  logarithmic cost model The cost depends on the content of memory cells:
	-

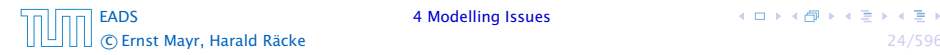

- **F** uniform cost model Every operation takes time 1.
- $\blacktriangleright$  logarithmic cost model The cost depends on the content of memory cells:
	- $\rightarrow$  The time for a step is equal to the largest operand involved;
	-

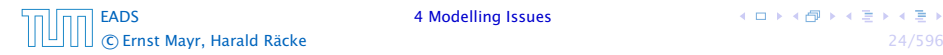

- **F** uniform cost model Every operation takes time 1.
- $\blacktriangleright$  logarithmic cost model

The cost depends on the content of memory cells:

- **Fight** The time for a step is equal to the largest operand involved;
- $\rightarrow$  The storage space of a register is equal to the length (in bits) of the largest value ever stored in it.

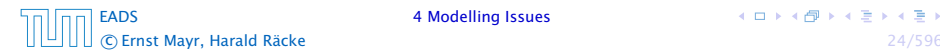

- ▶ uniform cost model Every operation takes time 1.
- $\blacktriangleright$  logarithmic cost model

The cost depends on the content of memory cells:

- $\rightarrow$  The time for a step is equal to the largest operand involved;
- $\rightarrow$  The storage space of a register is equal to the length (in bits) of the largest value ever stored in it.

Bounded word RAM model: cost is uniform but the largest value stored in a register may not exceed w, where usually  $w = \log_2 n$ .

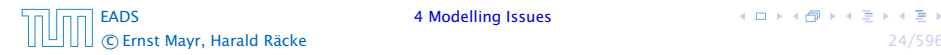

#### Example 2

Algorithm 1 RepeatedSquaring*(n)* 1:  $r \leftarrow 2$ ; 2: for  $i = 1 \rightarrow n$  do 3:  $r \leftarrow r^2$ 4: return *r*

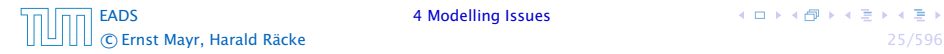

イロトイ団 トイミトイモト

#### Example 2

Algorithm 1 RepeatedSquaring*(n)* 1:  $r \leftarrow 2$ : 2: for  $i = 1 \rightarrow n$  do 3:  $r \leftarrow r^2$ 4: return *r*

#### **F** running time:

- 
- 
- - -

[EADS](#page-0-0) 4 Modelling Issues c Ernst Mayr, Harald Räcke 25/596

キロトメ 倒 トメ 差 トメ 差 ト

#### Example 2

Algorithm 1 RepeatedSquaring*(n)* 1:  $r \leftarrow 2$ ; 2: for  $i = 1 \rightarrow n$  do 3:  $r \leftarrow r^2$ 4: return *r*

#### **F** running time:

- *<sup>ñ</sup>* uniform model: *n* steps
- 

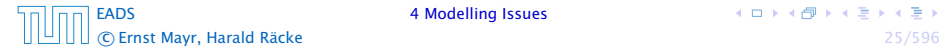

#### Example 2

Algorithm 1 RepeatedSquaring*(n)* 1:  $r \leftarrow 2$ ; 2: for  $i = 1 \rightarrow n$  do 3:  $r \leftarrow r^2$ 4: return *r*

#### **F** running time:

- *<sup>ñ</sup>* uniform model: *n* steps
- $\blacktriangleright$  logarithmic model:  $1 + 2 + 4 + \cdots + 2^n = 2^{n+1} 1 = \Theta(2^n)$

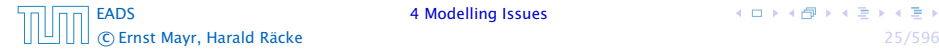

#### Example 2

Algorithm 1 RepeatedSquaring*(n)* 1:  $r \leftarrow 2$ : 2: for  $i = 1 \rightarrow n$  do 3:  $r \leftarrow r^2$ 4: return *r*

- **F** running time:
	- *<sup>ñ</sup>* uniform model: *n* steps
	- $\blacktriangleright$  logarithmic model:  $1 + 2 + 4 + \cdots + 2^n = 2^{n+1} 1 = \Theta(2^n)$
- **P** space requirement:
	-
	-

[EADS](#page-0-0) 4 Modelling Issues c Ernst Mayr, Harald Räcke 25/596

#### Example 2

Algorithm 1 RepeatedSquaring*(n)* 1:  $r \leftarrow 2$ ; 2: for  $i = 1 \rightarrow n$  do 3:  $r \leftarrow r^2$ 4: return *r*

- **F** running time:
	- *<sup>ñ</sup>* uniform model: *n* steps
	- $\blacktriangleright$  logarithmic model:  $1 + 2 + 4 + \cdots + 2^n = 2^{n+1} 1 = \Theta(2^n)$
- **P** space requirement:
	- $\blacktriangleright$  uniform model:  $\mathcal{O}(1)$
	-

[EADS](#page-0-0) 4 Modelling Issues c Ernst Mayr, Harald Räcke 25/596

**K ロ ト K 何 ト K ヨ ト K ヨ ト** 

#### Example 2

Algorithm 1 RepeatedSquaring*(n)* 1:  $r \leftarrow 2$ ; 2: for  $i = 1 \rightarrow n$  do 3:  $r \leftarrow r^2$ 4: return *r*

- **F** running time:
	- *<sup>ñ</sup>* uniform model: *n* steps
	- $\blacktriangleright$  logarithmic model:  $1 + 2 + 4 + \cdots + 2^n = 2^{n+1} 1 = \Theta(2^n)$
- **P** space requirement:
	- $\blacktriangleright$  uniform model:  $\mathcal{O}(1)$
	- $\blacktriangleright$  logarithmic model:  $\mathcal{O}(2^n)$

[EADS](#page-0-0) **4 Modelling Issues** c Ernst Mayr, Harald Räcke 25/596

**K ロ ト K 何 ト K ヨ ト K ヨ ト** 

**• best-case complexity:** 

 $C_{bc}(n) := \min\{C(x) | |x| = n\}$ 

#### Usually easy to analyze, but not very meaningful.

$$
C_{\text{avg}}(n) := \frac{1}{|I_n|} \sum_{|x|=n} C(x)
$$

$$
C_{\text{avg}}(n) := \sum_{x \in I_n} \mu(x) \cdot C(x)
$$

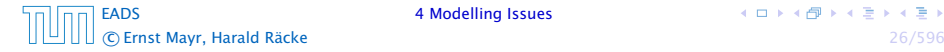

**• best-case complexity:** 

 $C_{\rm bc}(n) := \min\{C(x) | |x| = n\}$ 

Usually easy to analyze, but not very meaningful.

**► worst-case complexity:** 

$$
C_{\text{wc}}(n) := \max\{C(x) | |x| = n\}
$$

Usually moderately easy to analyze; sometimes too pessimistic.

$$
C_{\text{avg}}(n) := \frac{1}{|I_n|} \sum_{|x|=n} C(x)
$$

$$
C_{\text{avg}}(n) := \sum_{x \in I_n} \mu(x) \cdot C(x)
$$

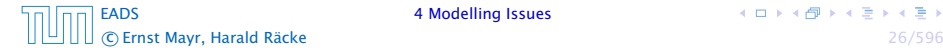

**• best-case complexity:** 

 $C_{\rm bc}(n) := \min\{C(x) | |x| = n\}$ 

Usually easy to analyze, but not very meaningful.

**► worst-case complexity:** 

$$
C_{\text{wc}}(n) := \max\{C(x) | |x| = n\}
$$

Usually moderately easy to analyze; sometimes too pessimistic.

 $\blacktriangleright$  average case complexity:

$$
C_{\text{avg}}(n) := \frac{1}{|I_n|} \sum_{|x|=n} C(x)
$$

$$
C_{\text{avg}}(n) := \sum_{x \in I_n} \mu(x) \cdot C(x)
$$

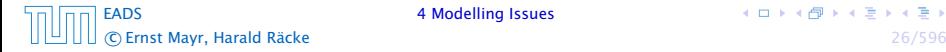

**• best-case complexity:** 

 $C_{\rm bc}(n) := \min\{C(x) | |x| = n\}$ 

Usually easy to analyze, but not very meaningful.

**► worst-case complexity:** 

$$
C_{\text{wc}}(n) := \max\{C(x) | |x| = n\}
$$

Usually moderately easy to analyze; sometimes too pessimistic.

 $\blacktriangleright$  average case complexity:

$$
C_{\text{avg}}(n) := \frac{1}{|I_n|} \sum_{|x|=n} C(x)
$$

more general: probability measure *µ*

$$
C_{\text{avg}}(n) := \sum_{x \in I_n} \mu(x) \cdot C(x)
$$

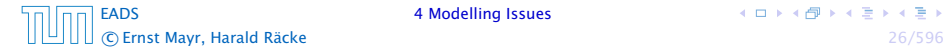

#### $\rightarrow$  amortized complexity:

The average cost of data structure operations over a worst case sequence of operations.

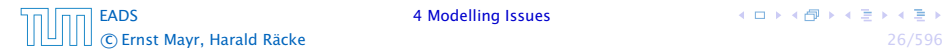

 $\rightarrow$  amortized complexity:

The average cost of data structure operations over a worst case sequence of operations.

**► randomized complexity:** 

The algorithm may use random bits. Expected running time (over all possible choices of random bits) for a fixed input *x*. Then take the worst-case over all x with  $|x| = n$ .

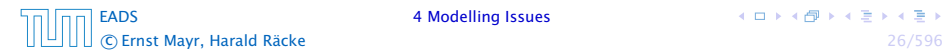
We are usually not interested in exact running times, but only in an asymtotic classification of the running time, that ignores constant factors and constant additive offsets.

- 
- 

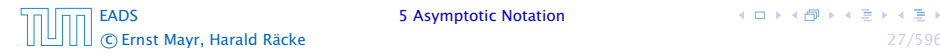

We are usually not interested in exact running times, but only in an asymtotic classification of the running time, that ignores constant factors and constant additive offsets.

- **►** We are usually interested in the running times for large values of *n*. Then constant additive terms do not play an important role.
- 
- 
- 

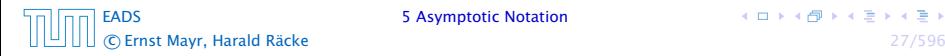

We are usually not interested in exact running times, but only in an asymtotic classification of the running time, that ignores constant factors and constant additive offsets.

- **►** We are usually interested in the running times for large values of *n*. Then constant additive terms do not play an important role.
- **►** An exact analysis (e.g. *exactly* counting the number of operations in a RAM) may be hard, but wouldn't lead to more precise results as the computational model is already quite a distance from reality.
- 
- 

**K ロ ト K 何 ト K ヨ ト K ヨ ト** 

We are usually not interested in exact running times, but only in an asymtotic classification of the running time, that ignores constant factors and constant additive offsets.

- **►** We are usually interested in the running times for large values of *n*. Then constant additive terms do not play an important role.
- **►** An exact analysis (e.g. *exactly* counting the number of operations in a RAM) may be hard, but wouldn't lead to more precise results as the computational model is already quite a distance from reality.
- ▶ A linear speed-up (i.e., by a constant factor) is always possible by e.g. implementing the algorithm on a faster machine.
- 

We are usually not interested in exact running times, but only in an asymtotic classification of the running time, that ignores constant factors and constant additive offsets.

- **►** We are usually interested in the running times for large values of *n*. Then constant additive terms do not play an important role.
- **►** An exact analysis (e.g. *exactly* counting the number of operations in a RAM) may be hard, but wouldn't lead to more precise results as the computational model is already quite a distance from reality.
- ▶ A linear speed-up (i.e., by a constant factor) is always possible by e.g. implementing the algorithm on a faster machine.
- $\triangleright$  Running time should be expressed by simple functions.

## Formal Definition

Let  $f$  denote functions from  $\mathbb N$  to  $\mathbb R^+$ .

 $\rightarrow$  *O*(*f*) = {*g* | ∃*c* > 0 ∃*n*<sub>0</sub> ∈ N<sub>0</sub> ∀*n* ≥ *n*<sub>0</sub> : [*g*(*n*) ≤ *c* · *f*(*n*)]} (set of functions that asymptotically grow not faster than *f* )

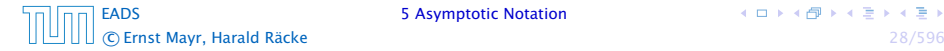

## Formal Definition

Let  $f$  denote functions from  $\mathbb N$  to  $\mathbb R^+$ .

- $\rightarrow$  *O*(*f*) = {*g* | ∃*c* > 0 ∃*n*<sub>0</sub> ∈ <sub>N</sub><sub>0</sub> ∀*n* ≥ *n*<sub>0</sub> : [*g*(*n*) ≤ *c* · *f*(*n*)]} (set of functions that asymptotically grow not faster than *f* )
- $\rightarrow$  Ω*(f)* = {*g* | ∃*c* > 0 ∃*n*<sub>0</sub> ∈ N<sub>0</sub> ∀*n* ≥ *n*<sub>0</sub> : [*g(n)* ≥ *c* · *f(n)*]} (set of functions that asymptotically grow not slower than *f* )

## Formal Definition

Let  $f$  denote functions from  $\mathbb N$  to  $\mathbb R^+$ .

- $\rightarrow$  *O*(*f*) = {*g* | ∃*c* > 0 ∃*n*<sub>0</sub> ∈ <sub>N</sub><sub>0</sub> ∀*n* ≥ *n*<sub>0</sub> : [*g*(*n*) ≤ *c* · *f*(*n*)]} (set of functions that asymptotically grow not faster than *f* )
- $\rightarrow$  Ω*(f)* = {*g* | ∃*c* > 0 ∃*n*<sub>0</sub> ∈ N<sub>0</sub> ∀*n* ≥ *n*<sub>0</sub> : [*g(n)* ≥ *c* · *f(n)*]} (set of functions that asymptotically grow not slower than *f* )

$$
\blacktriangleright \Theta(f) = \Omega(f) \cap \mathcal{O}(f)
$$

(functions that asymptotically have the same growth as *f* )

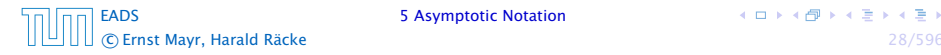

## Formal Definition

Let  $f$  denote functions from  $\mathbb N$  to  $\mathbb R^+$ .

- $\rightarrow$  *O*(*f*) = {*g* | ∃*c* > 0 ∃*n*<sub>0</sub> ∈ <sub>N</sub><sub>0</sub> ∀*n* ≥ *n*<sub>0</sub> : [*g*(*n*) ≤ *c* · *f*(*n*)]} (set of functions that asymptotically grow not faster than *f* )
- $\rightarrow$  Ω*(f)* = {*g* | ∃*c* > 0 ∃*n*<sub>0</sub> ∈ N<sub>0</sub> ∀*n* ≥ *n*<sub>0</sub> : [*g(n)* ≥ *c* · *f(n)*]} (set of functions that asymptotically grow not slower than *f* )
- $\blacktriangleright$   $\Theta(f) = \Omega(f) \cap \mathcal{O}(f)$ (functions that asymptotically have the same growth as *f* )
- $\rightarrow$  *o*(*f*) = {*g* | ∀*c* > 0 ∃*n*<sub>0</sub> ∈ N<sub>0</sub> ∀*n* ≥ *n*<sub>0</sub> : [*g*(*n*) ≤ *c* · *f*(*n*)]} (set of functions that asymptotically grow slower than *f* )

 $\left\{ \begin{array}{ccc} 1 & 0 & 0 \\ 0 & 1 & 0 \end{array} \right.$ 

## Formal Definition

## Let  $f$  denote functions from  $\mathbb N$  to  $\mathbb R^+$ .

- $\rightarrow$  *O*(*f*) = {*g* | ∃*c* > 0 ∃*n*<sub>0</sub> ∈ <sub>N</sub><sub>0</sub> ∀*n* ≥ *n*<sub>0</sub> : [*g*(*n*) ≤ *c* · *f*(*n*)]} (set of functions that asymptotically grow not faster than *f* )
- $\rightarrow$  Ω*(f)* = {*g* | ∃*c* > 0 ∃*n*<sub>0</sub> ∈ N<sub>0</sub> ∀*n* ≥ *n*<sub>0</sub> : [*g(n)* ≥ *c* · *f(n)*]} (set of functions that asymptotically grow not slower than *f* )
- $\blacktriangleright$   $\Theta(f) = \Omega(f) \cap \mathcal{O}(f)$ (functions that asymptotically have the same growth as *f* )
- $\rightarrow$  *o*(*f*) = {*g* | ∀*c* > 0 ∃*n*<sub>0</sub> ∈ N<sub>0</sub> ∀*n* ≥ *n*<sub>0</sub> : [*g*(*n*) ≤ *c* · *f*(*n*)]} (set of functions that asymptotically grow slower than *f* )
- $\triangleright$   $\omega(f) = \{g \mid \forall c > 0 \exists n_0 \in \mathbb{N}_0 \ \forall n \geq n_0 : [g(n) \geq c \cdot f(n)]\}$ (set of functions that asymptotically grow faster than *f* )

There is an equivalent definition using limes notation. *f* and *g* are functions from  $\mathbb N$  to  $\mathbb R^+$ .

$$
\blacktriangleright \ g \in \mathcal{O}(f): \ 0 \le \lim_{n \to \infty} \frac{\mathcal{g}(n)}{f(n)} < \infty
$$

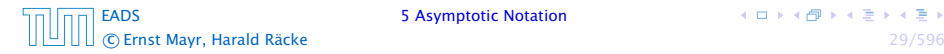

There is an equivalent definition using limes notation. *f* and *g* are functions from  $\mathbb N$  to  $\mathbb R^+$ .

▶ 
$$
g \in \mathcal{O}(f)
$$
:  $0 \le \lim_{n \to \infty} \frac{g(n)}{f(n)} < \infty$   
\n▶  $g \in \Omega(f)$ :  $0 < \lim_{n \to \infty} \frac{g(n)}{f(n)} \le \infty$ 

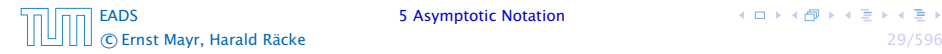

There is an equivalent definition using limes notation. *f* and *g* are functions from  $\mathbb N$  to  $\mathbb R^+$ .

▶ 
$$
g \in \mathcal{O}(f)
$$
:  $0 \le \lim_{n \to \infty} \frac{g(n)}{f(n)} < \infty$   
\n▶  $g \in \Omega(f)$ :  $0 < \lim_{n \to \infty} \frac{g(n)}{f(n)} \le \infty$   
\n▶  $g \in \Theta(f)$ :  $0 < \lim_{n \to \infty} \frac{g(n)}{f(n)} < \infty$ 

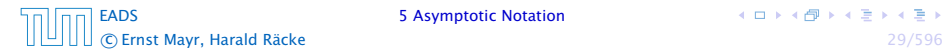

There is an equivalent definition using limes notation. *f* and *g* are functions from  $\mathbb N$  to  $\mathbb R^+$ .

\n- ▶ 
$$
g \in \mathcal{O}(f)
$$
:  $0 \leq \lim_{n \to \infty} \frac{g(n)}{f(n)} < \infty$
\n- ▶  $g \in \Omega(f)$ :  $0 < \lim_{n \to \infty} \frac{g(n)}{f(n)} \leq \infty$
\n- ▶  $g \in \Theta(f)$ :  $0 < \lim_{n \to \infty} \frac{g(n)}{f(n)} < \infty$
\n- ▶  $g \in o(f)$ :  $\lim_{n \to \infty} \frac{g(n)}{f(n)} = 0$
\n

[EADS](#page-0-0) 5 Asymptotic Notation c Ernst Mayr, Harald Räcke 29/596

There is an equivalent definition using limes notation. *f* and *g* are functions from  $\mathbb N$  to  $\mathbb R^+$ .

\n- ▶ 
$$
g \in \mathcal{O}(f)
$$
:  $0 \leq \lim_{n \to \infty} \frac{g(n)}{f(n)} < \infty$
\n- ▶  $g \in \Omega(f)$ :  $0 < \lim_{n \to \infty} \frac{g(n)}{f(n)} \leq \infty$
\n- ▶  $g \in \Theta(f)$ :  $0 < \lim_{n \to \infty} \frac{g(n)}{f(n)} < \infty$
\n- ▶  $g \in o(f)$ :  $\lim_{n \to \infty} \frac{g(n)}{f(n)} = 0$
\n- ▶  $g \in \omega(f)$ :  $\lim_{n \to \infty} \frac{g(n)}{f(n)} = \infty$
\n

[EADS](#page-0-0) 5 Asymptotic Notation c Ernst Mayr, Harald Räcke 29/596

- 1. People write  $f = \mathcal{O}(g)$ , when they mean  $f \in \mathcal{O}(g)$ . This is not an equality (how could a function be equal to a set of functions).
- 
- 
- 

- 1. People write  $f = \mathcal{O}(g)$ , when they mean  $f \in \mathcal{O}(g)$ . This is not an equality (how could a function be equal to a set of functions).
- 2. People write  $f(n) = O(g(n))$ , when they mean  $f \in O(g)$ , with  $f : \mathbb{N} \to \mathbb{R}^+, n \mapsto f(n)$ , and  $g : \mathbb{N} \to \mathbb{R}^+, n \mapsto g(n)$ .
- 
- 

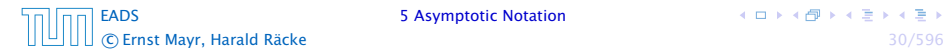

- 1. People write  $f = \mathcal{O}(g)$ , when they mean  $f \in \mathcal{O}(g)$ . This is not an equality (how could a function be equal to a set of functions).
- 2. People write  $f(n) = O(g(n))$ , when they mean  $f \in O(g)$ , with  $f : \mathbb{N} \to \mathbb{R}^+, n \mapsto f(n)$ , and  $g : \mathbb{N} \to \mathbb{R}^+, n \mapsto g(n)$ .
- 3. People write e.g.  $h(n) = f(n) + o(g(n))$  when they mean that there exists a function  $z : \mathbb{N} \to \mathbb{R}^+, n \mapsto z(n), z \in o(q)$ such that  $h(n) \leq f(n) + z(n)$ .
- 

- 1. People write  $f = \mathcal{O}(g)$ , when they mean  $f \in \mathcal{O}(g)$ . This is not an equality (how could a function be equal to a set of functions).
- 2. People write  $f(n) = O(g(n))$ , when they mean  $f \in O(g)$ , with  $f : \mathbb{N} \to \mathbb{R}^+, n \mapsto f(n)$ , and  $g : \mathbb{N} \to \mathbb{R}^+, n \mapsto g(n)$ .
- 3. People write e.g.  $h(n) = f(n) + o(g(n))$  when they mean that there exists a function  $z : \mathbb{N} \to \mathbb{R}^+, n \mapsto z(n), z \in o(g)$ such that  $h(n) \leq f(n) + z(n)$ .
- 4. People write  $O(f(n)) = O(g(n))$ , when they mean  $\mathcal{O}(f(n)) \subseteq \mathcal{O}(g(n))$ . Again this is not an equality.  $A(f(n)) \subset A(g(n))$  Again this  $\sigma$  (*f* (*n*)  $\mu$  =  $\sigma$  (*g* (*n*)  $\mu$  *n* equin times

## Lemma 3

- $\triangleright$  *c*  $f(n) \in \Theta(f(n))$  *for any constant c*
- 
- 
- 

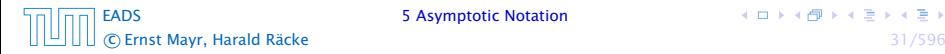

## Lemma 3

- $\triangleright$  *c*  $f(n) \in \Theta(f(n))$  *for any constant c*
- $\rightarrow \mathcal{O}(f(n)) + \mathcal{O}(g(n)) = \mathcal{O}(f(n) + g(n))$
- 
- 

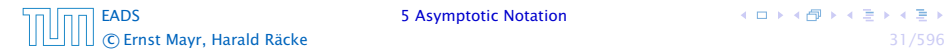

#### Lemma 3

- $\triangleright$  *c* · *f*(*n*)  $\in \Theta(f(n))$  *for any constant c*
- $\rightarrow \mathcal{O}(f(n)) + \mathcal{O}(g(n)) = \mathcal{O}(f(n) + g(n))$
- $\rightarrow$   $\mathcal{O}(f(n))$   $\cdot$   $\mathcal{O}(q(n)) = \mathcal{O}(f(n) \cdot q(n))$
- 

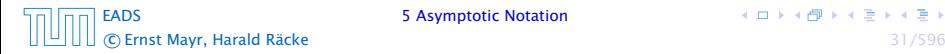

## Lemma 3

- $\triangleright$  *c* · *f*(*n*)  $\in \Theta(f(n))$  *for any constant c*
- $\rightarrow \mathcal{O}(f(n)) + \mathcal{O}(g(n)) = \mathcal{O}(f(n) + g(n))$
- $\rightarrow$   $\mathcal{O}(f(n))$   $\cdot$   $\mathcal{O}(q(n)) = \mathcal{O}(f(n) \cdot q(n))$
- $\rightarrow \mathcal{O}(f(n)) + \mathcal{O}(g(n)) = \mathcal{O}(\max\{f(n), g(n)\})$

## Lemma 3

## *Let f , g be functions with the property* ∃*n*<sup>0</sup> *>* 0 ∀*n* ≥ *n*<sup>0</sup> : *f (n) >* 0 *(the same for g). Then*

- $\triangleright$  *c* · *f*(*n*)  $\in \Theta(f(n))$  *for any constant c*
- $\rightarrow \mathcal{O}(f(n)) + \mathcal{O}(g(n)) = \mathcal{O}(f(n) + g(n))$
- $\rightarrow$   $\mathcal{O}(f(n)) \cdot \mathcal{O}(g(n)) = \mathcal{O}(f(n) \cdot g(n))$
- $\rightarrow$   $\mathcal{O}(f(n)) + \mathcal{O}(g(n)) = \mathcal{O}(\max\{f(n), g(n)\})$

*The expressions also hold for* Ω*. Note that this means that*  $f(n) + g(n) \in \Theta(\max\{f(n), g(n)\})$ .

#### Comments

- **▶ Do not use asymptotic notation within induction proofs.**
- 
- 

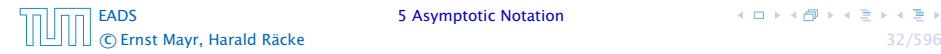

#### **Comments**

- ▶ Do not use asymptotic notation within induction proofs.
- **For any constants** *a, b* **we have**  $\log_a n = \Theta(\log_b n)$ **.** Therefore, we will usually ignore the base of a logarithm within asymptotic notation.
- 

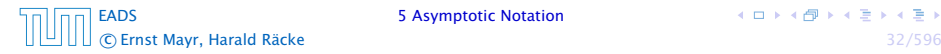

#### **Comments**

- **►** Do not use asymptotic notation within induction proofs.
- **For any constants** *a, b* **we have**  $\log_a n = \Theta(\log_b n)$ **.** Therefore, we will usually ignore the base of a logarithm within asymptotic notation.
- $\triangleright$  In general  $\log n = \log_2 n$ , i.e., we use 2 as the default base for the logarithm.

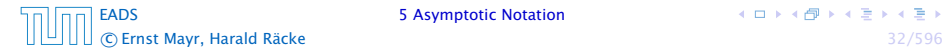

## 6 Recurrences

Algorithm 2 mergesort*(*list *L)* 1:  $s \leftarrow size(L)$ 2: if  $s \leq 1$  return  $L$ 3:  $L_1$  ←  $L[1 \cdots \lfloor \frac{s}{2} \rfloor]$ 4:  $L_2 \leftarrow L[\lceil \frac{s}{2} \rceil \cdots n]$ 5: mergesort $(L_1)$ 6: merges $ort(L_2)$ 7:  $L$  ← merge $(L_1, L_2)$ 8: return *L*

$$
T(n) \leq 2T\left(\left\lceil \frac{n}{2} \right\rceil\right) + \mathcal{O}(n)
$$

[EADS](#page-0-0) 6 Recurrences c Ernst Mayr, Harald Räcke 33/596

**K ロ ト K 何 ト K ヨ ト K ヨ ト** 

## 6 Recurrences

Algorithm 2 mergesort*(*list *L)* 1:  $s \leftarrow size(L)$ 2: if  $s \leq 1$  return  $L$ 3:  $L_1$  ←  $L[1 \cdots \lfloor \frac{s}{2} \rfloor]$ 4:  $L_2 \leftarrow L[\lceil \frac{s}{2} \rceil \cdots n]$ 5: mergesort $(L_1)$ 6: mergesort*(L*2*)* 7:  $L \leftarrow \text{merge}(L_1, L_2)$ 8: return *L*

This algorithm requires

$$
T(n) \leq 2T\left(\left\lceil\frac{n}{2}\right\rceil\right) + \mathcal{O}(n)
$$

comparisons when  $n > 1$  and 0 comparisons when  $n \leq 1$ .

[EADS](#page-0-0) 6 Recurrences c Ernst Mayr, Harald Räcke 33/596

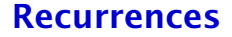

## How do we bring the expression for the number of comparisons  $(\approx$  running time) into a closed form?

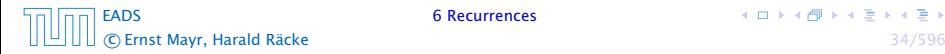

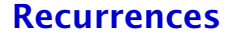

## How do we bring the expression for the number of comparisons  $(\approx$  running time) into a closed form?

For this we need to solve the recurrence.

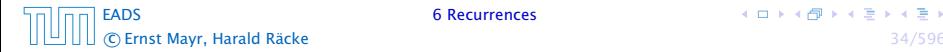

# Methods for Solving Recurrences

## 1. Guessing+Induction

Guess the right solution and prove that it is correct via induction. It needs experience to make the right guess.

#### 2. Master Theorem

For a lot of recurrences that appear in the analysis of algorithms this theorem can be used to obtain tight asymptotic bounds. It does not provide exact solutions.

## 3. Characteristic Polynomial

Linear homogenous recurrences can be solved via this method.

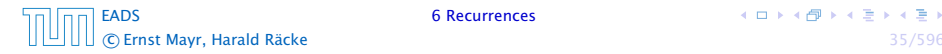

First we need to get rid of the  $\mathcal O$ -notation in our recurrence:

$$
T(n) \le \begin{cases} 2T(\lceil \frac{n}{2} \rceil) + cn & n \ge 2 \\ 0 & \text{otherwise} \end{cases}
$$

$$
T(n) \le \begin{cases} 2T(\frac{n}{2}) + cn & n \ge 2 \\ 0 & \text{otherwise} \end{cases}
$$

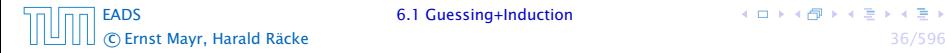

**K ロ ト K 何 ト K ヨ ト K ヨ ト** 

First we need to get rid of the  $\mathcal O$ -notation in our recurrence:

$$
T(n) \le \begin{cases} 2T(\lceil \frac{n}{2} \rceil) + cn & n \ge 2 \\ 0 & \text{otherwise} \end{cases}
$$

Assume that instead we had

$$
T(n) \le \begin{cases} 2T(\frac{n}{2}) + cn & n \ge 2 \\ 0 & \text{otherwise} \end{cases}
$$

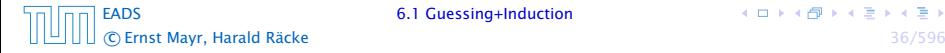

**K ロ ト K 何 ト K ヨ ト K ヨ ト** 

First we need to get rid of the  $\mathcal O$ -notation in our recurrence:

$$
T(n) \le \begin{cases} 2T(\lceil \frac{n}{2} \rceil) + cn & n \ge 2 \\ 0 & \text{otherwise} \end{cases}
$$

Assume that instead we had

$$
T(n) \le \begin{cases} 2T(\frac{n}{2}) + cn & n \ge 2 \\ 0 & \text{otherwise} \end{cases}
$$

One way of solving such a recurrence is to guess a solution, and check that it is correct by plugging it in.

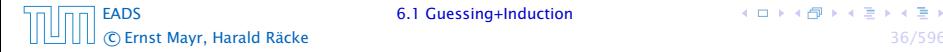

Suppose we guess  $T(n) \leq dn \log n$  for a constant d.

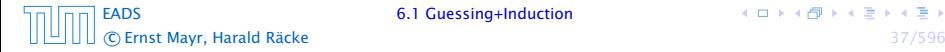
$$
T(n) \leq 2T\left(\frac{n}{2}\right) + cn
$$

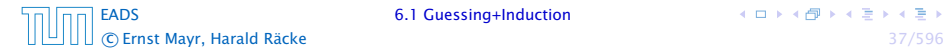

$$
T(n) \le 2T\left(\frac{n}{2}\right) + cn
$$
  

$$
\le 2\left(\frac{n}{2}\log\frac{n}{2}\right) + cn
$$

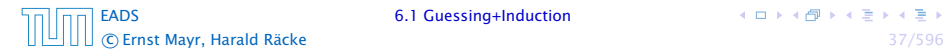

$$
T(n) \le 2T\left(\frac{n}{2}\right) + cn
$$
  
\n
$$
\le 2\left(\frac{n}{2}\log\frac{n}{2}\right) + cn
$$
  
\n
$$
= dn(\log n - 1) + cn
$$

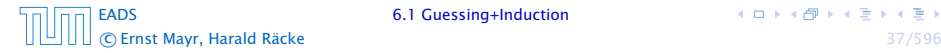

$$
T(n) \le 2T\left(\frac{n}{2}\right) + cn
$$
  
\n
$$
\le 2\left(\frac{n}{2}\log\frac{n}{2}\right) + cn
$$
  
\n
$$
= dn(\log n - 1) + cn
$$
  
\n
$$
= dn\log n + (c - d)n
$$

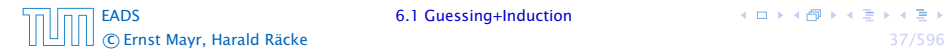

Suppose we guess  $T(n) \leq dn \log n$  for a constant *d*. Then

$$
T(n) \le 2T\left(\frac{n}{2}\right) + cn
$$
  
\n
$$
\le 2\left(\frac{n}{2}\log\frac{n}{2}\right) + cn
$$
  
\n
$$
= dn(\log n - 1) + cn
$$
  
\n
$$
= dn\log n + (c - d)n
$$
  
\n
$$
= dn\log n
$$

if we choose  $d \geq c$ .

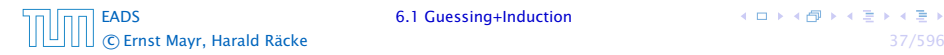

Suppose we guess  $T(n) \leq dn \log n$  for a constant d. Then

$$
T(n) \le 2T\left(\frac{n}{2}\right) + cn
$$
  
\n
$$
\le 2\left(\frac{n}{2}\log\frac{n}{2}\right) + cn
$$
  
\n
$$
= dn(\log n - 1) + cn
$$
  
\n
$$
= dn\log n + (c - d)n
$$
  
\n
$$
= dn\log n
$$

if we choose  $d > c$ .

Formally one would make an induction proof, where the above is the induction step. The base case is usually trivial.

$$
T(n) \le \begin{cases} 2T(\frac{n}{2}) + cn & n \ge 16 \\ b & \text{otw.} \end{cases}
$$

*Guess:*  $T(n) \leq dn \log n$ .

$$
T(n) \leq \begin{cases} 2T(\frac{n}{2}) + cn & n \geq 16 \\ b & \text{otw.} \end{cases}
$$

*Guess:*  $T(n) \leq dn \log n$ . Proof. (by induction)

$$
T(n) \leq \begin{cases} 2T(\frac{n}{2}) + cn & n \geq 16 \\ b & \text{otw.} \end{cases}
$$

*Guess:*  $T(n) \leq dn \log n$ . Proof. (by induction)

 $\triangleright$  base case  $(2 \le n < 16)$ :

$$
T(n) \leq \begin{cases} 2T(\frac{n}{2}) + cn & n \geq 16 \\ b & \text{otw.} \end{cases}
$$

*Guess:*  $T(n) \leq dn \log n$ . Proof. (by induction)

$$
T(n) \leq \begin{cases} 2T(\frac{n}{2}) + cn & n \geq 16 \\ b & \text{otw.} \end{cases}
$$

*►* base case  $(2 \le n \le 16)$ : true if we choose  $d \ge b$ .

*Guess:*  $T(n) \leq dn \log n$ . Proof. (by induction)

$$
T(n) \leq \begin{cases} 2T(\frac{n}{2}) + cn & n \geq 16 \\ b & \text{otw.} \end{cases}
$$

- *►* base case  $(2 \le n \le 16)$ : true if we choose  $d \ge b$ .
- *►* induction step  $2 \dots n 1 \rightarrow n$ :

*Guess:*  $T(n) \leq dn \log n$ . Proof. (by induction)

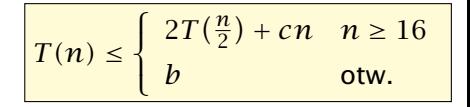

- $\triangleright$  base case  $(2 \le n \le 16)$ : true if we choose  $d \ge b$ .
- *►* induction step  $2 \dots n-1 \rightarrow n$ :

*Guess:*  $T(n) \leq dn \log n$ . Proof. (by induction)

$$
T(n) \leq \begin{cases} 2T(\frac{n}{2}) + cn & n \geq 16 \\ b & \text{otw.} \end{cases}
$$

- *►* base case  $(2 \le n \le 16)$ : true if we choose  $d \ge b$ .
- *►* induction step  $2 \dots n-1 \rightarrow n$ :

$$
T(n) \leq 2T\left(\frac{n}{2}\right) + cn
$$

*Guess:*  $T(n) \leq dn \log n$ . Proof. (by induction)

$$
T(n) \leq \begin{cases} 2T(\frac{n}{2}) + cn & n \geq 16 \\ b & \text{otw.} \end{cases}
$$

- *►* base case  $(2 \le n \le 16)$ : true if we choose  $d \ge b$ .
- *►* induction step  $2 \dots n 1 \rightarrow n$ :

$$
T(n) \le 2T\left(\frac{n}{2}\right) + cn
$$
  

$$
\le 2\left(\frac{n}{2}\log\frac{n}{2}\right) + cn
$$

*Guess:*  $T(n) \leq dn \log n$ . Proof. (by induction)

$$
T(n) \leq \begin{cases} 2T(\frac{n}{2}) + cn & n \geq 16 \\ b & \text{otw.} \end{cases}
$$

- *►* base case  $(2 \le n \le 16)$ : true if we choose  $d \ge b$ .
- *►* induction step  $2 \dots n-1 \rightarrow n$ :

$$
T(n) \le 2T\left(\frac{n}{2}\right) + cn
$$
  
\n
$$
\le 2\left(\frac{n}{2}\log\frac{n}{2}\right) + cn
$$
  
\n
$$
= dn(\log n - 1) + cn
$$

*Guess:*  $T(n) \leq dn \log n$ . Proof. (by induction)

$$
T(n) \leq \begin{cases} 2T(\frac{n}{2}) + cn & n \geq 16 \\ b & \text{otw.} \end{cases}
$$

- *►* base case  $(2 \le n \le 16)$ : true if we choose  $d \ge b$ .
- *►* induction step  $2 \dots n-1 \rightarrow n$ :

$$
T(n) \le 2T\left(\frac{n}{2}\right) + cn
$$
  
\n
$$
\le 2\left(\frac{n}{2}\log\frac{n}{2}\right) + cn
$$
  
\n
$$
= dn(\log n - 1) + cn
$$
  
\n
$$
= dn\log n + (c - d)n
$$

*Guess:*  $T(n) \leq dn \log n$ . Proof. (by induction)

$$
T(n) \leq \begin{cases} 2T(\frac{n}{2}) + cn & n \geq 16 \\ b & \text{otw.} \end{cases}
$$

- *►* base case  $(2 \le n \le 16)$ : true if we choose  $d \ge b$ .
- *►* induction step  $2 \dots n-1 \rightarrow n$ :

$$
T(n) \le 2T\left(\frac{n}{2}\right) + cn
$$
  
\n
$$
\le 2\left(\frac{n}{2}\log\frac{n}{2}\right) + cn
$$
  
\n
$$
= dn(\log n - 1) + cn
$$
  
\n
$$
= dn\log n + (c - d)n
$$
  
\n
$$
= dn\log n
$$

*Guess:*  $T(n) \leq dn \log n$ . Proof. (by induction)

$$
T(n) \leq \begin{cases} 2T(\frac{n}{2}) + cn & n \geq 16 \\ b & \text{otw.} \end{cases}
$$

- $\triangleright$  base case  $(2 \le n \le 16)$ : true if we choose  $d \ge b$ .
- *►* induction step  $2 \dots n-1 \rightarrow n$ :

Suppose statem. is true for  $n' \in \{2, ..., n-1\}$ , and  $n \ge 16$ . We prove it for *n*:

$$
T(n) \le 2T\left(\frac{n}{2}\right) + cn
$$
  
\n
$$
\le 2\left(\frac{n}{2}\log\frac{n}{2}\right) + cn
$$
  
\n
$$
= dn(\log n - 1) + cn
$$
  
\n
$$
= dn\log n + (c - d)n
$$
  
\n
$$
= dn\log n
$$

Hence, statement is true if we choose  $d \geq c$ .

Why did we change the recurrence by getting rid of the ceiling?

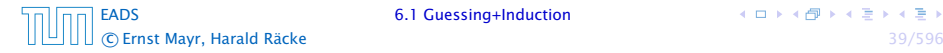

Why did we change the recurrence by getting rid of the ceiling?

If we do not do this we instead consider the following recurrence:

$$
T(n) \le \begin{cases} 2T(\lceil \frac{n}{2} \rceil) + cn & n \ge 16 \\ b & \text{otherwise} \end{cases}
$$

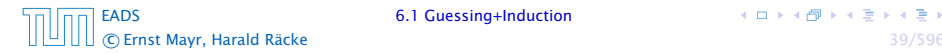

Why did we change the recurrence by getting rid of the ceiling?

If we do not do this we instead consider the following recurrence:

$$
T(n) \le \begin{cases} 2T(\lceil \frac{n}{2} \rceil) + cn & n \ge 16 \\ b & \text{otherwise} \end{cases}
$$

Note that we can do this as for constant-sized inputs the running time is always some constant (*b* in the above case).

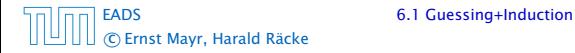

We also make a guess of  $T(n) \leq dn \log n$  and get

*T (n)*

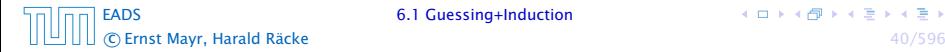

We also make a guess of  $T(n) \leq d n \log n$  and get

$$
T(n) \leq 2T\left(\left\lceil \frac{n}{2} \right\rceil\right) + cn
$$

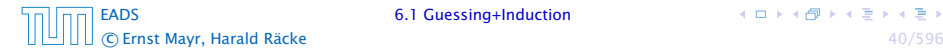

We also make a guess of  $T(n) \leq dn \log n$  and get

$$
T(n) \le 2T\left(\left\lceil \frac{n}{2} \right\rceil\right) + cn
$$
  

$$
\le 2\left(d\left\lceil \frac{n}{2} \right\rceil \log\left\lceil \frac{n}{2} \right\rceil\right) + cn
$$

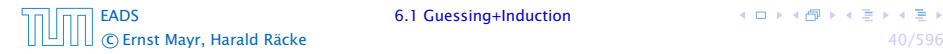

We also make a guess of  $T(n) \leq d n \log n$  and get

$$
T(n) \le 2T\left(\left\lceil \frac{n}{2} \right\rceil\right) + cn
$$
  

$$
\le 2\left(d\left\lceil \frac{n}{2} \right\rceil \log \left\lceil \frac{n}{2} \right\rceil\right) + cn
$$
  

$$
\left\lceil \frac{n}{2} \right\rceil \le \frac{n}{2} + 1
$$

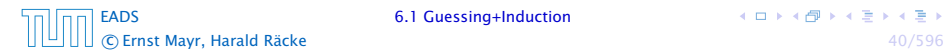

イロトイ団 トイミトイモト

We also make a guess of  $T(n) \leq d n \log n$  and get

$$
T(n) \le 2T\left(\left\lceil \frac{n}{2} \right\rceil\right) + cn
$$
  
\n
$$
\le 2\left(d\left\lceil \frac{n}{2} \right\rceil \log \left\lceil \frac{n}{2} \right\rceil\right) + cn
$$
  
\n
$$
\left\lceil \frac{n}{2} \right\rceil \le \frac{n}{2} + 1 \right| \le 2\left(d(n/2 + 1)\log(n/2 + 1)\right) + cn
$$

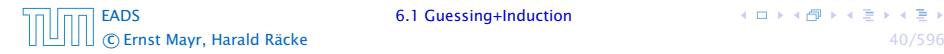

イロトイ団 トイミトイモト

We also make a guess of  $T(n) \leq d n \log n$  and get

$$
T(n) \le 2T\left(\left\lceil \frac{n}{2} \right\rceil\right) + cn
$$
  
\n
$$
\le 2\left(d\left\lceil \frac{n}{2} \right\rceil \log \left\lceil \frac{n}{2} \right\rceil\right) + cn
$$
  
\n
$$
\frac{\left\lceil \frac{n}{2} \right\rceil \le \frac{n}{2} + 1}{\le 2(d(n/2 + 1)\log(n/2 + 1)) + cn}
$$
  
\n
$$
\frac{n}{2} + 1 \le \frac{9}{16}n
$$

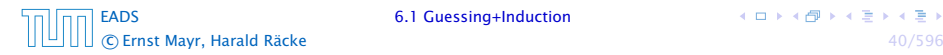

イロトイ団 トイミトイモト

We also make a guess of  $T(n) \leq d n \log n$  and get

$$
T(n) \le 2T\left(\left\lceil \frac{n}{2} \right\rceil\right) + cn
$$
  
\n
$$
\le 2\left(d\left\lceil \frac{n}{2} \right\rceil \log \left\lceil \frac{n}{2} \right\rceil\right) + cn
$$
  
\n
$$
\frac{\left\lceil \frac{n}{2} \right\rceil \le \frac{n}{2} + 1}{\le 2(d(n/2 + 1) \log(n/2 + 1)) + cn}
$$
  
\n
$$
\frac{\left\lceil \frac{n}{2} + 1 \le \frac{9}{16}n \right\rceil}{\le dn \log\left(\frac{9}{16}n\right) + 2d \log n + cn}
$$

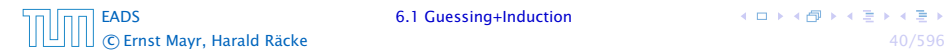

We also make a guess of  $T(n) \leq dn \log n$  and get

$$
T(n) \le 2T\left(\left\lceil \frac{n}{2} \right\rceil\right) + cn
$$
  
\n
$$
\le 2\left(d\left\lceil \frac{n}{2} \right\rceil \log \left\lceil \frac{n}{2} \right\rceil\right) + cn
$$
  
\n
$$
\frac{\left\lceil \frac{n}{2} \right\rceil \le \frac{n}{2} + 1}{2} \le 2(d(n/2 + 1) \log(n/2 + 1)) + cn
$$
  
\n
$$
\frac{\frac{n}{2} + 1 \le \frac{9}{16}n}{2} \le dn \log\left(\frac{9}{16}n\right) + 2d \log n + cn
$$

 $\log \frac{9}{16} n = \log n + (\log 9 - 4)$ 

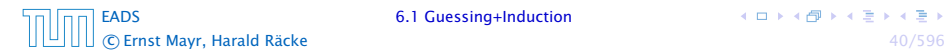

We also make a guess of  $T(n) \leq d n \log n$  and get

$$
T(n) \le 2T\left(\left\lceil \frac{n}{2} \right\rceil\right) + cn
$$
  
\n
$$
\le 2\left(d\left\lceil \frac{n}{2} \right\rceil \log \left\lceil \frac{n}{2} \right\rceil\right) + cn
$$
  
\n
$$
\frac{\left\lceil \frac{n}{2} \right\rceil \le \frac{n}{2} + 1}{\le 2(d(n/2 + 1) \log(n/2 + 1)) + cn}
$$
  
\n
$$
\frac{\frac{n}{2} + 1 \le \frac{9}{16}n}{\le 4n \log\left(\frac{9}{16}n\right) + 2d \log n + cn}
$$
  
\n
$$
\log \frac{9}{16}n = \log n + (\log 9 - 4) = dn \log n + (\log 9 - 4)dn + 2d \log n + cn
$$

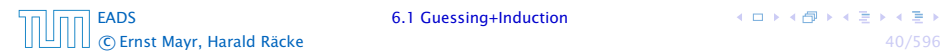

We also make a guess of  $T(n) \leq d n \log n$  and get

$$
T(n) \le 2T\left(\left\lceil \frac{n}{2} \right\rceil\right) + cn
$$
  
\n
$$
\le 2\left(d\left\lceil \frac{n}{2} \right\rceil \log \left\lceil \frac{n}{2} \right\rceil\right) + cn
$$
  
\n
$$
\frac{\left\lceil \frac{n}{2} \right\rceil \le \frac{n}{2} + 1}{\le 2( d(n/2 + 1) \log(n/2 + 1)) + cn}
$$
  
\n
$$
\frac{\frac{n}{2} + 1 \le \frac{9}{16}n}{\frac{n}{2} + 1 \le \frac{9}{16}n} \le dn \log \left(\frac{9}{16}n\right) + 2d \log n + cn
$$
  
\n
$$
\frac{\log \frac{9}{16}n = \log n + (\log 9 - 4)}{\log n \le \frac{n}{4}}
$$
  
\n
$$
\frac{\log n \le \frac{n}{4}}{n}
$$

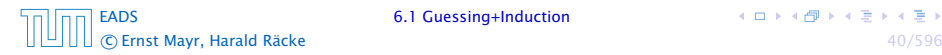

We also make a guess of  $T(n) \leq d n \log n$  and get

$$
T(n) \le 2T\left(\left\lceil \frac{n}{2} \right\rceil\right) + cn
$$
  
\n
$$
\le 2\left(d\left\lceil \frac{n}{2} \right\rceil \log \left\lceil \frac{n}{2} \right\rceil\right) + cn
$$
  
\n
$$
\frac{\left\lceil \frac{n}{2} \right\rceil \le \frac{n}{2} + 1}{\left\lceil \frac{n}{2} \right\rceil} \le 2(d(n/2 + 1) \log(n/2 + 1)) + cn
$$
  
\n
$$
\frac{\left\lceil \frac{n}{2} \right\rceil \le \frac{n}{2} + 1 \le \frac{9}{16}n}{\left\lceil \frac{n}{2} \right\rceil} \le dn \log\left(\frac{9}{16}n\right) + 2d \log n + cn
$$
  
\n
$$
\frac{\log \frac{9}{16}n = \log n + (\log 9 - 4)}{\log n \le \frac{n}{4}} = dn \log n + (\log 9 - 3.5)dn + cn
$$

[EADS](#page-0-0) 6.1 Guessing+Induction c Ernst Mayr, Harald Räcke 40/596

We also make a guess of  $T(n) \leq d n \log n$  and get

$$
T(n) \le 2T\left(\left\lceil \frac{n}{2} \right\rceil\right) + cn
$$
  
\n
$$
\le 2\left(d\left\lceil \frac{n}{2} \right\rceil \log \left\lceil \frac{n}{2} \right\rceil\right) + cn
$$
  
\n
$$
\frac{\left\lceil \frac{n}{2} \right\rceil \le \frac{n}{2} + 1}{\left\lceil \frac{n}{2} \right\rceil} \le 2(d(n/2 + 1) \log(n/2 + 1)) + cn
$$
  
\n
$$
\frac{\left\lceil \frac{n}{2} \right\rceil \le \frac{n}{2} + 1 \le \frac{9}{16}n}{\left\lceil \frac{n}{2} \right\rceil} \le dn \log\left(\frac{9}{16}n\right) + 2d \log n + cn
$$
  
\n
$$
\frac{\log \frac{9}{16}n = \log n + (\log 9 - 4)}{\log n \le \frac{n}{4}} = dn \log n + (\log 9 - 3.5)dn + cn
$$
  
\n
$$
\le dn \log n - 0.33dn + cn
$$

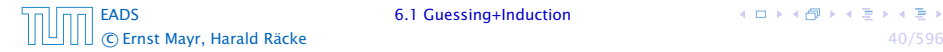

We also make a guess of  $T(n) \leq dn \log n$  and get

$$
T(n) \le 2T\left(\left\lceil \frac{n}{2} \right\rceil\right) + cn
$$
  
\n
$$
\le 2\left(d\left\lceil \frac{n}{2} \right\rceil \log \left\lceil \frac{n}{2} \right\rceil\right) + cn
$$
  
\n
$$
\frac{\left\lceil \frac{n}{2} \right\rceil \le \frac{n}{2} + 1}{\le 2(d(n/2 + 1) \log(n/2 + 1)) + cn}
$$
  
\n
$$
\frac{\left\lceil \frac{n}{2} \right\rceil \le \frac{n}{2} + 1 \le \frac{9}{16}n}{\le 2d n \log\left(\frac{9}{16}n\right) + 2d \log n + cn}
$$
  
\n
$$
\frac{\log \frac{9}{16}n = \log n + (\log 9 - 4)}{\log n \le \frac{n}{4}} = dn \log n + (\log 9 - 3.5)dn + cn
$$
  
\n
$$
\le dn \log n - 0.33dn + cn
$$
  
\n
$$
\le dn \log n
$$

for a suitable choice of *d*.

[EADS](#page-0-0) 6.1 Guessing+Induction c Ernst Mayr, Harald Räcke 40/596

## 6.2 Master Theorem

#### Lemma 4

*Let*  $a \geq 1, b \geq 1$  *and*  $\epsilon > 0$  *denote constants. Consider the recurrence*

$$
T(n) = aT\left(\frac{n}{b}\right) + f(n) \enspace .
$$

*Case 1.*

$$
\text{If } f(n) = O(n^{\log_b(a)-\epsilon}) \text{ then } T(n) = \Theta(n^{\log_b a}).
$$

*Case 2.*

*If*  $f(n) = \Theta(n^{\log_b(a)} \log^k n)$  *then*  $T(n) = \Theta(n^{\log_b a} \log^{k+1} n)$ *.* 

## *Case 3. If*  $f(n) = \Omega(n^{\log_b(a) + \epsilon})$  and for sufficiently large *n*  $af(\frac{n}{b}) \leq cf(n)$  *for some constant*  $c < 1$  *then*  $T(n) = \Theta(f(n)).$

[EADS](#page-0-0) 6.2 Master Theorem
We prove the Master Theorem for the case that *n* is of the form  $b^\ell$ , and we assume that the non-recursive case occurs for problem size 1 and incurs cost 1.

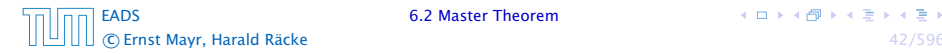

The running time of a recursive algorithm can be visualized by a recursion tree:

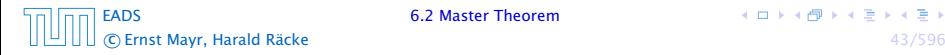

The running time of a recursive algorithm can be visualized by a recursion tree:

 $n$ 

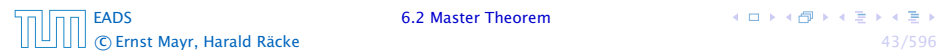

The running time of a recursive algorithm can be visualized by a recursion tree:

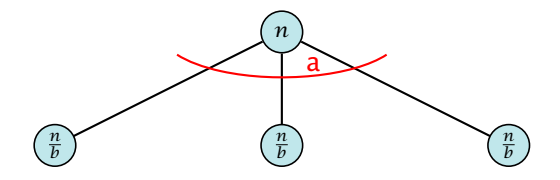

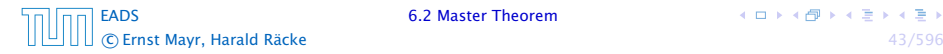

 $A \Box B \land A \Box B \land A \Box B \land A \Box B$ 

The running time of a recursive algorithm can be visualized by a recursion tree:

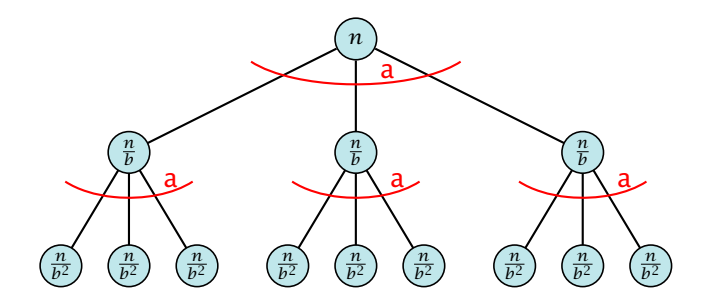

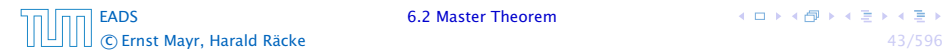

 $A \Box B \land A \Box B \land A \Box B \land A \Box B$ 

The running time of a recursive algorithm can be visualized by a recursion tree:

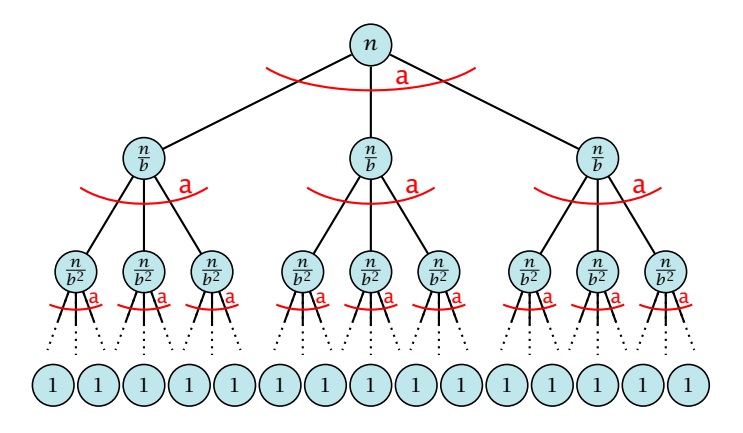

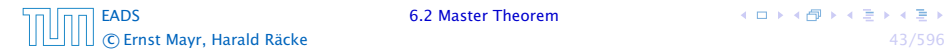

The running time of a recursive algorithm can be visualized by a recursion tree:

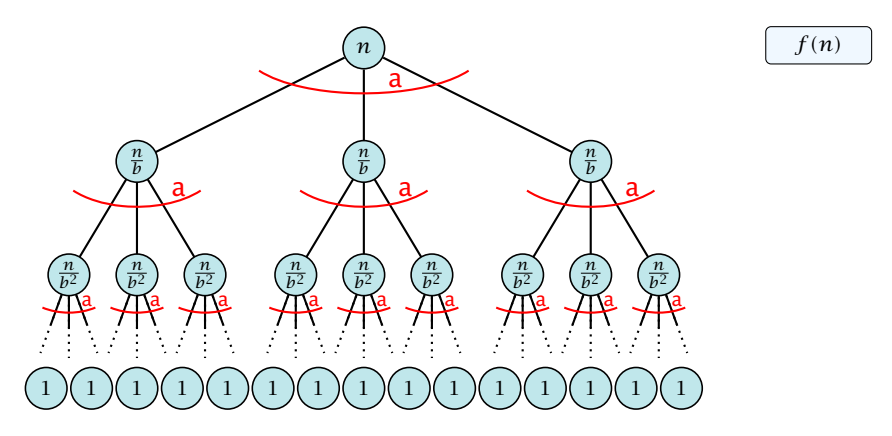

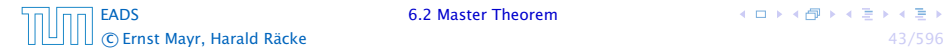

The running time of a recursive algorithm can be visualized by a recursion tree:

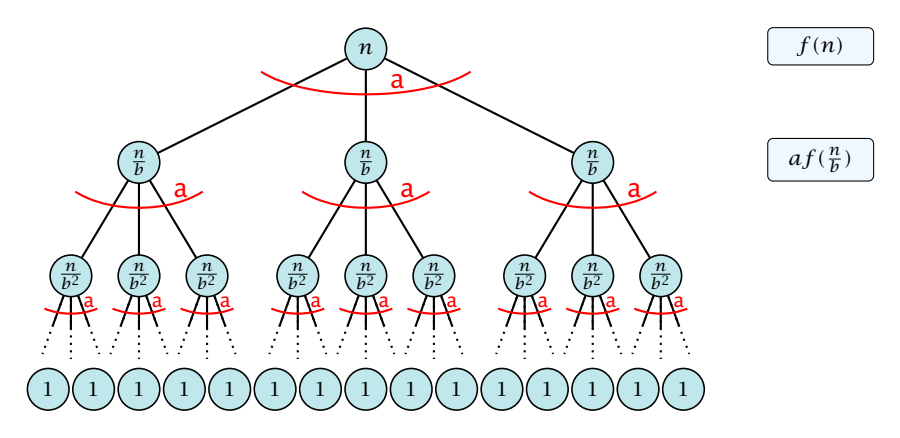

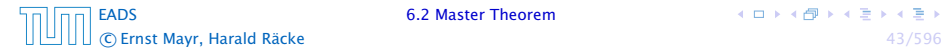

The running time of a recursive algorithm can be visualized by a recursion tree:

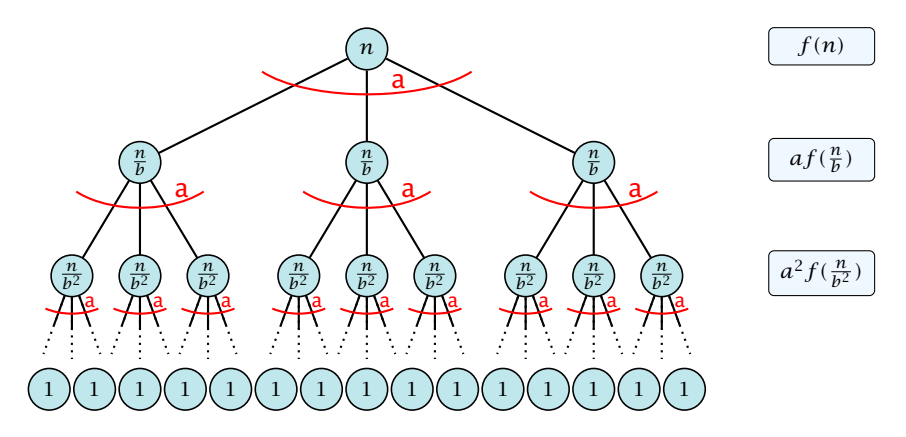

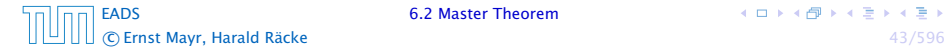

The running time of a recursive algorithm can be visualized by a recursion tree:

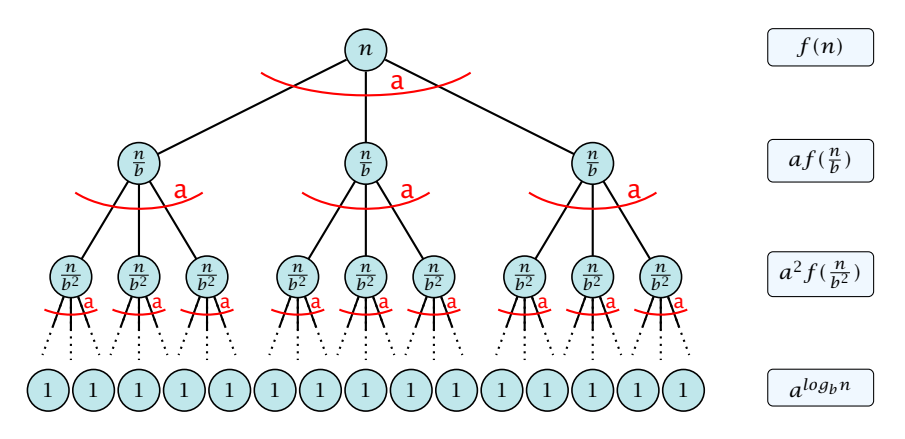

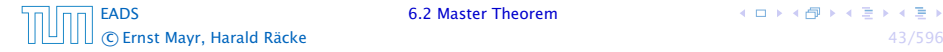

The running time of a recursive algorithm can be visualized by a recursion tree:

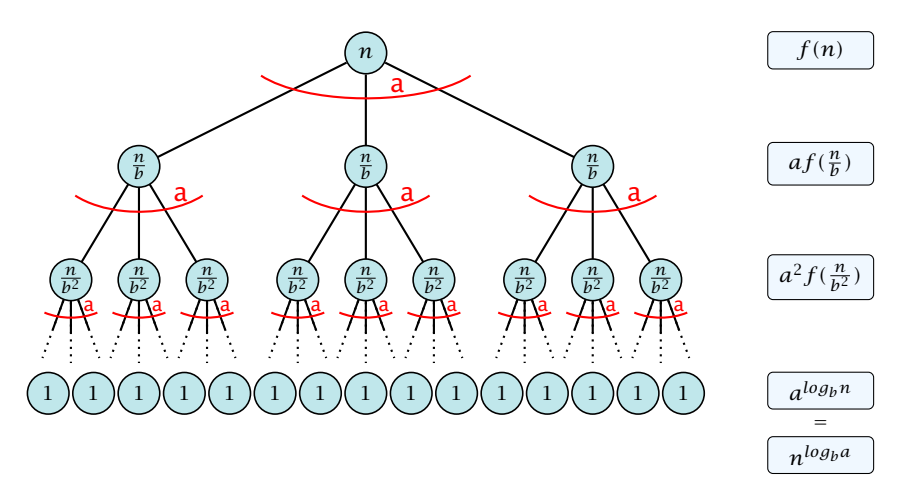

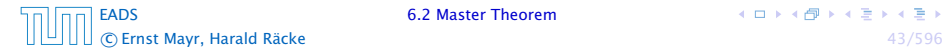

### 6.2 Master Theorem

This gives

$$
T(n) = n^{\log_b a} + \sum_{i=0}^{\log_b n-1} a^i f\left(\frac{n}{b^i}\right) .
$$

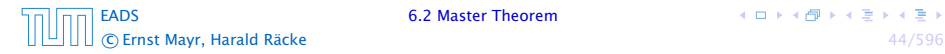

**K ロ ト K 伊 ト K ミ ト K ミ ト** 

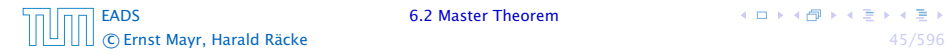

$$
T(n)-n^{\log_b a}
$$

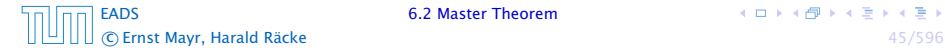

$$
T(n) - n^{\log_b a} = \sum_{i=0}^{\log_b n - 1} a^i f\left(\frac{n}{b^i}\right)
$$

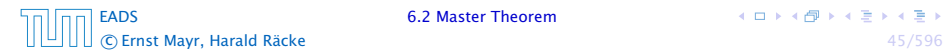

$$
T(n) - n^{\log_b a} = \sum_{i=0}^{\log_b n - 1} a^i f\left(\frac{n}{b^i}\right)
$$
  

$$
\leq c \sum_{i=0}^{\log_b n - 1} a^i \left(\frac{n}{b^i}\right)^{\log_b a - \epsilon}
$$

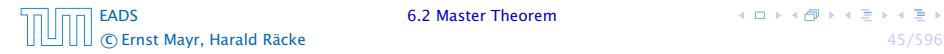

$$
T(n) - n^{\log_b a} = \sum_{i=0}^{\log_b n - 1} a^i f\left(\frac{n}{b^i}\right)
$$
  

$$
\leq c \sum_{i=0}^{\log_b n - 1} a^i \left(\frac{n}{b^i}\right)^{\log_b a - \epsilon}
$$

 $b^{-i(\log_b a - \epsilon)} = b^{\epsilon i} (b^{\log_b a})^{-i} = b^{\epsilon i} a^{-i}$ 

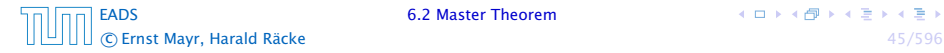

$$
T(n) - n^{\log_b a} = \sum_{i=0}^{\log_b n - 1} a^i f\left(\frac{n}{b^i}\right)
$$
  

$$
\leq c \sum_{i=0}^{\log_b n - 1} a^i \left(\frac{n}{b^i}\right)^{\log_b a - \epsilon}
$$
  

$$
\frac{\log_b n - 1}{b^{-i(\log_b a - \epsilon)} - b^{ei}(b^{\log_b a})^{-i} - b^{ei}a^{-i}} = c n^{\log_b a - \epsilon} \sum_{i=0}^{\log_b n - 1} (b^{\epsilon})^i
$$

$$
T(n) - n^{\log_b a} = \sum_{i=0}^{\log_b n - 1} a^i f\left(\frac{n}{b^i}\right)
$$
  

$$
\leq c \sum_{i=0}^{\log_b n - 1} a^i \left(\frac{n}{b^i}\right)^{\log_b a - \epsilon}
$$
  

$$
\frac{b^{-i(\log_b a - \epsilon)} = b^{\epsilon i} (b^{\log_b a})^{-i} = b^{\epsilon i} a^{-i}}{b^{-i(\log_b a - \epsilon)}} = c n^{\log_b a - \epsilon} \sum_{i=0}^{\log_b n - 1} (b^{\epsilon})^i
$$
  

$$
\sqrt{\sum_{i=0}^k q^i} = \frac{q^{k+1} - 1}{q - 1}
$$

[EADS](#page-0-0) 6.2 Master Theorem C Ernst Mayr, Harald Räcke 45/596

4 ロ ト 4 個 ト 4 ミ ト 4 ミ ト

$$
T(n) - n^{\log_b a} = \sum_{i=0}^{\log_b n - 1} a^i f\left(\frac{n}{b^i}\right)
$$

$$
\leq c \sum_{i=0}^{\log_b n - 1} a^i \left(\frac{n}{b^i}\right)^{\log_b a - \epsilon}
$$

$$
\frac{\log_b n}{b^i}
$$

$$
\boxed{b^{-i(\log_b a - \epsilon)} = b^{\epsilon i} (b^{\log_b a})^{-i} = b^{\epsilon i} a^{-i}} = c n^{\log_b a - \epsilon} \sum_{i=0}^{\log_b n - 1} (b^{\epsilon})^i
$$

$$
\boxed{\sum_{i=0}^k a^i = \frac{q^{k+1} - 1}{q - 1}} = c n^{\log_b a - \epsilon} (b^{\epsilon \log_b n} - 1) / (b^{\epsilon} - 1)
$$

$$
T(n) - n^{\log_b a} = \sum_{i=0}^{\log_b n - 1} a^i f\left(\frac{n}{b^i}\right)
$$
  

$$
\leq c \sum_{i=0}^{\log_b n - 1} a^i \left(\frac{n}{b^i}\right)^{\log_b a - \epsilon}
$$
  

$$
\frac{\log_b n}{\log_b n - 1}
$$
  

$$
\frac{\log_b n}{\log_b n - 1} = 0
$$
  

$$
\frac{\log_b n}{\log_b n - 1} = c n^{\log_b a - \epsilon} \sum_{i=0}^{\log_b n - 1} (b^{\epsilon})^i
$$
  

$$
\frac{\sum_{i=0}^k q^i = \frac{q^{k+1} - 1}{q - 1}}{1 - (1 - p)^{k+1} - 1} = c n^{\log_b a - \epsilon} (b^{\epsilon \log_b n} - 1) / (b^{\epsilon} - 1)
$$
  

$$
= c n^{\log_b a - \epsilon} (n^{\epsilon} - 1) / (b^{\epsilon} - 1)
$$

[EADS](#page-0-0) 6.2 Master Theorem c Ernst Mayr, Harald Räcke 45/596

$$
T(n) - n^{\log_b a} = \sum_{i=0}^{\log_b n - 1} a^i f\left(\frac{n}{b^i}\right)
$$
  

$$
\leq c \sum_{i=0}^{\log_b n - 1} a^i \left(\frac{n}{b^i}\right)^{\log_b a - \epsilon}
$$
  

$$
\frac{\log_b n}{\left(b^{-i(\log_b a - \epsilon)}\right) = b^{\epsilon i} (b^{\log_b a})^{-i} = b^{\epsilon i} a^{-i}} = c n^{\log_b a - \epsilon} \sum_{i=0}^{\log_b n - 1} (b^{\epsilon})^i
$$
  

$$
\frac{\sum_{i=0}^k a^i = \frac{q^{k+1} - 1}{q - 1}}{m} = c n^{\log_b a - \epsilon} (b^{\epsilon \log_b n} - 1) / (b^{\epsilon} - 1)
$$
  

$$
= c n^{\log_b a - \epsilon} (n^{\epsilon} - 1) / (b^{\epsilon} - 1)
$$
  

$$
= \frac{c}{b^{\epsilon} - 1} n^{\log_b a} (n^{\epsilon} - 1) / (n^{\epsilon})
$$

[EADS](#page-0-0) 6.2 Master Theorem c Ernst Mayr, Harald Räcke 45/596

$$
T(n) - n^{\log_b a} = \sum_{i=0}^{\log_b n - 1} a^i f\left(\frac{n}{b^i}\right)
$$
  

$$
\leq c \sum_{i=0}^{\log_b n - 1} a^i \left(\frac{n}{b^i}\right)^{\log_b a - \epsilon}
$$
  

$$
\frac{\left[\sum_{i=0}^{k} a^{i} e^{i\theta}\right]^{i}}{b^i}
$$
  

$$
\frac{\left[\sum_{i=0}^{k} q^{i} e^{i\theta} - \sum_{i=0}^{k} (b^{i\theta})^{i}\right]^{i}}{b^{i\theta}} = c n^{\log_b a - \epsilon} \sum_{i=0}^{\log_b n - 1} (b^{\epsilon})^i
$$
  

$$
\frac{\left[\sum_{i=0}^{k} q^{i} e^{i\theta} - \sum_{i=0}^{k+1} (-1)^{i\theta} e^{i\theta} - \sum_{i=0}^{k+1} (-1)^{i\theta} e^{i\theta} - \
$$

Hence,

$$
T(n) \leq \left(\frac{c}{b^{\epsilon}-1} + 1\right) n^{\log_b(a)}
$$

[EADS](#page-0-0) 6.2 Master Theorem c Ernst Mayr, Harald Räcke 45/596

4 ロ ト 4 個 ト 4 ミ ト 4 ミ ト

$$
T(n) - n^{\log_b a} = \sum_{i=0}^{\log_b n - 1} a^i f\left(\frac{n}{b^i}\right)
$$
  

$$
\leq c \sum_{i=0}^{\log_b n - 1} a^i \left(\frac{n}{b^i}\right)^{\log_b a - \epsilon}
$$
  

$$
\frac{\log_b n}{\log_b n - 1}
$$
  

$$
\frac{\log_b n}{\log_b n - 1} = 0
$$
  

$$
\frac{\log_b n}{\log_b n - 1} = 0
$$
  

$$
\frac{\log_b n}{\log_b n - 1} = 0
$$
  

$$
\frac{\log_b n}{\log_b n - 1} = 0
$$
  

$$
\frac{\log_b n}{\log_b n - 1} = 0
$$
  

$$
\frac{\log_b n}{\log_b n - 1} = 0
$$
  

$$
= 0
$$
  

$$
\frac{\log_b n}{\log_b n - 1} = 0
$$
  

$$
= 0
$$
  

$$
\frac{\log_b n - 1}{\log_b n - 1} = 0
$$
  

$$
= 0
$$
  

$$
\frac{\log_b n - 1}{\log_b n - 1} = 0
$$
  

$$
= 0
$$
  

$$
\frac{\log_b n - 1}{\log_b n - 1} = 0
$$
  

$$
= 0
$$
  

$$
\frac{\log_b n - 1}{\log_b n - 1} = 0
$$
  

$$
= 0
$$
  

$$
\frac{\log_b n - 1}{\log_b n - 1} = 0
$$
  

$$
= 0
$$
  

$$
\frac{\log_b n - 1}{\log_b n - 1} = 0
$$
  

$$
= 0
$$
  

$$
\frac{\log_b n - 1}{\log_b n - 1} = 0
$$
  

$$
= 0
$$
  

$$
\frac{\log_b n - 1}{\log_b n - 1} = 0
$$
  

$$
= 0
$$
  

$$
\frac{\log_b n - 1}{\log_b n - 1} = 0
$$
  

$$
= 0
$$
  

$$
\frac{\log_b n - 1}{\log_b n - 1} = 0
$$
  

Hence,

$$
T(n) \leq \left(\frac{c}{b^{\epsilon}-1}+1\right) n^{\log_b(a)} \qquad \boxed{\Rightarrow T(n) = \mathcal{O}(n^{\log_b a})}.
$$

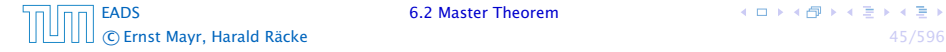

4 ロ ト 4 個 ト 4 ミ ト 4 ミ ト

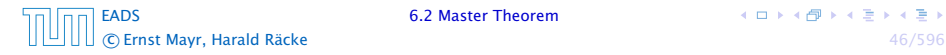

 $T(n) - n^{\log_b a}$ 

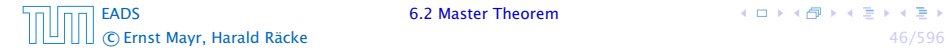

4 ロ ト 4 個 ト 4 ミ ト 4 ミ ト

$$
T(n) - n^{\log_b a} = \sum_{i=0}^{\log_b n - 1} a^i f\left(\frac{n}{b^i}\right)
$$

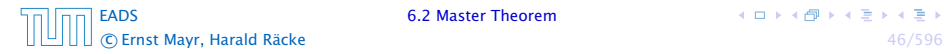

$$
T(n) - n^{\log_b a} = \sum_{i=0}^{\log_b n - 1} a^i f\left(\frac{n}{b^i}\right)
$$
  

$$
\leq c \sum_{i=0}^{\log_b n - 1} a^i \left(\frac{n}{b^i}\right)^{\log_b a}
$$

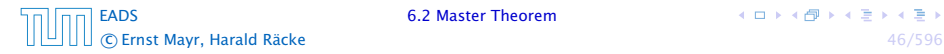

$$
T(n) - n^{\log_b a} = \sum_{i=0}^{\log_b n - 1} a^i f\left(\frac{n}{b^i}\right)
$$
  

$$
\leq c \sum_{i=0}^{\log_b n - 1} a^i \left(\frac{n}{b^i}\right)^{\log_b a}
$$
  

$$
= c n^{\log_b a} \sum_{i=0}^{\log_b n - 1} 1
$$

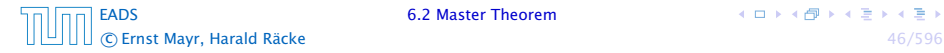

$$
T(n) - n^{\log_b a} = \sum_{i=0}^{\log_b n - 1} a^i f\left(\frac{n}{b^i}\right)
$$
  

$$
\leq c \sum_{i=0}^{\log_b n - 1} a^i \left(\frac{n}{b^i}\right)^{\log_b a}
$$
  

$$
= c n^{\log_b a} \sum_{i=0}^{\log_b n - 1} 1
$$
  

$$
= c n^{\log_b a} \log_b n
$$

$$
T(n) - n^{\log_b a} = \sum_{i=0}^{\log_b n - 1} a^i f\left(\frac{n}{b^i}\right)
$$
  

$$
\leq c \sum_{i=0}^{\log_b n - 1} a^i \left(\frac{n}{b^i}\right)^{\log_b a}
$$
  

$$
= c n^{\log_b a} \sum_{i=0}^{\log_b n - 1} 1
$$
  

$$
= c n^{\log_b a} \log_b n
$$

Hence,

$$
T(n) = \mathcal{O}(n^{\log_b a} \log_b n)
$$

[EADS](#page-0-0) 6.2 Master Theorem c Ernst Mayr, Harald Räcke 46/596

$$
T(n) - n^{\log_b a} = \sum_{i=0}^{\log_b n - 1} a^i f\left(\frac{n}{b^i}\right)
$$
  

$$
\leq c \sum_{i=0}^{\log_b n - 1} a^i \left(\frac{n}{b^i}\right)^{\log_b a}
$$
  

$$
= c n^{\log_b a} \sum_{i=0}^{\log_b n - 1} 1
$$
  

$$
= c n^{\log_b a} \log_b n
$$

Hence,

$$
T(n) = \mathcal{O}(n^{\log_b a} \log_b n) \quad \bigg| \Rightarrow T(n) = \mathcal{O}(n^{\log_b a} \log n).
$$

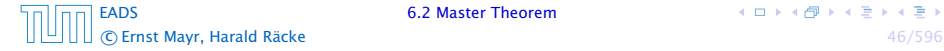

**K ロ ト K 伊 ト K ミ ト K ミ ト** 

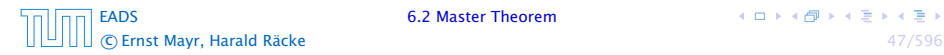

4 ロ ト 4 個 ト 4 ミ ト 4 ミ ト

 $T(n) - n^{\log_b a}$ 

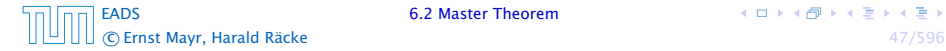

$$
T(n) - n^{\log_b a} = \sum_{i=0}^{\log_b n - 1} a^i f\left(\frac{n}{b^i}\right)
$$

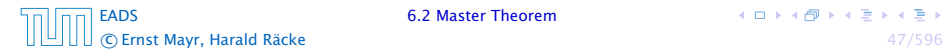

4 ロ ト 4 個 ト 4 ミ ト 4 ミ ト

$$
T(n) - n^{\log_b a} = \sum_{i=0}^{\log_b n - 1} a^i f\left(\frac{n}{b^i}\right)
$$
  

$$
\geq c \sum_{i=0}^{\log_b n - 1} a^i \left(\frac{n}{b^i}\right)^{\log_b a}
$$

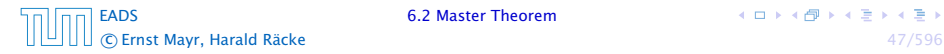

4 ロ ト 4 個 ト 4 ミ ト 4 ミ ト
$$
T(n) - n^{\log_b a} = \sum_{i=0}^{\log_b n - 1} a^i f\left(\frac{n}{b^i}\right)
$$
  

$$
\geq c \sum_{i=0}^{\log_b n - 1} a^i \left(\frac{n}{b^i}\right)^{\log_b a}
$$
  

$$
= c n^{\log_b a} \sum_{i=0}^{\log_b n - 1} 1
$$

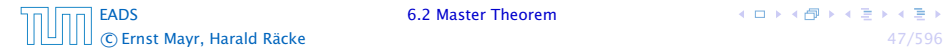

$$
T(n) - n^{\log_b a} = \sum_{i=0}^{\log_b n - 1} a^i f\left(\frac{n}{b^i}\right)
$$
  

$$
\geq c \sum_{i=0}^{\log_b n - 1} a^i \left(\frac{n}{b^i}\right)^{\log_b a}
$$
  

$$
= c n^{\log_b a} \sum_{i=0}^{\log_b n - 1} 1
$$
  

$$
= c n^{\log_b a} \log_b n
$$

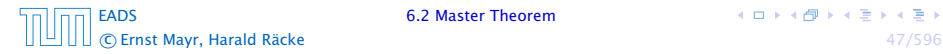

$$
T(n) - n^{\log_b a} = \sum_{i=0}^{\log_b n - 1} a^i f\left(\frac{n}{b^i}\right)
$$
  

$$
\geq c \sum_{i=0}^{\log_b n - 1} a^i \left(\frac{n}{b^i}\right)^{\log_b a}
$$
  

$$
= c n^{\log_b a} \sum_{i=0}^{\log_b n - 1} 1
$$
  

$$
= c n^{\log_b a} \log_b n
$$

Hence,

$$
T(n) = \Omega(n^{\log_b a} \log_b n)
$$

[EADS](#page-0-0) 6.2 Master Theorem c Ernst Mayr, Harald Räcke 47/596

$$
T(n) - n^{\log_b a} = \sum_{i=0}^{\log_b n - 1} a^i f\left(\frac{n}{b^i}\right)
$$
  

$$
\geq c \sum_{i=0}^{\log_b n - 1} a^i \left(\frac{n}{b^i}\right)^{\log_b a}
$$
  

$$
= c n^{\log_b a} \sum_{i=0}^{\log_b n - 1} 1
$$
  

$$
= c n^{\log_b a} \log_b n
$$

Hence,

$$
T(n) = \Omega(n^{\log_b a} \log_b n) \quad \bigg| \Rightarrow T(n) = \Omega(n^{\log_b a} \log n).
$$

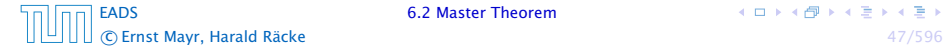

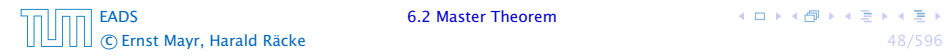

$$
T(n)-n^{\log_b a}
$$

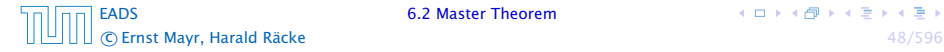

$$
T(n) - n^{\log_b a} = \sum_{i=0}^{\log_b n - 1} a^i f\left(\frac{n}{b^i}\right)
$$

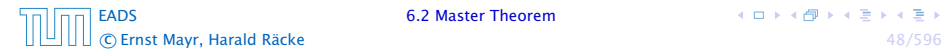

$$
T(n) - n^{\log_b a} = \sum_{i=0}^{\log_b n - 1} a^i f\left(\frac{n}{b^i}\right)
$$
  

$$
\leq c \sum_{i=0}^{\log_b n - 1} a^i \left(\frac{n}{b^i}\right)^{\log_b a} \cdot \left(\log_b \left(\frac{n}{b^i}\right)\right)^k
$$

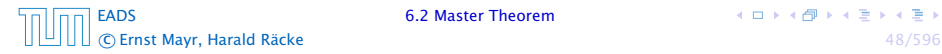

$$
T(n) - n^{\log_b a} = \sum_{i=0}^{\log_b n - 1} a^i f\left(\frac{n}{b^i}\right)
$$
  

$$
\leq c \sum_{i=0}^{\log_b n - 1} a^i \left(\frac{n}{b^i}\right)^{\log_b a} \cdot \left(\log_b \left(\frac{n}{b^i}\right)\right)^k
$$

$$
n=b^\ell \Rightarrow \ell=\log_b n
$$

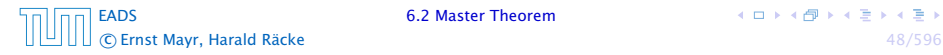

$$
T(n) - n^{\log_b a} = \sum_{i=0}^{\log_b n - 1} a^i f\left(\frac{n}{b^i}\right)
$$
  

$$
\leq c \sum_{i=0}^{\log_b n - 1} a^i \left(\frac{n}{b^i}\right)^{\log_b a} \cdot \left(\log_b \left(\frac{n}{b^i}\right)\right)^k
$$
  

$$
n = b^{\ell} \Rightarrow \ell = \log_b n = cn^{\log_b a} \sum_{i=0}^{\ell-1} \left(\log_b \left(\frac{b^{\ell}}{b^i}\right)\right)^k
$$

[EADS](#page-0-0) 6.2 Master Theorem c Ernst Mayr, Harald Räcke 48/596

$$
T(n) - n^{\log_b a} = \sum_{i=0}^{\log_b n - 1} a^i f\left(\frac{n}{b^i}\right)
$$
  

$$
\leq c \sum_{i=0}^{\log_b n - 1} a^i \left(\frac{n}{b^i}\right)^{\log_b a} \cdot \left(\log_b \left(\frac{n}{b^i}\right)\right)^k
$$
  

$$
\frac{n = b^{\ell} \Rightarrow \ell = \log_b n}{n} = cn^{\log_b a} \sum_{i=0}^{\ell-1} \left(\log_b \left(\frac{b^{\ell}}{b^i}\right)\right)^k
$$
  

$$
= cn^{\log_b a} \sum_{i=0}^{\ell-1} (\ell - i)^k
$$

[EADS](#page-0-0) 6.2 Master Theorem c Ernst Mayr, Harald Räcke 48/596

$$
T(n) - n^{\log_b a} = \sum_{i=0}^{\log_b n - 1} a^i f\left(\frac{n}{b^i}\right)
$$
  

$$
\leq c \sum_{i=0}^{\log_b n - 1} a^i \left(\frac{n}{b^i}\right)^{\log_b a} \cdot \left(\log_b \left(\frac{n}{b^i}\right)\right)^k
$$
  

$$
\frac{n - b^{\ell} \Rightarrow \ell = \log_b n}{n} = cn^{\log_b a} \sum_{i=0}^{\ell-1} \left(\log_b \left(\frac{b^{\ell}}{b^i}\right)\right)^k
$$
  

$$
= cn^{\log_b a} \sum_{i=0}^{\ell-1} (\ell - i)^k
$$
  

$$
= cn^{\log_b a} \sum_{i=1}^{\ell} i^k
$$

[EADS](#page-0-0) 6.2 Master Theorem C Ernst Mayr, Harald Räcke **48/596** 

$$
T(n) - n^{\log_b a} = \sum_{i=0}^{\log_b n - 1} a^i f\left(\frac{n}{b^i}\right)
$$
  

$$
\leq c \sum_{i=0}^{\log_b n - 1} a^i \left(\frac{n}{b^i}\right)^{\log_b a} \cdot \left(\log_b \left(\frac{n}{b^i}\right)\right)^k
$$
  

$$
\frac{n - b^{\ell} \Rightarrow \ell = \log_b n}{n} = cn^{\log_b a} \sum_{i=0}^{\ell-1} \left(\log_b \left(\frac{b^{\ell}}{b^i}\right)\right)^k
$$
  

$$
= cn^{\log_b a} \sum_{i=0}^{\ell-1} (\ell - i)^k
$$
  

$$
= cn^{\log_b a} \sum_{i=1}^{\ell} i^k \approx \frac{1}{k} \ell^{k+1}
$$

[EADS](#page-0-0) 6.2 Master Theorem C Ernst Mayr, Harald Räcke **48/596** 

$$
T(n) - n^{\log_b a} = \sum_{i=0}^{\log_b n - 1} a^i f\left(\frac{n}{b^i}\right)
$$
  
\n
$$
\leq c \sum_{i=0}^{\log_b n - 1} a^i \left(\frac{n}{b^i}\right)^{\log_b a} \cdot \left(\log_b \left(\frac{n}{b^i}\right)\right)^k
$$
  
\n
$$
\frac{n = b^{\ell} \Rightarrow \ell = \log_b n}{n} = cn^{\log_b a} \sum_{i=0}^{\ell-1} \left(\log_b \left(\frac{b^{\ell}}{b^i}\right)\right)^k
$$
  
\n
$$
= cn^{\log_b a} \sum_{i=0}^{\ell-1} (\ell - i)^k
$$
  
\n
$$
= cn^{\log_b a} \sum_{i=1}^{\ell} i^k
$$
  
\n
$$
\approx \frac{c}{k} n^{\log_b a} \ell^{k+1}
$$

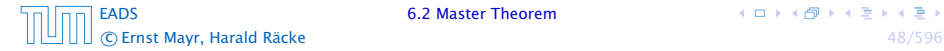

$$
T(n) - n^{\log_b a} = \sum_{i=0}^{\log_b n - 1} a^i f\left(\frac{n}{b^i}\right)
$$
  
\n
$$
\leq c \sum_{i=0}^{\log_b n - 1} a^i \left(\frac{n}{b^i}\right)^{\log_b a} \cdot \left(\log_b \left(\frac{n}{b^i}\right)\right)^k
$$
  
\n
$$
n = b^{\ell} \Rightarrow \ell = \log_b n
$$
  
\n
$$
= cn^{\log_b a} \sum_{i=0}^{\ell-1} (\ell - i)^k
$$
  
\n
$$
= cn^{\log_b a} \sum_{i=1}^{\ell} i^k
$$
  
\n
$$
\approx \frac{c}{k} n^{\log_b a} \ell^{k+1}
$$
  
\n
$$
\geq T(n) = O(n^{\log_b a} \log^{k+1} n).
$$

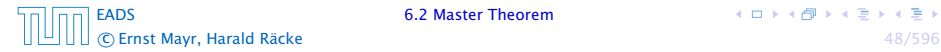

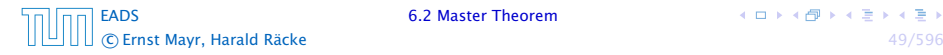

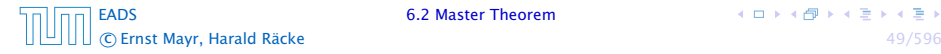

$$
T(n) - n^{\log_b a} = \sum_{i=0}^{\log_b n - 1} a^i f\left(\frac{n}{b^i}\right)
$$

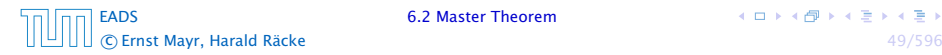

$$
T(n) - n^{\log_b a} = \sum_{i=0}^{\log_b n - 1} a^i f\left(\frac{n}{b^i}\right)
$$
  
= 
$$
\sum_{i=0}^{\log_b n - 1} c^i f(n) + \mathcal{O}(n^{\log_b a})
$$

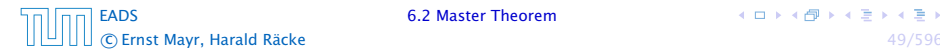

$$
T(n) - n^{\log_b a} = \sum_{i=0}^{\log_b n - 1} a^i f\left(\frac{n}{b^i}\right)
$$

$$
= \sum_{i=0}^{\log_b n - 1} c^i f(n) + O(n^{\log_b a})
$$

$$
q < 1 : \sum_{i=0}^{n} q^{i} = \frac{1 - q^{n+1}}{1 - q} \le \frac{1}{1 - q}
$$

From this we get  $a^if(n/b^i) \leq c^if(n)$ , where we assume that  $n/b^{i-1} \geq n_0$  is still sufficiently large.

$$
T(n) - n^{\log_b a} = \sum_{i=0}^{\log_b n - 1} a^i f\left(\frac{n}{bi}\right)
$$
  

$$
= \sum_{i=0}^{\log_b n - 1} c^i f(n) + O(n^{\log_b a})
$$
  

$$
q < 1 : \sum_{i=0}^n q^i = \frac{1 - q^{n+1}}{1 - q} \le \frac{1}{1 - q} \le \frac{1}{1 - c} f(n) + O(n^{\log_b a})
$$

[EADS](#page-0-0) 6.2 Master Theorem c Ernst Mayr, Harald Räcke 49/596

From this we get  $a^if(n/b^i) \leq c^if(n)$ , where we assume that  $n/b^{i-1} \geq n_0$  is still sufficiently large.

$$
T(n) - n^{\log_b a} = \sum_{i=0}^{\log_b n - 1} a^i f\left(\frac{n}{b^i}\right)
$$
  

$$
= \sum_{i=0}^{\log_b n - 1} c^i f(n) + \mathcal{O}(n^{\log_b a})
$$
  

$$
q < 1: \sum_{i=0}^n a^i = \frac{1 - a^{n+1}}{1 - a} \le \frac{1}{1 - a} \le \frac{1}{1 - c} f(n) + \mathcal{O}(n^{\log_b a})
$$

Hence,

 $T(n) \leq \mathcal{O}(f(n))$ 

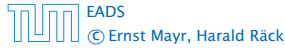

**6.2 Master Theorem** 

From this we get  $a^if(n/b^i) \leq c^if(n)$ , where we assume that  $n/b^{i-1} \geq n_0$  is still sufficiently large.

$$
T(n) - n^{\log_b a} = \sum_{i=0}^{\log_b n - 1} a^i f\left(\frac{n}{bi}\right)
$$
  

$$
= \sum_{i=0}^{\log_b n - 1} c^i f(n) + \mathcal{O}(n^{\log_b a})
$$
  

$$
q < 1: \sum_{i=0}^n q^i = \frac{1 - q^{n+1}}{1 - q} \le \frac{1}{1 - q} \le \frac{1}{1 - c} f(n) + \mathcal{O}(n^{\log_b a})
$$

Hence,

$$
T(n) \leq \mathcal{O}(f(n)) \qquad \bigg| \Rightarrow T(n) = \Theta(f(n)).
$$

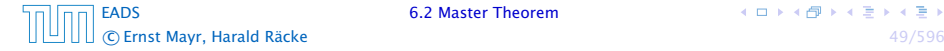

Suppose we want to multiply two *n*-bit Integers, but our registers can only perform operations on integers of constant size.

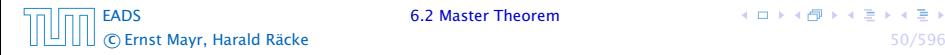

Suppose we want to multiply two *n*-bit Integers, but our registers can only perform operations on integers of constant size.

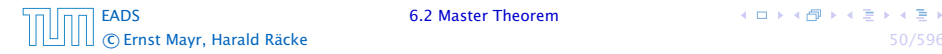

Suppose we want to multiply two *n*-bit Integers, but our registers can only perform operations on integers of constant size.

For this we first need to be able to add two integers *A* and *B*:

# 1 1 0 1 1 0 1 0 1 *A* 1 0 0 0 1 0 0 1 1 *B*

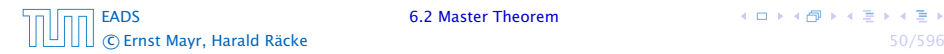

Suppose we want to multiply two *n*-bit Integers, but our registers can only perform operations on integers of constant size.

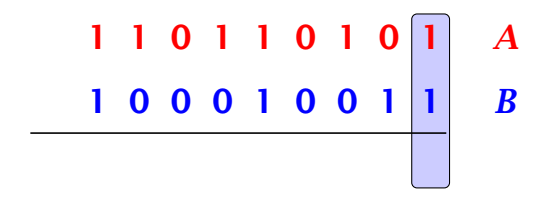

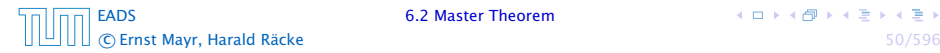

Suppose we want to multiply two *n*-bit Integers, but our registers can only perform operations on integers of constant size.

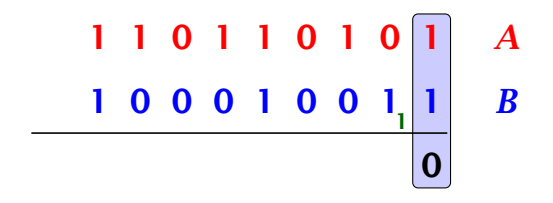

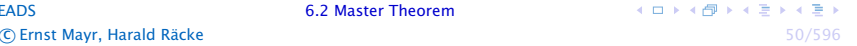

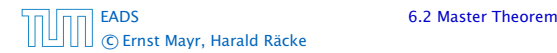

Suppose we want to multiply two *n*-bit Integers, but our registers can only perform operations on integers of constant size.

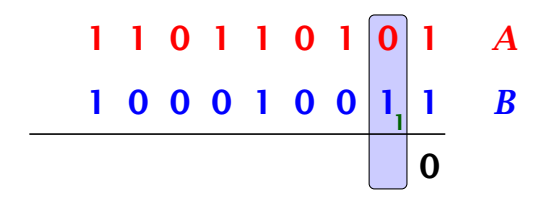

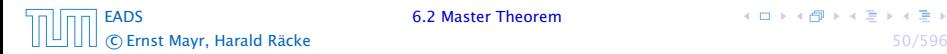

Suppose we want to multiply two *n*-bit Integers, but our registers can only perform operations on integers of constant size.

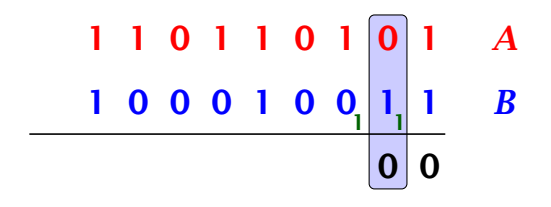

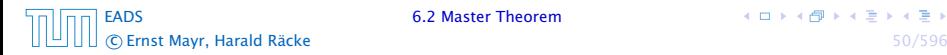

Suppose we want to multiply two *n*-bit Integers, but our registers can only perform operations on integers of constant size.

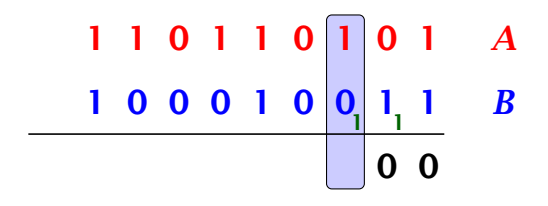

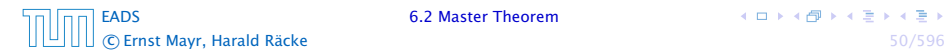

Suppose we want to multiply two *n*-bit Integers, but our registers can only perform operations on integers of constant size.

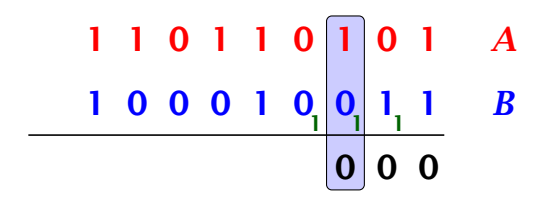

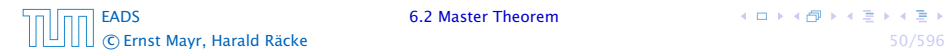

Suppose we want to multiply two *n*-bit Integers, but our registers can only perform operations on integers of constant size.

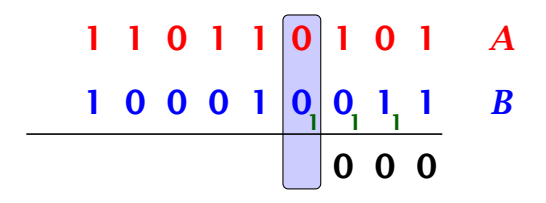

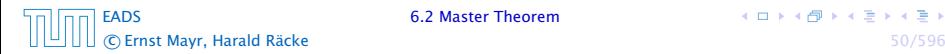

Suppose we want to multiply two *n*-bit Integers, but our registers can only perform operations on integers of constant size.

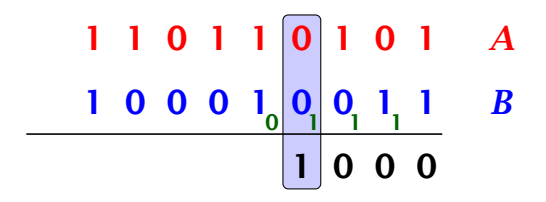

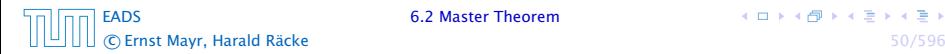

Suppose we want to multiply two *n*-bit Integers, but our registers can only perform operations on integers of constant size.

$$
\begin{array}{c|cccc}\n1 & 1 & 0 & 1 & 1 & 0 & 1 & 0 & 1 & A \\
\hline\n1 & 0 & 0 & 0 & 1 & 0 & 0 & 1 & 1 & B \\
\hline\n & 1 & 0 & 0 & 0 & 0 & 0 & 0\n\end{array}
$$

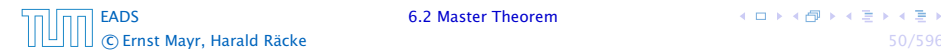

Suppose we want to multiply two *n*-bit Integers, but our registers can only perform operations on integers of constant size.

$$
\begin{array}{c|cccc}\n1 & 1 & 0 & 1 & 0 & 1 & 0 & 1 & A \\
\hline\n1 & 0 & 0 & 0 & 1 & 0 & 0 & 1 & 1 & B \\
\hline\n0 & 1 & 0 & 0 & 0 & 0 & 0\n\end{array}
$$

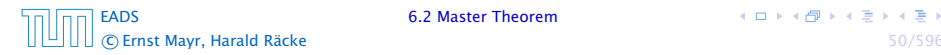
Suppose we want to multiply two *n*-bit Integers, but our registers can only perform operations on integers of constant size.

$$
\begin{array}{c|cccc}\n1 & 1 & 0 & 1 & 0 & 1 & 0 & 1 & A \\
\hline\n1 & 0 & 0 & 0 & 1 & 0 & 0 & 1 & 1 & B \\
\hline\n0 & 1 & 0 & 0 & 0 & 0 & 0\n\end{array}
$$

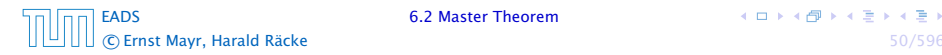

Suppose we want to multiply two *n*-bit Integers, but our registers can only perform operations on integers of constant size.

$$
\begin{array}{c|cccc}\n1 & 1 & 0 & 1 & 0 & 1 & 0 & 1 & A \\
\hline\n1 & 0 & 0 & 0 & 1 & 0 & 0 & 1 & 1 & B \\
\hline\n0 & 0 & 1 & 0 & 0 & 0 & 0\n\end{array}
$$

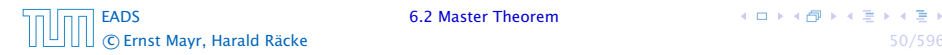

Suppose we want to multiply two *n*-bit Integers, but our registers can only perform operations on integers of constant size.

For this we first need to be able to add two integers *A* and *B*:

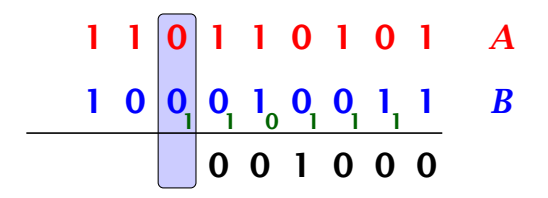

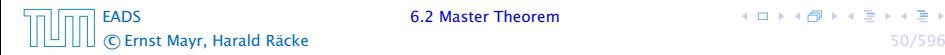

**K ロ ト K 何 ト K ヨ ト K ヨ ト** 

Suppose we want to multiply two *n*-bit Integers, but our registers can only perform operations on integers of constant size.

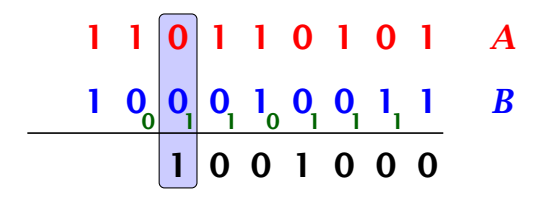

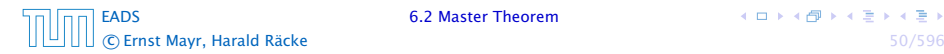

Suppose we want to multiply two *n*-bit Integers, but our registers can only perform operations on integers of constant size.

For this we first need to be able to add two integers *A* and *B*:

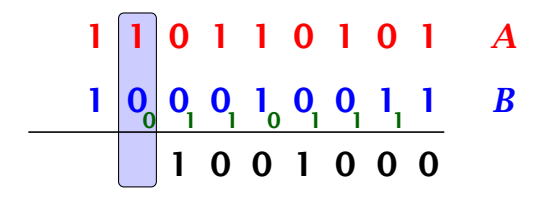

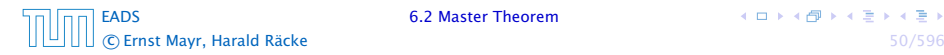

**K ロ ト K 何 ト K ヨ ト K ヨ ト** 

Suppose we want to multiply two *n*-bit Integers, but our registers can only perform operations on integers of constant size.

For this we first need to be able to add two integers *A* and *B*:

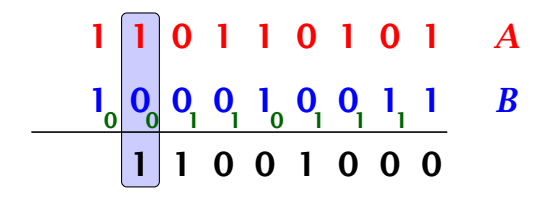

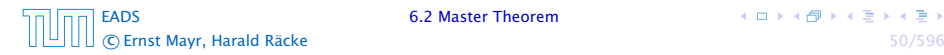

**K ロ ト K 何 ト K ヨ ト K ヨ ト** 

Suppose we want to multiply two *n*-bit Integers, but our registers can only perform operations on integers of constant size.

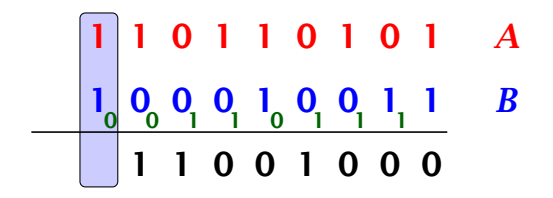

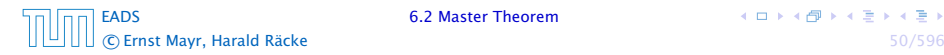

Suppose we want to multiply two *n*-bit Integers, but our registers can only perform operations on integers of constant size.

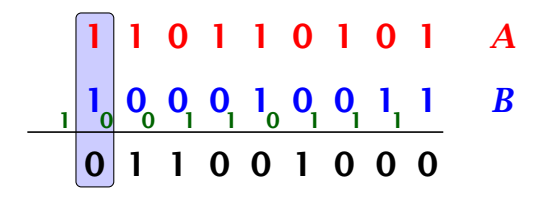

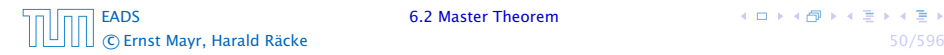

Suppose we want to multiply two *n*-bit Integers, but our registers can only perform operations on integers of constant size.

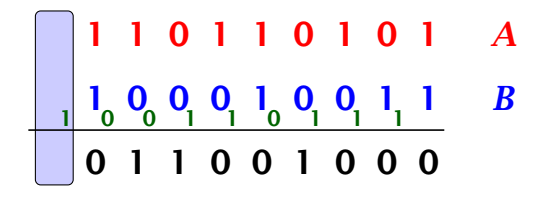

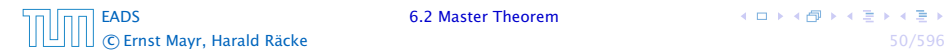

Suppose we want to multiply two *n*-bit Integers, but our registers can only perform operations on integers of constant size.

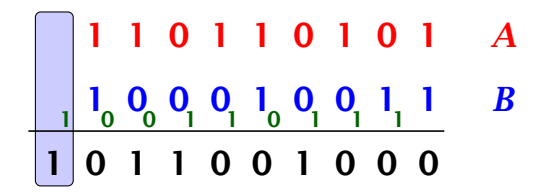

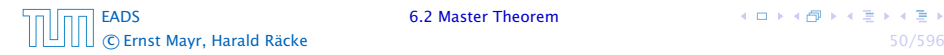

Suppose we want to multiply two *n*-bit Integers, but our registers can only perform operations on integers of constant size.

For this we first need to be able to add two integers *A* and *B*:

# 1 1 0 1 1 0 1 0 1 *A* 1 0 0 0 1 0 0 1 1 *B* 1 0 0 1 1 0 1 1 1 1 0 1 1 0 0 1 0 0 0

This gives that two *n*-bit integers can be added in time  $\mathcal{O}(n)$ .

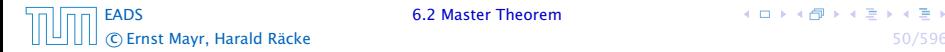

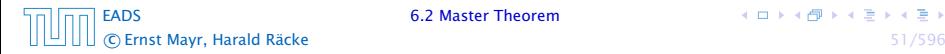

Suppose that we want to multiply an *n*-bit integer *A* and an *m*-bit integer *B* ( $m \le n$ ).

1 0 0 0 1 × 1 0 1 1

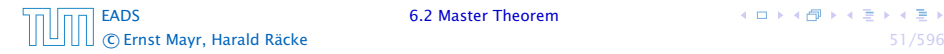

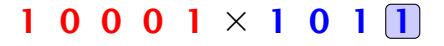

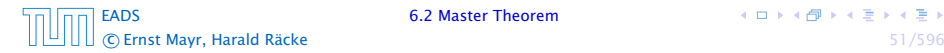

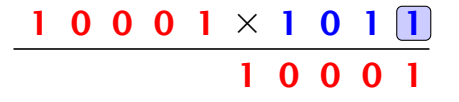

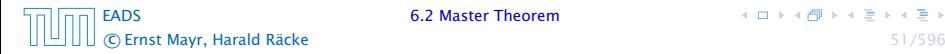

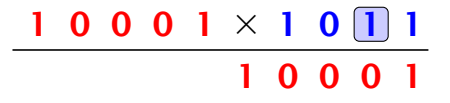

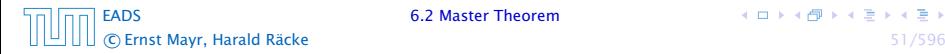

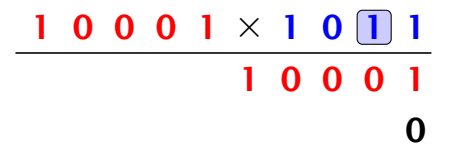

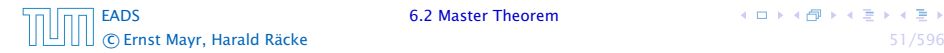

Suppose that we want to multiply an *n*-bit integer *A* and an *m*-bit integer *B* ( $m \le n$ ).

> $1 0 0 0 1 \times 1 0$  1 1 0 0 0 1 1 0 0 0 1 0

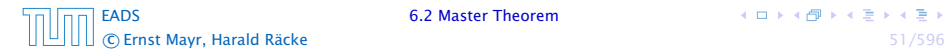

Suppose that we want to multiply an *n*-bit integer *A* and an *m*-bit integer *B* ( $m \le n$ ).

> $1 0 0 0 1 \times 1 0 1 1$ 1 0 0 0 1 1 0 0 0 1 0

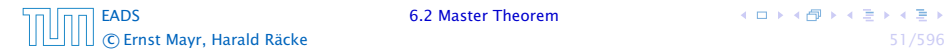

Suppose that we want to multiply an *n*-bit integer *A* and an *m*-bit integer *B* ( $m \le n$ ).

> $1 0 0 0 1 \times 1 0 1 1$ 1 0 0 0 1 1 0 0 0 1 0 0 0

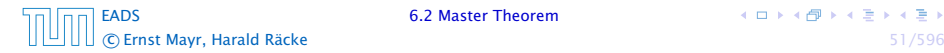

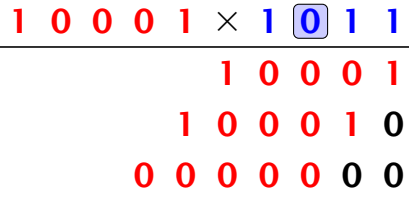

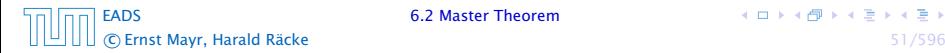

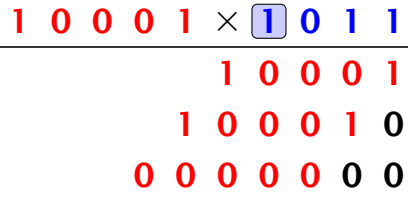

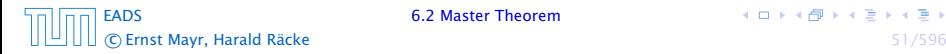

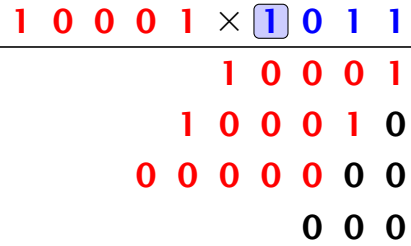

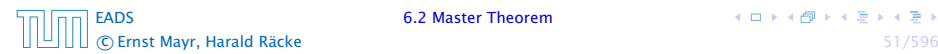

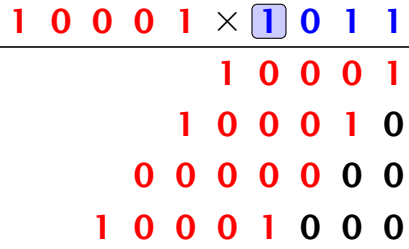

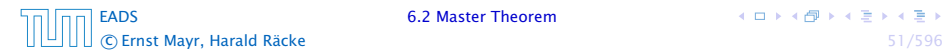

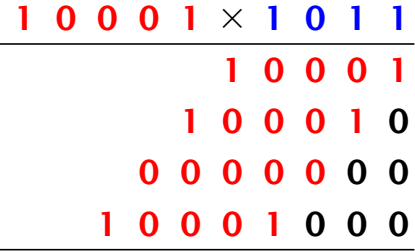

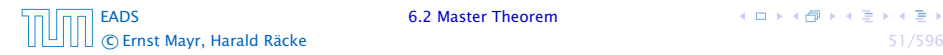

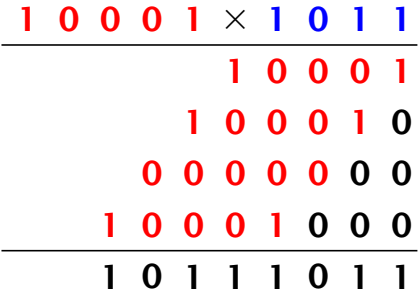

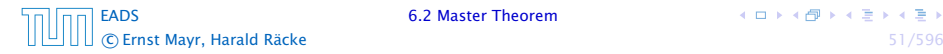

Suppose that we want to multiply an *n*-bit integer *A* and an *m*-bit integer *B* ( $m \le n$ ).

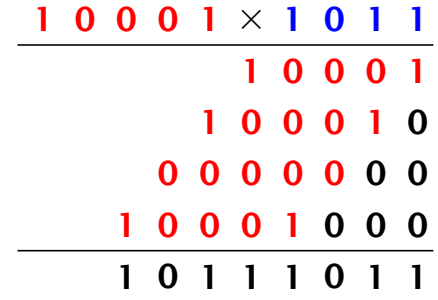

Time requirement:

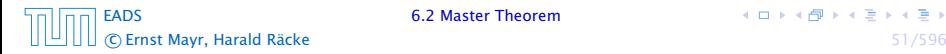

 $A \Box B \land A \Box B \land A \Box B \land A \Box B$ 

Suppose that we want to multiply an *n*-bit integer *A* and an *m*-bit integer  $B(m \leq n)$ .

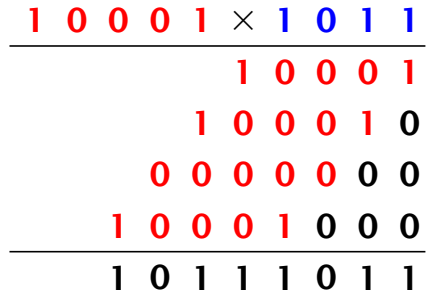

Time requirement:

 $\blacktriangleright$  Computing intermediate results:  $\mathcal{O}(nm)$ .

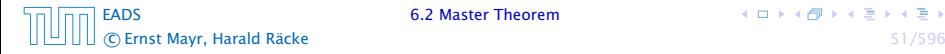

Suppose that we want to multiply an *n*-bit integer *A* and an *m*-bit integer *B* ( $m \le n$ ).

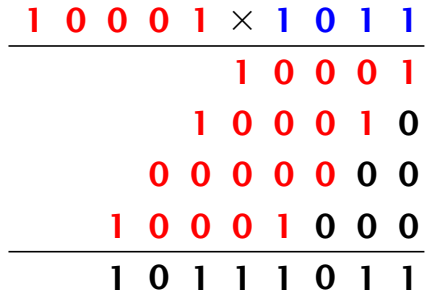

Time requirement:

- $\blacktriangleright$  Computing intermediate results:  $\mathcal{O}(nm)$ .
- *►* Adding *m* numbers of length  $\leq 2n$ :  $\mathcal{O}((m+n)m) = \mathcal{O}(nm)$ .

#### A recursive approach:

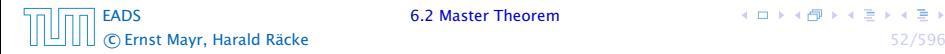

#### A recursive approach:

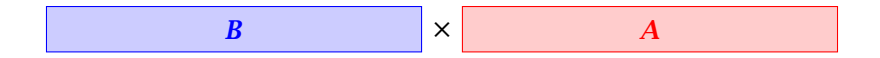

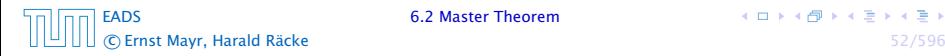

#### A recursive approach:

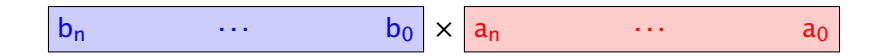

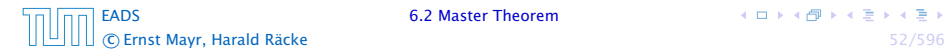

#### A recursive approach:

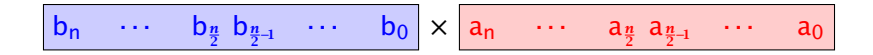

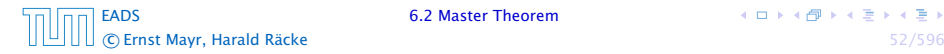

#### A recursive approach:

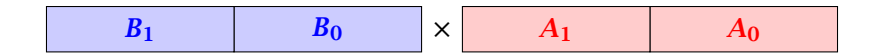

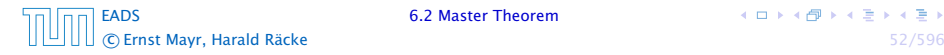

#### A recursive approach:

Suppose that integers  $\boldsymbol{A}$  and  $\boldsymbol{B}$  are of length  $n = 2^k$ , for some  $k$ .

$$
B_1 \qquad \qquad B_0 \qquad \qquad \times \qquad A_1 \qquad \qquad A_0
$$

Then it holds that

$$
A = A_1 \cdot 2^{\frac{n}{2}} + A_0 \text{ and } B = B_1 \cdot 2^{\frac{n}{2}} + B_0
$$

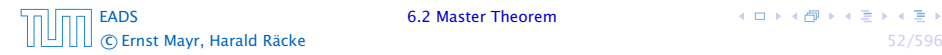

#### A recursive approach:

Suppose that integers  $\boldsymbol{A}$  and  $\boldsymbol{B}$  are of length  $n = 2^k$ , for some  $k$ .

$$
B_1 \qquad \qquad B_0 \qquad \qquad \times \qquad A_1 \qquad \qquad A_0
$$

Then it holds that

$$
A = A_1 \cdot 2^{\frac{n}{2}} + A_0 \text{ and } B = B_1 \cdot 2^{\frac{n}{2}} + B_0
$$

Hence,

$$
A \cdot B = A_1 B_1 \cdot 2^n + (A_1 B_0 + A_0 B_1) \cdot 2^{\frac{n}{2}} + A_0 \cdot B_0
$$

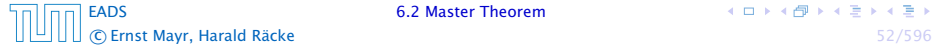

**6.2 Master Theorem** 

 $A \Box B \land A \Box B \land A \Box B \land A \Box B$
Algorithm 3 mult*(A, B)* 1: if  $|A| = |B| = 1$  then 2: **return**  $a_0 \cdot b_0$ 3: split  $A$  into  $A_0$  and  $A_1$ 4: split *B* into  $B_0$  and  $B_1$ 5:  $Z_2$  ← mult $(A_1, B_1)$ 6:  $Z_1 \leftarrow \text{mult}(A_1, B_0) + \text{mult}(A_0, B_1)$ 7:  $Z_0$  ← mult $(A_0, B_0)$ 8: **return**  $Z_2 \cdot 2^n + Z_1 \cdot 2^{\frac{n}{2}} + Z_0$ 

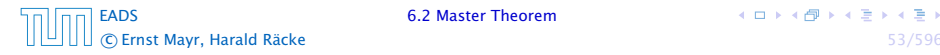

Algorithm 3 mult*(A, B)* 1: if  $|A| = |B| = 1$  then 2: **return**  $a_0 \cdot b_0$ 3: split  $A$  into  $A_0$  and  $A_1$ 4: split *B* into  $B_0$  and  $B_1$ 5:  $Z_2$  ← mult $(A_1, B_1)$ 6:  $Z_1 \leftarrow \text{mult}(A_1, B_0) + \text{mult}(A_0, B_1)$ 7:  $Z_0$  ← mult $(A_0, B_0)$ 8: **return**  $Z_2 \cdot 2^n + Z_1 \cdot 2^{\frac{n}{2}} + Z_0$  $\mathcal{O}(1)$ 

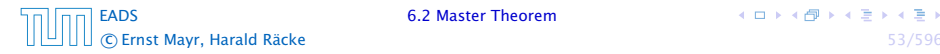

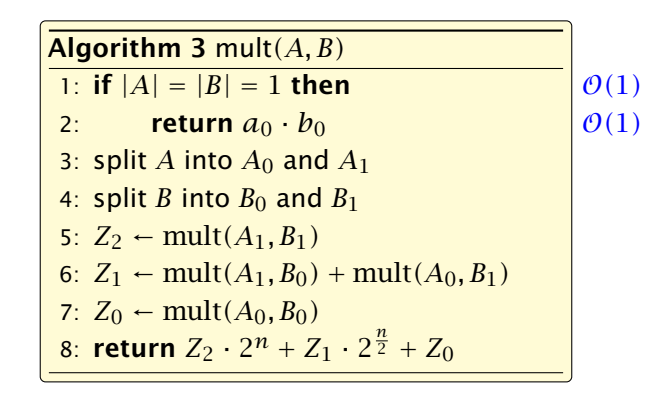

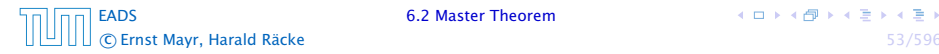

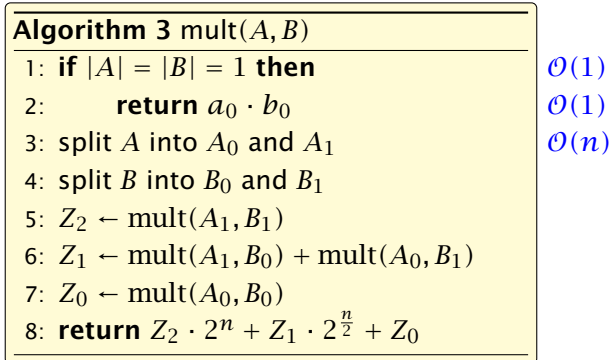

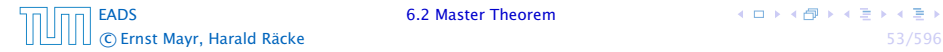

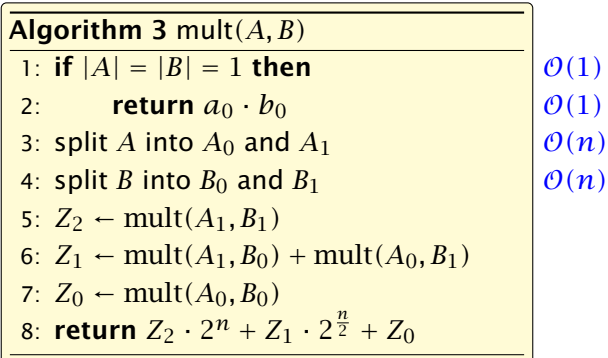

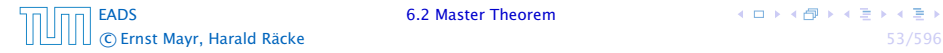

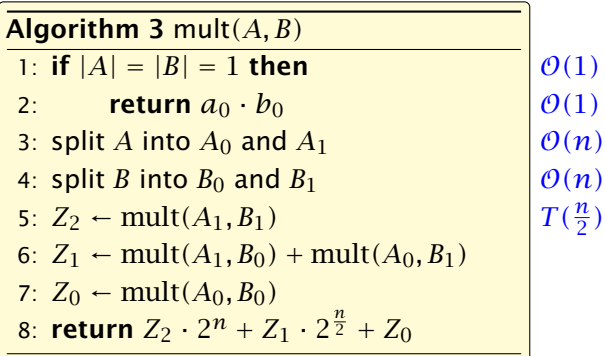

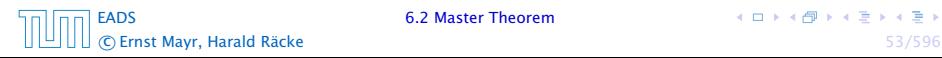

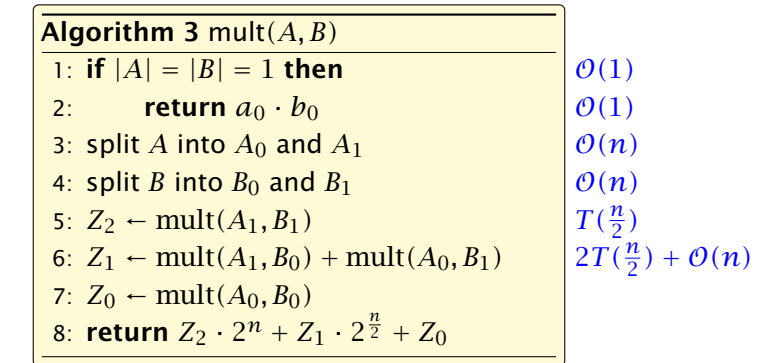

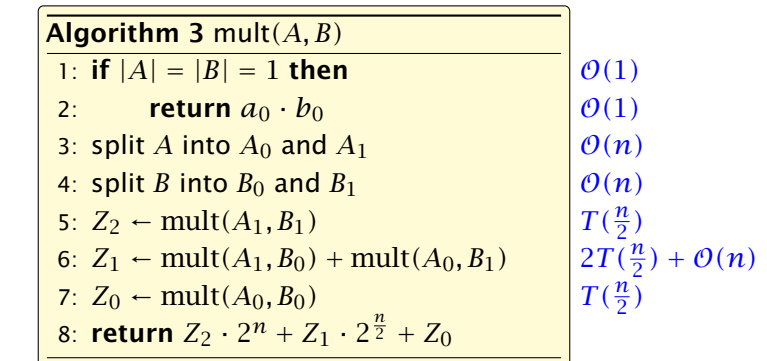

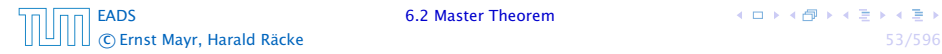

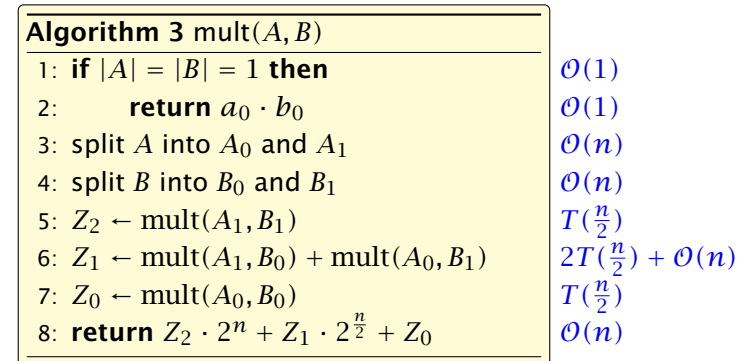

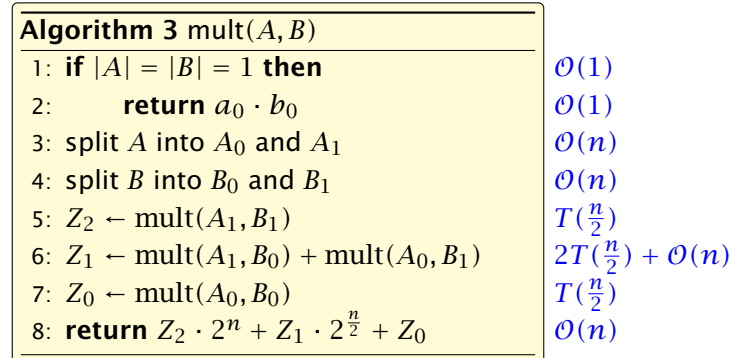

We get the following recurrence:

$$
T(n) = 4T\left(\frac{n}{2}\right) + \mathcal{O}(n) \enspace .
$$

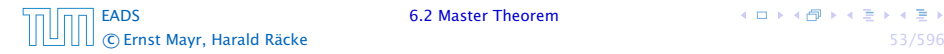

**Master Theorem:** Recurrence:  $T[n] = aT(\frac{n}{b}) + f(n)$ .

• Case 1: 
$$
f(n) = O(n^{\log_b a - \epsilon})
$$
  $T(n) = \Theta(n^{\log_b a})$ 

• Case 2: 
$$
f(n) = \Theta(n^{\log_b a} \log^k n)
$$
  $T(n) = \Theta(n^{\log_b a} \log^{k+1} n)$ 

• Case 3: 
$$
f(n) = \Omega(n^{\log_b a + \epsilon})
$$
  $T(n) = \Theta(f(n))$ 

**Master Theorem:** Recurrence:  $T[n] = aT(\frac{n}{b}) + f(n)$ .

• Case 1: 
$$
f(n) = O(n^{\log_b a - \epsilon})
$$
  $T(n) = \Theta(n^{\log_b a})$ 

• Case 2: 
$$
f(n) = \Theta(n^{\log_b a} \log^k n)
$$
  $T(n) = \Theta(n^{\log_b a} \log^{k+1} n)$ 

• Case 3: 
$$
f(n) = \Omega(n^{\log_b a + \epsilon})
$$
  $T(n) = \Theta(f(n))$ 

In our case  $a = 4$ ,  $b = 2$ , and  $f(n) = \Theta(n)$ . Hence, we are in Case 1, since  $n = O(n^{2-\epsilon}) = O(n^{\log_b a - \epsilon})$ .

 $A \Box B \land A \Box B \land A \Box B \land A \Box B$ 

**Master Theorem:** Recurrence:  $T[n] = aT(\frac{n}{b}) + f(n)$ .

• Case 1: 
$$
f(n) = O(n^{\log_b a - \epsilon})
$$
  $T(n) = \Theta(n^{\log_b a})$ 

• Case 2: 
$$
f(n) = \Theta(n^{\log_b a} \log^k n)
$$
  $T(n) = \Theta(n^{\log_b a} \log^{k+1} n)$ 

 $\blacktriangleright$  Case 3: *f*(*n*) = Ω(*n*<sup>log<sub>b</sub> *a*+ $\epsilon$ )</sup>  $T(n) = \Theta(f(n))$ 

In our case  $a = 4$ ,  $b = 2$ , and  $f(n) = \Theta(n)$ . Hence, we are in Case 1, since  $n = O(n^{2-\epsilon}) = O(n^{\log_b a - \epsilon})$ .

We get a running time of  $\mathcal{O}(n^2)$  for our algorithm.

**Master Theorem:** Recurrence:  $T[n] = aT(\frac{n}{b}) + f(n)$ .

• Case 1: 
$$
f(n) = O(n^{\log_b a - \epsilon})
$$
  $T(n) = \Theta(n^{\log_b a})$ 

• Case 2: 
$$
f(n) = \Theta(n^{\log_b a} \log^k n)
$$
  $T(n) = \Theta(n^{\log_b a} \log^{k+1} n)$ 

 $\blacktriangleright$  Case 3: *f*(*n*) = Ω(*n*<sup>log<sub>b</sub> *a*+ $\epsilon$ )</sup>  $T(n) = \Theta(f(n))$ 

In our case  $a = 4$ ,  $b = 2$ , and  $f(n) = \Theta(n)$ . Hence, we are in Case 1, since  $n = O(n^{2-\epsilon}) = O(n^{\log_b a - \epsilon})$ .

We get a running time of  $\mathcal{O}(n^2)$  for our algorithm.

⇒ Not better then the "school method".

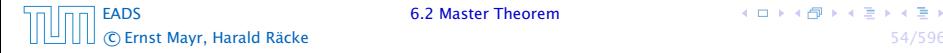

We can use the following identity to compute *Z*1:

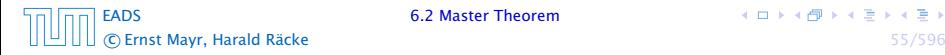

We can use the following identity to compute *Z*1:

 $Z_1 = A_1 B_0 + A_0 B_1$ 

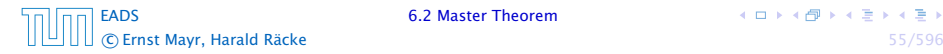

We can use the following identity to compute *Z*1:

$$
Z_1 = A_1 B_0 + A_0 B_1
$$
  
=  $(A_0 + A_1) \cdot (B_0 + B_1) - A_1 B_1 - A_0 B_0$ 

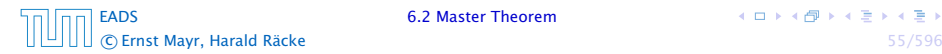

We can use the following identity to compute *Z*1:

$$
Z_1 = A_1 B_0 + A_0 B_1 = Z_2 = Z_0
$$
  
=  $(A_0 + A_1) \cdot (B_0 + B_1) - A_1 B_1 - A_0 B_0$ 

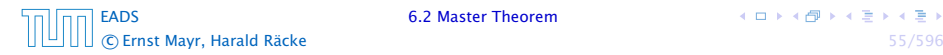

We can use the following identity to compute *Z*1:

$$
Z_1 = A_1 B_0 + A_0 B_1 = Z_2 = Z_0
$$
  
=  $(A_0 + A_1) \cdot (B_0 + B_1) - A_1 B_1 - A_0 B_0$ 

Hence,

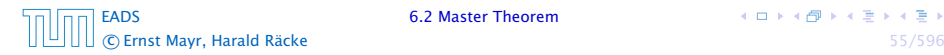

We can use the following identity to compute *Z*1:

$$
Z_1 = A_1 B_0 + A_0 B_1 = Z_2 = Z_0
$$
  
=  $(A_0 + A_1) \cdot (B_0 + B_1) - A_1 B_1 - A_0 B_0$ 

Hence,

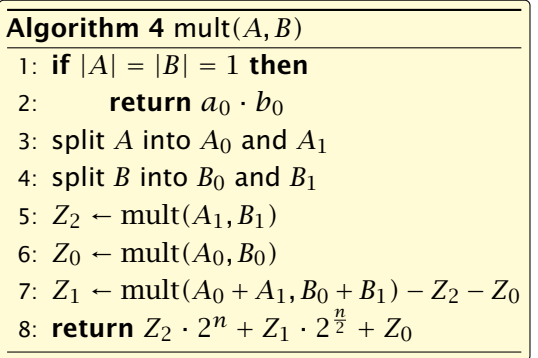

We can use the following identity to compute *Z*1:

$$
Z_1 = A_1 B_0 + A_0 B_1 = Z_2 = Z_0
$$
  
=  $(A_0 + A_1) \cdot (B_0 + B_1) - A_1 B_1 - A_0 B_0$ 

Hence,

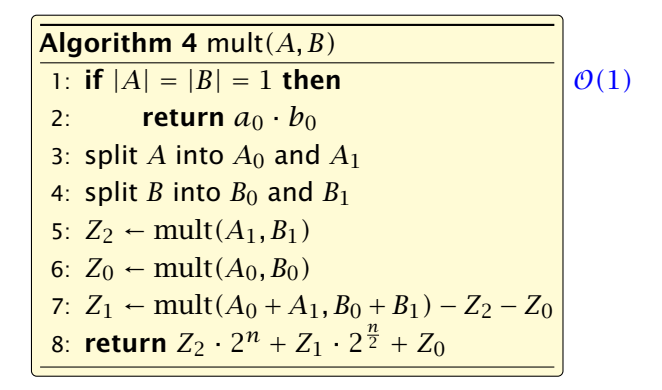

We can use the following identity to compute *Z*1:

$$
Z_1 = A_1 B_0 + A_0 B_1 = Z_2 = Z_0
$$
  
=  $(A_0 + A_1) \cdot (B_0 + B_1) - A_1 B_1 - A_0 B_0$ 

Hence,

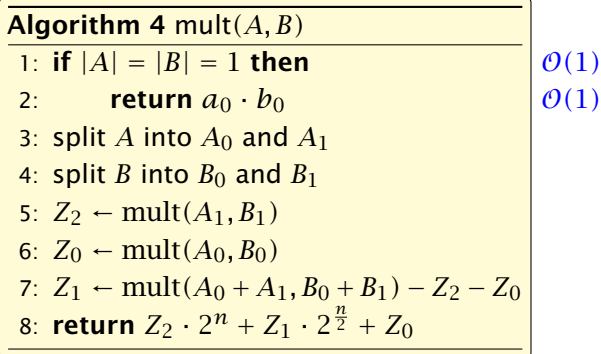

We can use the following identity to compute *Z*1:

$$
Z_1 = A_1 B_0 + A_0 B_1 = Z_2 = Z_0
$$
  
=  $(A_0 + A_1) \cdot (B_0 + B_1) - A_1 B_1 - A_0 B_0$ 

Hence,

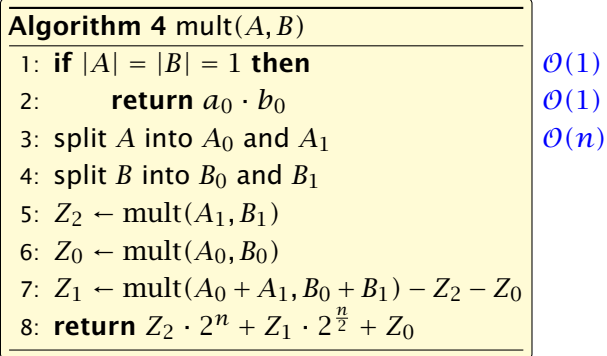

We can use the following identity to compute *Z*1:

$$
Z_1 = A_1 B_0 + A_0 B_1 = Z_2 = Z_0
$$
  
=  $(A_0 + A_1) \cdot (B_0 + B_1) - A_1 B_1 - A_0 B_0$ 

Hence,

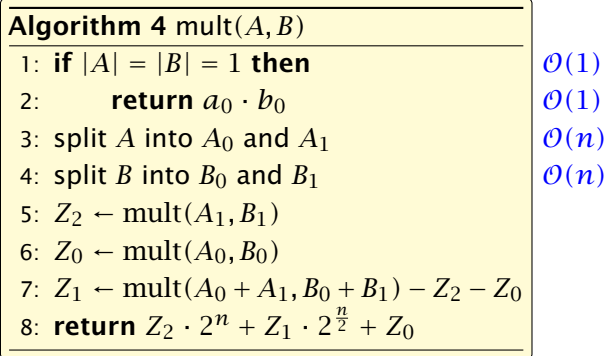

[EADS](#page-0-0) 6.2 Master Theorem c Ernst Mayr, Harald Räcke 55/596

We can use the following identity to compute *Z*1:

$$
Z_1 = A_1 B_0 + A_0 B_1 = Z_2 = Z_0
$$
  
=  $(A_0 + A_1) \cdot (B_0 + B_1) - A_1 B_1 - A_0 B_0$ 

Hence,

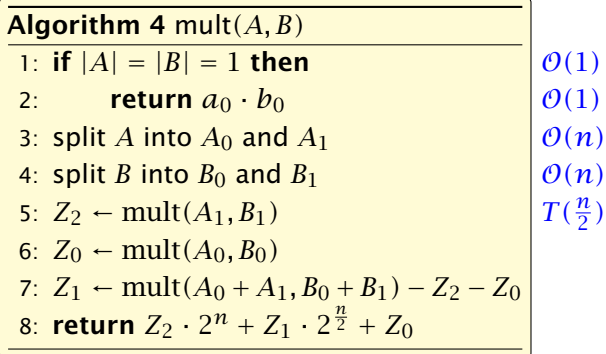

[EADS](#page-0-0) 6.2 Master Theorem c Ernst Mayr, Harald Räcke 55/596

We can use the following identity to compute *Z*1:

$$
Z_1 = A_1 B_0 + A_0 B_1 = Z_2 = Z_0
$$
  
=  $(A_0 + A_1) \cdot (B_0 + B_1) - A_1 B_1 - A_0 B_0$ 

Hence,

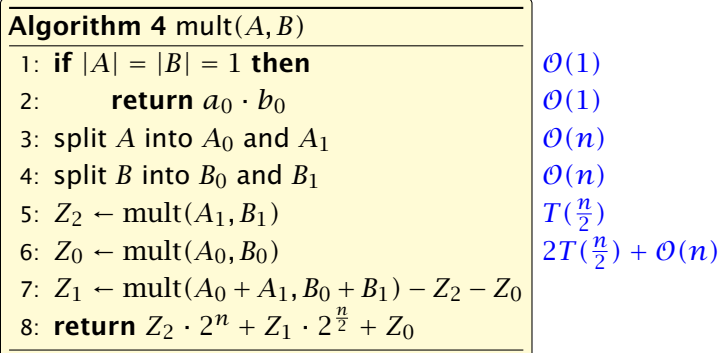

We can use the following identity to compute *Z*1:

$$
Z_1 = A_1 B_0 + A_0 B_1 = Z_2 = Z_0
$$
  
=  $(A_0 + A_1) \cdot (B_0 + B_1) - A_1 B_1 - A_0 B_0$ 

Hence,

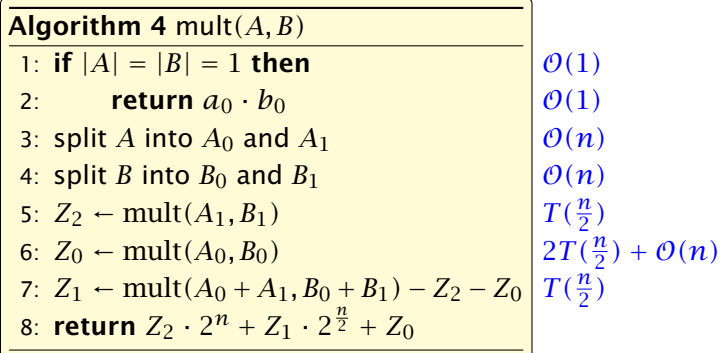

We can use the following identity to compute *Z*1:

$$
Z_1 = A_1 B_0 + A_0 B_1 = Z_2 = Z_0
$$
  
=  $(A_0 + A_1) \cdot (B_0 + B_1) - A_1 B_1 - A_0 B_0$ 

Hence,

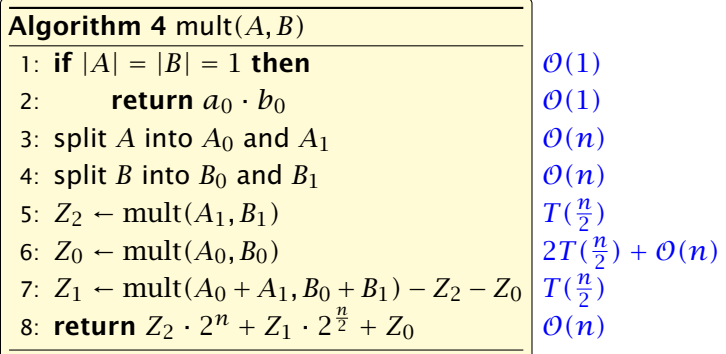

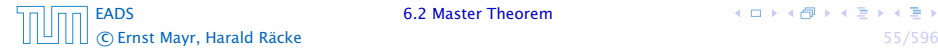

We get the following recurrence:

$$
T(n) = 3T\left(\frac{n}{2}\right) + \mathcal{O}(n) \enspace .
$$

- 
- 
- 

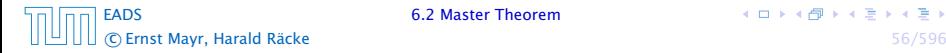

キロメイタメイ君メイ君メ

We get the following recurrence:

$$
T(n) = 3T\left(\frac{n}{2}\right) + \mathcal{O}(n) \enspace .
$$

**Master Theorem:** Recurrence:  $T[n] = aT(\frac{n}{b}) + f(n)$ .

- *►* Case 1:  $f(n) = O(n^{\log_b a \epsilon})$  *T*(*n*) =  $\Theta(n^{\log_b a})$
- $\blacktriangleright$  Case 2:  $f(n) = \Theta(n^{\log_b a} \log^k n)$   $T(n) = \Theta(n^{\log_b a} \log^{k+1} n)$

• Case 3: 
$$
f(n) = \Omega(n^{\log_b a + \epsilon})
$$
  $T(n) = \Theta(f(n))$ 

We get the following recurrence:

$$
T(n) = 3T\left(\frac{n}{2}\right) + \mathcal{O}(n) \enspace .
$$

**Master Theorem:** Recurrence:  $T[n] = aT(\frac{n}{b}) + f(n)$ .

- *►* Case 1:  $f(n) = O(n^{\log_b a \epsilon})$  *T*(*n*) =  $\Theta(n^{\log_b a})$
- $\blacktriangleright$  Case 2:  $f(n) = \Theta(n^{\log_b a} \log^k n)$   $T(n) = \Theta(n^{\log_b a} \log^{k+1} n)$

• Case 3: 
$$
f(n) = \Omega(n^{\log_b a + \epsilon})
$$
  $T(n) = \Theta(f(n))$ 

Again we are in Case 1. We get a running time of  $\Theta(n^{\log_2 3}) \approx \Theta(n^{1.59})$ .

We get the following recurrence:

$$
T(n) = 3T\left(\frac{n}{2}\right) + \mathcal{O}(n) \enspace .
$$

**Master Theorem:** Recurrence:  $T[n] = aT(\frac{n}{b}) + f(n)$ .

- *►* Case 1:  $f(n) = O(n^{\log_b a \epsilon})$  *T*(*n*) =  $\Theta(n^{\log_b a})$
- $\blacktriangleright$  Case 2:  $f(n) = \Theta(n^{\log_b a} \log^k n)$   $T(n) = \Theta(n^{\log_b a} \log^{k+1} n)$

• Case 3: 
$$
f(n) = \Omega(n^{\log_b a + \epsilon})
$$
  $T(n) = \Theta(f(n))$ 

Again we are in Case 1. We get a running time of  $\Theta(n^{\log_2 3}) \approx \Theta(n^{1.59})$ .

#### A huge improvement over the "school method".

Consider the recurrence relation:

 $c_0T(n) + c_1T(n-1) + c_2T(n-2) + \cdots + c_kT(n-k) = f(n)$ 

- 
- 
- 

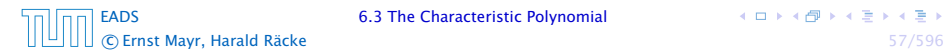

Consider the recurrence relation:

 $c_0T(n) + c_1T(n-1) + c_2T(n-2) + \cdots + c_kT(n-k) = f(n)$ 

This is the general form of a linear recurrence relation of order *k* with constant coefficients  $(c_0, c_k \neq 0)$ .

- 
- 
- 

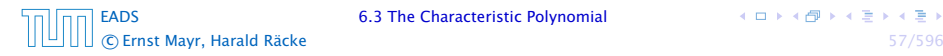

Consider the recurrence relation:

 $c_0T(n) + c_1T(n-1) + c_2T(n-2) + \cdots + c_kT(n-k) = f(n)$ 

This is the general form of a linear recurrence relation of order *k* with constant coefficients  $(c_0, c_k \neq 0)$ .

- $\blacktriangleright$  *T*(*n*) only depends on the *k* preceding values. This means the recurrence relation is of order *k*.
- 
- 

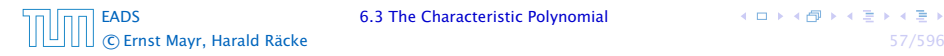

Consider the recurrence relation:

 $c_0T(n) + c_1T(n-1) + c_2T(n-2) + \cdots + c_kT(n-k) = f(n)$ 

This is the general form of a linear recurrence relation of order *k* with constant coefficients  $(c_0, c_k \neq 0)$ .

- $\blacktriangleright$  *T*(*n*) only depends on the *k* preceding values. This means the recurrence relation is of order *k*.
- $\blacktriangleright$  The recurrence is linear as there are no products of *T* [*n*]'s.
- 

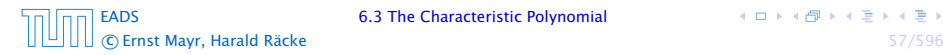
Consider the recurrence relation:

 $c_0T(n) + c_1T(n-1) + c_2T(n-2) + \cdots + c_kT(n-k) = f(n)$ 

This is the general form of a linear recurrence relation of order *k* with constant coefficients  $(c_0, c_k \neq 0)$ .

- $\blacktriangleright$  *T*(*n*) only depends on the *k* preceding values. This means the recurrence relation is of order *k*.
- $\blacktriangleright$  The recurrence is linear as there are no products of *T* [*n*]'s.
- $\blacktriangleright$  If  $f(n) = 0$  then the recurrence relation becomes a linear, homogenous recurrence relation of order *k*.

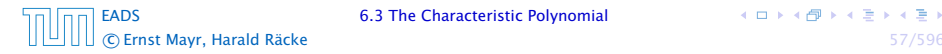

#### Observations:

- 
- 
- 

- 
- 
- 

#### Observations:

- $\blacktriangleright$  The solution  $T[0], T[1], T[2], \ldots$  is completely determined by a set of boundary conditions that specify values for  $T[0], \ldots, T[k-1],$
- 
- 

- 
- 
- 

#### Observations:

- $\blacktriangleright$  The solution  $T[0], T[1], T[2], \ldots$  is completely determined by a set of boundary conditions that specify values for  $T[0], \ldots, T[k-1],$
- $\blacktriangleright$  In fact, any  $k$  consecutive values completely determine the solution.
- 

- 
- 
- 

#### Observations:

- $\blacktriangleright$  The solution  $T[0], T[1], T[2], \ldots$  is completely determined by a set of boundary conditions that specify values for  $T[0], \ldots, T[k-1],$
- $\blacktriangleright$  In fact, any  $k$  consecutive values completely determine the solution.
- $\rightarrow k$  non-concecutive values might not be an appropriate set of boundary conditions (depends on the problem).

- 
- 
- 

#### Observations:

- $\blacktriangleright$  The solution  $T[0], T[1], T[2], \ldots$  is completely determined by a set of boundary conditions that specify values for  $T[0], \ldots, T[k-1].$
- $\blacktriangleright$  In fact, any  $k$  consecutive values completely determine the solution.
- $\rightarrow k$  non-concecutive values might not be an appropriate set of boundary conditions (depends on the problem).

#### Approach:

- 
- 
- 

#### Observations:

- $\blacktriangleright$  The solution  $T[0], T[1], T[2], \ldots$  is completely determined by a set of boundary conditions that specify values for  $T[0], \ldots, T[k-1],$
- $\blacktriangleright$  In fact, any  $k$  consecutive values completely determine the solution.
- $\rightarrow k$  non-concecutive values might not be an appropriate set of boundary conditions (depends on the problem).

#### Approach:

- **First determine all solutions that satisfy recurrence relation.**
- 
- 

#### Observations:

- $\blacktriangleright$  The solution  $T[0], T[1], T[2], \ldots$  is completely determined by a set of boundary conditions that specify values for  $T[0], \ldots, T[k-1],$
- $\blacktriangleright$  In fact, any  $k$  consecutive values completely determine the solution.
- $\rightarrow k$  non-concecutive values might not be an appropriate set of boundary conditions (depends on the problem).

#### Approach:

- **First determine all solutions that satisfy recurrence relation.**
- **Fight** Then pick the right one by analyzing boundary conditions.

#### Observations:

- $\blacktriangleright$  The solution  $T[0], T[1], T[2], \ldots$  is completely determined by a set of boundary conditions that specify values for  $T[0], \ldots, T[k-1],$
- $\blacktriangleright$  In fact, any  $k$  consecutive values completely determine the solution.
- $\rightarrow k$  non-concecutive values might not be an appropriate set of boundary conditions (depends on the problem).

#### Approach:

- **First determine all solutions that satisfy recurrence relation.**
- **Fight** Then pick the right one by analyzing boundary conditions.
- **First consider the homogenous case.**

 $\left\{ \begin{array}{ccc} 1 & 0 & 0 \\ 0 & 1 & 0 \end{array} \right.$ 

The solution space

$$
S = \left\{T = T[0], T[1], T[2], \dots \mid T \text{ fulfills recurrence relation}\right\}
$$

**is a vector space.** This means that if  $T_1, T_2 \in S$ , then also

$$
c_0\lambda^n + c_1\lambda^{n-1} + c_2\cdot \lambda^{n-2} + \cdots + c_k\cdot \lambda^{n-k} = 0
$$

The solution space

 $S = \left\{T = T[0], T[1], T[2], \ldots ~\mid~~T$  fulfills recurrence relation $\right\}$ 

is a vector space. This means that if  $T_1, T_2 \in S$ , then also  $αT_1 + βT_2 ∈ S$ , for arbitrary constants *α*, *β*.

$$
c_0\lambda^n + c_1\lambda^{n-1} + c_2\cdot\lambda^{n-2} + \cdots + c_k\cdot\lambda^{n-k} = 0
$$

The solution space

 $S = \left\{T = T[0], T[1], T[2], \ldots ~\mid~~T$  fulfills recurrence relation $\right\}$ 

is a vector space. This means that if  $T_1, T_2 \in S$ , then also  $αT_1 + βT_2 ∈ S$ , for arbitrary constants *α*, *β*.

#### How do we find a non-trivial solution?

$$
c_0 \lambda^n + c_1 \lambda^{n-1} + c_2 \cdot \lambda^{n-2} + \cdots + c_k \cdot \lambda^{n-k} = 0
$$

The solution space

 $S = \left\{T = T[0], T[1], T[2], \ldots ~\mid~~T$  fulfills recurrence relation $\right\}$ 

is a vector space. This means that if  $T_1, T_2 \in S$ , then also  $αT_1 + βT_2 ∈ S$ , for arbitrary constants *α*, *β*.

#### How do we find a non-trivial solution?

We guess that the solution is of the form  $\lambda^n,\,\lambda\neq 0,$  and see what **happens.** In order for this quess to fulfill the recurrence we need

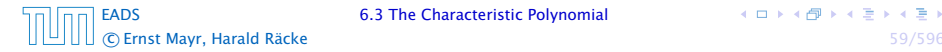

The solution space

 $S = \left\{T = T[0], T[1], T[2], \ldots ~\mid~~T$  fulfills recurrence relation $\right\}$ 

is a vector space. This means that if  $T_1, T_2 \in S$ , then also  $αT_1 + βT_2 ∈ S$ , for arbitrary constants *α*, *β*.

#### How do we find a non-trivial solution?

We guess that the solution is of the form  $\lambda^n,\,\lambda\neq 0,$  and see what happens. In order for this guess to fulfill the recurrence we need

$$
c_0\lambda^n + c_1\lambda^{n-1} + c_2 \cdot \lambda^{n-2} + \cdots + c_k \cdot \lambda^{n-k} = 0
$$

for all  $n > k$ .

**Ernst Mayr, Harald Räcke** 

Dividing by *λ <sup>n</sup>*−*<sup>k</sup>* gives that all these constraints are identical to

$$
c_0\lambda^k + c_1\lambda^{k-1} + c_2\cdot \lambda^{k-2} + \cdots + c_k = 0
$$

$$
\alpha_1\lambda_1^n+\alpha_2\lambda_2^n+\cdots+\alpha_k\lambda_k^n
$$

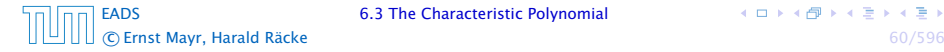

Dividing by *λ <sup>n</sup>*−*<sup>k</sup>* gives that all these constraints are identical to

$$
\underbrace{c_0\lambda^k + c_1\lambda^{k-1} + c_2 \cdot \lambda^{k-2} + \dots + c_k}_{\text{characteristic polynomial } P[\lambda]} = 0
$$

$$
\alpha_1\lambda_1^n+\alpha_2\lambda_2^n+\cdots+\alpha_k\lambda_k^n
$$

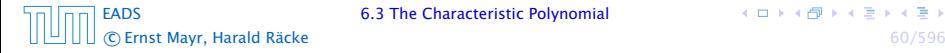

Dividing by *λ <sup>n</sup>*−*<sup>k</sup>* gives that all these constraints are identical to

$$
\underbrace{c_0\lambda^k + c_1\lambda^{k-1} + c_2 \cdot \lambda^{k-2} + \dots + c_k}_{\text{characteristic polynomial } P[\lambda]} = 0
$$

This means that if  $\lambda_i$  is a root (Nullstelle) of  $P[\lambda]$  then  $T[n] = \lambda_i^n$ is a solution to the recurrence relation.

$$
\alpha_1\lambda_1^n+\alpha_2\lambda_2^n+\cdots+\alpha_k\lambda_k^n
$$

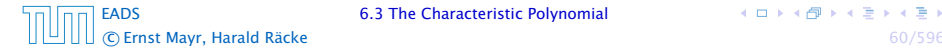

 $\left\{ \begin{array}{ccc} 1 & 0 & 0 \\ 0 & 1 & 0 \end{array} \right.$ 

Dividing by *λ <sup>n</sup>*−*<sup>k</sup>* gives that all these constraints are identical to

$$
\underbrace{c_0\lambda^k + c_1\lambda^{k-1} + c_2 \cdot \lambda^{k-2} + \dots + c_k}_{\text{characteristic polynomial } P[\lambda]} = 0
$$

This means that if  $\lambda_i$  is a root (Nullstelle) of  $P[\lambda]$  then  $T[n] = \lambda_i^n$ is a solution to the recurrence relation.

Let  $\lambda_1, \ldots, \lambda_k$  be the *k* (complex) roots of  $P[\lambda]$ . Then, because of the vector space property

$$
\alpha_1\lambda_1^n+\alpha_2\lambda_2^n+\cdots+\alpha_k\lambda_k^n
$$

is a solution for arbitrary values *α<sup>i</sup>* .

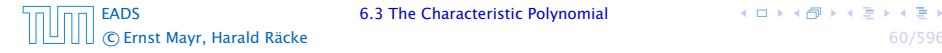

Lemma 5 *Assume that the characteristic polynomial has k distinct roots λ*1*, . . . , λk. Then all solutions to the recurrence relation are of the form*

$$
\alpha_1\lambda_1^n+\alpha_2\lambda_2^n+\cdots+\alpha_k\lambda_k^n.
$$

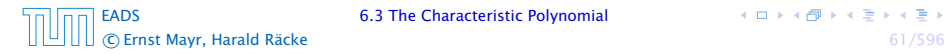

Lemma 5

*Assume that the characteristic polynomial has k distinct roots λ*1*, . . . , λk. Then all solutions to the recurrence relation are of the form*

$$
\alpha_1\lambda_1^n+\alpha_2\lambda_2^n+\cdots+\alpha_k\lambda_k^n.
$$

#### Proof.

#### There is one solution for every possible choice of boundary conditions for  $T[1], \ldots, T[k]$ .

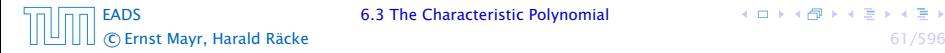

Lemma 5

*Assume that the characteristic polynomial has k distinct roots λ*1*, . . . , λk. Then all solutions to the recurrence relation are of the form*

$$
\alpha_1\lambda_1^n+\alpha_2\lambda_2^n+\cdots+\alpha_k\lambda_k^n.
$$

#### Proof.

There is one solution for every possible choice of boundary conditions for  $T[1], \ldots, T[k]$ .

We show that the above set of solutions contains one solution for every choice of boundary conditions.

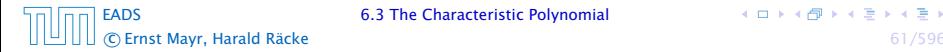

#### Proof (cont.).

Suppose I am given boundary conditions *T [i]* and I want to see whether I can choose the  $\alpha_i's$  such that these conditions are met:

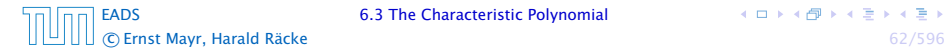

 $\left\{ \begin{array}{ccc} 1 & 0 & 0 \\ 0 & 1 & 0 \end{array} \right.$ 

#### Proof (cont.).

Suppose I am given boundary conditions *T [i]* and I want to see whether I can choose the  $\alpha_i's$  such that these conditions are met:

 $\alpha_1 \cdot \lambda_1 + \alpha_2 \cdot \lambda_2 + \cdots + \alpha_k \cdot \lambda_k = T[1]$ 

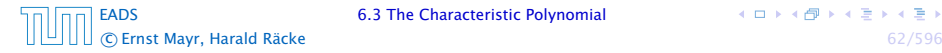

#### Proof (cont.).

Suppose I am given boundary conditions *T [i]* and I want to see whether I can choose the  $\alpha_i's$  such that these conditions are met:

$$
\alpha_1 \cdot \lambda_1 + \alpha_2 \cdot \lambda_2 + \cdots + \alpha_k \cdot \lambda_k = T[1]
$$
  

$$
\alpha_1 \cdot \lambda_1^2 + \alpha_2 \cdot \lambda_2^2 + \cdots + \alpha_k \cdot \lambda_k^2 = T[2]
$$

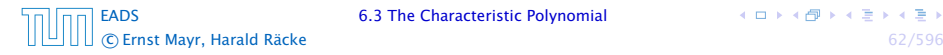

#### Proof (cont.).

Suppose I am given boundary conditions *T [i]* and I want to see whether I can choose the  $\alpha_i's$  such that these conditions are met:

$$
\alpha_1 \cdot \lambda_1 + \alpha_2 \cdot \lambda_2 + \cdots + \alpha_k \cdot \lambda_k = T[1]
$$
  
\n
$$
\alpha_1 \cdot \lambda_1^2 + \alpha_2 \cdot \lambda_2^2 + \cdots + \alpha_k \cdot \lambda_k^2 = T[2]
$$
  
\n
$$
\vdots
$$

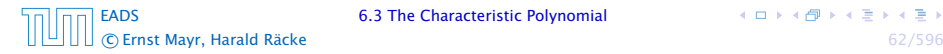

#### Proof (cont.).

Suppose I am given boundary conditions *T [i]* and I want to see whether I can choose the  $\alpha_i's$  such that these conditions are met:

$$
\alpha_1 \cdot \lambda_1 + \alpha_2 \cdot \lambda_2 + \cdots + \alpha_k \cdot \lambda_k = T[1]
$$
\n
$$
\alpha_1 \cdot \lambda_1^2 + \alpha_2 \cdot \lambda_2^2 + \cdots + \alpha_k \cdot \lambda_k^2 = T[2]
$$
\n
$$
\vdots
$$
\n
$$
\alpha_1 \cdot \lambda_1^k + \alpha_2 \cdot \lambda_2^k + \cdots + \alpha_k \cdot \lambda_k^k = T[k]
$$

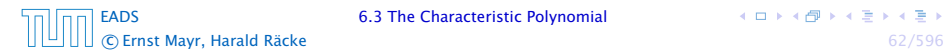

[EADS](#page-0-0) 6.3 The Characteristic Polynomial

#### Proof (cont.).

Suppose I am given boundary conditions *T [i]* and I want to see whether I can choose the  $\alpha_i's$  such that these conditions are met:

$$
\begin{pmatrix}\n\lambda_1 & \lambda_2 & \cdots & \lambda_k \\
\lambda_1^2 & \lambda_2^2 & \cdots & \lambda_k^2 \\
\vdots & & & \\
\lambda_1^k & \lambda_2^k & \cdots & \lambda_k^k\n\end{pmatrix}\n\begin{pmatrix}\n\alpha_1 \\
\alpha_2 \\
\vdots \\
\alpha_k\n\end{pmatrix}\n=\n\begin{pmatrix}\nT[1] \\
T[2] \\
\vdots \\
T[k]\n\end{pmatrix}
$$

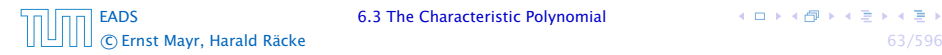

[EADS](#page-0-0) 6.3 The Characteristic Polynomial

#### Proof (cont.).

Suppose I am given boundary conditions *T [i]* and I want to see whether I can choose the  $\alpha_i's$  such that these conditions are met:

$$
\begin{pmatrix}\n\lambda_1 & \lambda_2 & \cdots & \lambda_k \\
\lambda_1^2 & \lambda_2^2 & \cdots & \lambda_k^2 \\
\vdots & & & \\
\lambda_1^k & \lambda_2^k & \cdots & \lambda_k^k\n\end{pmatrix}\n\begin{pmatrix}\n\alpha_1 \\
\alpha_2 \\
\vdots \\
\alpha_k\n\end{pmatrix}\n=\n\begin{pmatrix}\nT[1] \\
T[2] \\
\vdots \\
T[k]\n\end{pmatrix}
$$

We show that the column vectors are linearly independent. Then the above equation has a solution.

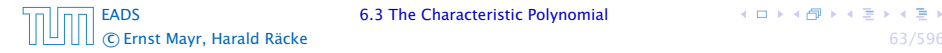

Proof (cont.).

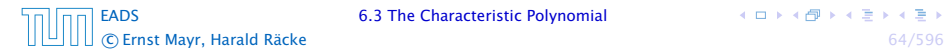

**K ロ ト K 伊 ト K ミ ト K ミ ト** 

Proof (cont.).

This we show by induction:

 $\Box$ 

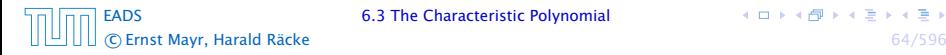

イロトイ団 トイミトイモト

#### Proof (cont.).

This we show by induction:

**•** base case  $(k = 1)$ :

A vector  $(\lambda_i)$ ,  $\lambda_i \neq 0$  is linearly independent.

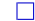

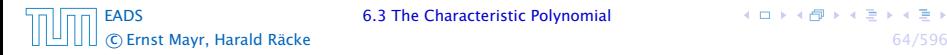

#### Proof (cont.).

This we show by induction:

**•** base case  $(k = 1)$ :

A vector  $(\lambda_i)$ ,  $\lambda_i \neq 0$  is linearly independent.

 $\blacktriangleright$  induction step  $(k \rightarrow k+1)$ :

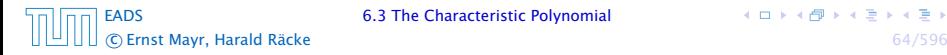

#### Proof (cont.).

This we show by induction:

 $\blacktriangleright$  base case  $(k = 1)$ :

A vector  $(\lambda_i)$ ,  $\lambda_i \neq 0$  is linearly independent.

 $\blacktriangleright$  induction step  $(k \rightarrow k+1)$ : assume for contradiction that there exist  $\alpha_i$ 's with

$$
\alpha_1 \begin{pmatrix} \lambda_1 \\ \vdots \\ \lambda_1^{k-1} \\ \lambda_1^k \end{pmatrix} + \cdots + \alpha_k \begin{pmatrix} \lambda_k \\ \vdots \\ \lambda_k^{k-1} \\ \lambda_k^k \end{pmatrix} = 0
$$

and not all  $\alpha_i = 0$ .

П

#### Proof (cont.).

This we show by induction:

 $\blacktriangleright$  base case  $(k = 1)$ :

A vector  $(\lambda_i)$ ,  $\lambda_i \neq 0$  is linearly independent.

 $\blacktriangleright$  induction step  $(k \rightarrow k+1)$ : assume for contradiction that there exist  $\alpha_i$ 's with

$$
\alpha_1 \begin{pmatrix} \lambda_1 \\ \vdots \\ \lambda_1^{k-1} \\ \lambda_1^k \end{pmatrix} + \cdots + \alpha_k \begin{pmatrix} \lambda_k \\ \vdots \\ \lambda_k^{k-1} \\ \lambda_k^k \end{pmatrix} = 0
$$

and not all  $\alpha_i = 0$ . Then all  $\alpha_i \neq 0!$ 

П

$$
\alpha_1 \begin{pmatrix} \lambda_1 \\ \lambda_1^2 \\ \vdots \\ \lambda_1^{k-1} \\ \lambda_1^k \end{pmatrix} + \cdots + \alpha_k \begin{pmatrix} \lambda_1 \\ \lambda_k^2 \\ \vdots \\ \lambda_k^{k-1} \\ \lambda_k^k \end{pmatrix} = 0
$$

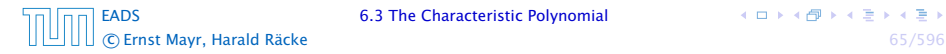

**K ロ ト K 伊 ト K ミ ト K ミ ト** 

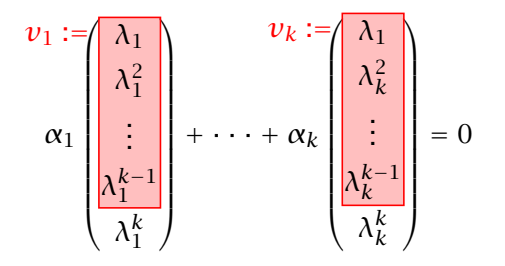

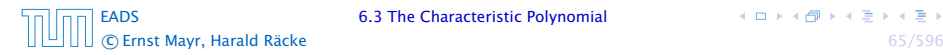

イロトイ団 トイミトイモト
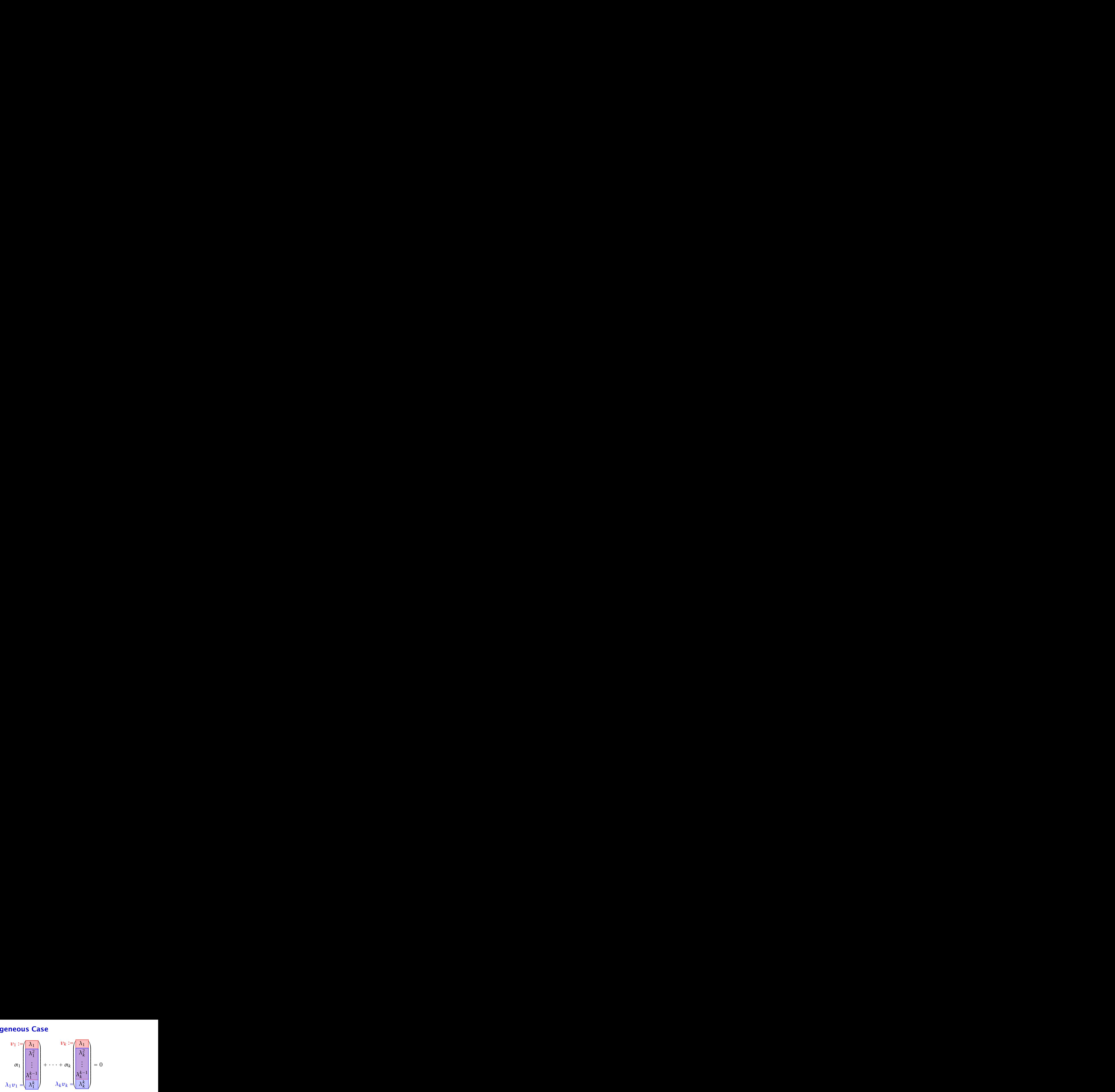

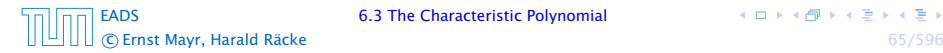

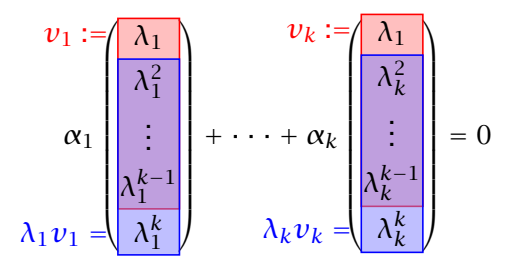

This means that

$$
\sum_{i=1}^{k} \alpha_i \nu_i = 0 \text{ and } \sum_{i=1}^{k} \lambda_i \alpha_i \nu_i = 0
$$

[EADS](#page-0-0) 6.3 The Characteristic Polynomial c Ernst Mayr, Harald Räcke 65/596

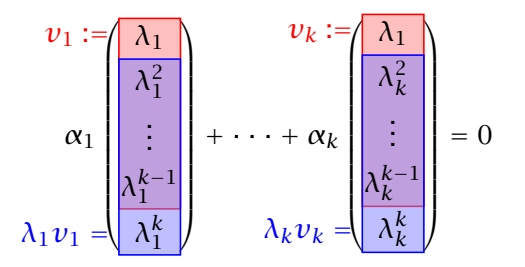

This means that

$$
\sum_{i=1}^{k} \alpha_i \nu_i = 0 \text{ and } \sum_{i=1}^{k} \lambda_i \alpha_i \nu_i = 0
$$

Hence,

$$
\sum_{i=1}^{k-1} \alpha_i \nu_i + \alpha_k \nu_k = 0 \text{ and } -\frac{1}{\lambda_k} \sum_{i=1}^{k-1} \lambda_i \alpha_i \nu_i = \alpha_k \nu_k
$$

c Ernst Mayr, Harald Räcke 65/596

[EADS](#page-0-0) 6.3 The Characteristic Polynomial

This gives that

$$
\sum_{i=1}^{k-1} (1 - \frac{\lambda_i}{\lambda_k}) \alpha_i \nu_i = 0.
$$

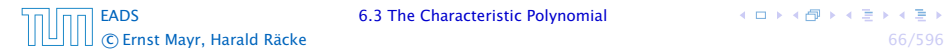

**K ロ ト K 伊 ト K ミ ト K ミ ト** 

This gives that

$$
\sum_{i=1}^{k-1} (1 - \frac{\lambda_i}{\lambda_k}) \alpha_i \nu_i = 0.
$$

This is a contradiction as the  $v_i$ 's are linearly independent because of induction hypothesis.

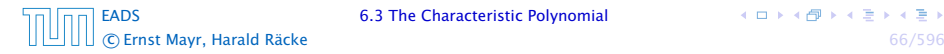

 $\left\{ \begin{array}{ccc} 1 & 0 & 0 \\ 0 & 1 & 0 \end{array} \right.$ 

#### What happens if the roots are not all distinct?

$$
P(\lambda)\lambda^{n-k} = c_0\lambda^n + c_1\lambda^{n-1} + c_2\lambda^{n-2} + \cdots + c_k\lambda^{n-k}
$$

$$
c_0 n \lambda_i^{n-1} + c_1 (n-1) \lambda_i^{n-2} + \cdots + c_k (n-k) \lambda_i^{n-k-1} = 0
$$

$$
c_0 n \lambda_i^n + c_1 (n-1) \lambda_i^{n-1} + \cdots + c_k (n-k) \lambda_i^{n-k} = 0
$$
  

$$
\overbrace{r[n]}^{T[n]}
$$

[EADS](#page-0-0) 6.3 The Characteristic Polynomial c Ernst Mayr, Harald Räcke 67/596

#### What happens if the roots are not all distinct?

Suppose we have a root  $\lambda_i$  with multiplicity (Vielfachheit) at least 2. Then not only is  $\lambda_i^n$  a solution to the recurrence but also  $n\lambda_i^n$ .

$$
c_0 n \lambda_i^{n-1} + c_1 (n-1) \lambda_i^{n-2} + \cdots + c_k (n-k) \lambda_i^{n-k-1} = 0
$$

$$
c_0 n \lambda_i^n + c_1 (n-1) \lambda_i^{n-1} + \cdots + c_k (n-k) \lambda_i^{n-k} = 0
$$
  

$$
\frac{\lambda_i^n}{\Gamma(n)}
$$

c Ernst Mayr, Harald Räcke 67/596

#### [EADS](#page-0-0) 6.3 The Characteristic Polynomial

 $\left\{ \begin{array}{ccc} 1 & 0 & 0 \\ 0 & 1 & 0 \end{array} \right.$ 

#### What happens if the roots are not all distinct?

Suppose we have a root  $\lambda_i$  with multiplicity (Vielfachheit) at least 2. Then not only is  $\lambda_i^n$  a solution to the recurrence but also  $n\lambda_i^n$ .

To see this consider the polynomial

$$
P(\lambda)\lambda^{n-k} = c_0\lambda^n + c_1\lambda^{n-1} + c_2\lambda^{n-2} + \cdots + c_k\lambda^{n-k}
$$

$$
c_0 n \lambda_i^{n-1} + c_1 (n-1) \lambda_i^{n-2} + \cdots + c_k (n-k) \lambda_i^{n-k-1} = 0
$$

$$
c_0 n \lambda_i^n + c_1 (n-1) \lambda_i^{n-1} + \cdots + c_k (n-k) \lambda_i^{n-k} = 0
$$

 $\overline{\mathbf{c}}$  Ernst Mayr, Harald Räcke 67/596

#### [EADS](#page-0-0) 6.3 The Characteristic Polynomial

 $\left\{ \begin{array}{ccc} 1 & 0 & 0 \\ 0 & 1 & 0 \end{array} \right.$ 

#### What happens if the roots are not all distinct?

Suppose we have a root  $\lambda_i$  with multiplicity (Vielfachheit) at least 2. Then not only is  $\lambda_i^n$  a solution to the recurrence but also  $n\lambda_i^n$ .

To see this consider the polynomial

$$
P(\lambda)\lambda^{n-k} = c_0\lambda^n + c_1\lambda^{n-1} + c_2\lambda^{n-2} + \cdots + c_k\lambda^{n-k}
$$

Since  $\lambda_i$  is a root we can write this as  $Q(\lambda)(\lambda - \lambda_i)^2$ . Calculating the derivative gives a polynomial that still has root *λ<sup>i</sup>* .

c Ernst Mayr, Harald Räcke 67/596

[EADS](#page-0-0) 6.3 The Characteristic Polynomial

 $A \Box B \land A \Box B \land A \Box B \land A \Box B$ 

#### What happens if the roots are not all distinct?

Suppose we have a root  $\lambda_i$  with multiplicity (Vielfachheit) at least 2. Then not only is  $\lambda_i^n$  a solution to the recurrence but also  $n\lambda_i^n$ .

To see this consider the polynomial

$$
P(\lambda)\lambda^{n-k} = c_0\lambda^n + c_1\lambda^{n-1} + c_2\lambda^{n-2} + \cdots + c_k\lambda^{n-k}
$$

Since  $\lambda_i$  is a root we can write this as  $Q(\lambda)(\lambda - \lambda_i)^2$ . Calculating the derivative gives a polynomial that still has root *λ<sup>i</sup>* .

This means

$$
c_0 n \lambda_i^{n-1} + c_1 (n-1) \lambda_i^{n-2} + \cdots + c_k (n-k) \lambda_i^{n-k-1} = 0
$$

$$
c_0 n \lambda_i^n + c_1 (n-1) \lambda_i^{n-1} + \cdots + c_k (n-k) \lambda_i^{n-k} = 0
$$
  

$$
\underbrace{r[n]}_{T[n-1]}
$$

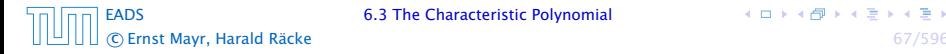

#### What happens if the roots are not all distinct?

Suppose we have a root  $\lambda_i$  with multiplicity (Vielfachheit) at least 2. Then not only is  $\lambda_i^n$  a solution to the recurrence but also  $n\lambda_i^n$ .

To see this consider the polynomial

$$
P(\lambda)\lambda^{n-k} = c_0\lambda^n + c_1\lambda^{n-1} + c_2\lambda^{n-2} + \cdots + c_k\lambda^{n-k}
$$

Since  $\lambda_i$  is a root we can write this as  $Q(\lambda)(\lambda - \lambda_i)^2$ . Calculating the derivative gives a polynomial that still has root *λ<sup>i</sup>* .

This means

$$
c_0 n \lambda_i^{n-1} + c_1 (n-1) \lambda_i^{n-2} + \cdots + c_k (n-k) \lambda_i^{n-k-1} = 0
$$

Hence,

$$
c_0 n \lambda_i^n + c_1 (n-1) \lambda_i^{n-1} + \cdots + c_k (n-k) \lambda_i^{n-k} = 0
$$

#### What happens if the roots are not all distinct?

Suppose we have a root  $\lambda_i$  with multiplicity (Vielfachheit) at least 2. Then not only is  $\lambda_i^n$  a solution to the recurrence but also  $n\lambda_i^n$ .

To see this consider the polynomial

$$
P(\lambda)\lambda^{n-k} = c_0\lambda^n + c_1\lambda^{n-1} + c_2\lambda^{n-2} + \cdots + c_k\lambda^{n-k}
$$

Since  $\lambda_i$  is a root we can write this as  $Q(\lambda)(\lambda - \lambda_i)^2$ . Calculating the derivative gives a polynomial that still has root *λ<sup>i</sup>* .

This means

$$
c_0 n \lambda_i^{n-1} + c_1 (n-1) \lambda_i^{n-2} + \cdots + c_k (n-k) \lambda_i^{n-k-1} = 0
$$

Hence,

$$
c_0 n \lambda_i^n + c_1 (n-1) \lambda_i^{n-1} + \cdots + c_k (n-k) \lambda_i^{n-k} = 0
$$
  

$$
\underbrace{\tau[n]}_{T[n-1]}
$$

[EADS](#page-0-0) 6.3 The Characteristic Polynomial

#### **Suppose**  $\lambda_i$  **has multiplicity** *j***.** We know that

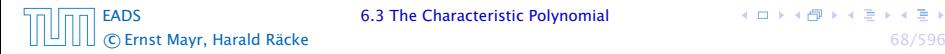

キロメイタメイ君メイ君メ

Suppose  $\lambda_i$  has multiplicity *j*. We know that

$$
c_0 n \lambda_i^n + c_1 (n-1) \lambda_i^{n-1} + \cdots + c_k (n-k) \lambda_i^{n-k} = 0
$$

(after taking the derivative; multiplying with  $\lambda$ ; plugging in  $\lambda_i$ )

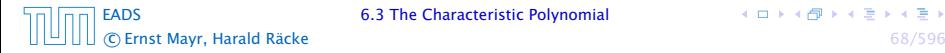

**K ロ ト K 伊 ト K ミ ト K ミ ト** 

Suppose  $\lambda_i$  has multiplicity *j*. We know that

$$
c_0 n \lambda_i^n + c_1 (n-1) \lambda_i^{n-1} + \cdots + c_k (n-k) \lambda_i^{n-k} = 0
$$

(after taking the derivative; multiplying with  $\lambda$ ; plugging in  $\lambda_i$ )

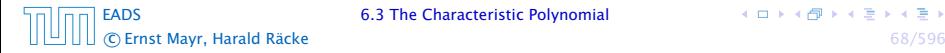

**K ロ ト K 伊 ト K ミ ト K ミ ト** 

Suppose  $\lambda_i$  has multiplicity *j*. We know that

$$
c_0 n \lambda_i^n + c_1 (n-1) \lambda_i^{n-1} + \cdots + c_k (n-k) \lambda_i^{n-k} = 0
$$

(after taking the derivative; multiplying with  $\lambda$ ; plugging in  $\lambda_i$ )

Doing this again gives

$$
c_0 n^2 \lambda_i^n + c_1 (n-1)^2 \lambda_i^{n-1} + \dots + c_k (n-k)^2 \lambda_i^{n-k} = 0
$$

c Ernst Mayr, Harald Räcke 68/596

[EADS](#page-0-0) 6.3 The Characteristic Polynomial

 $\left\{ \begin{array}{ccc} 1 & 0 & 0 \\ 0 & 1 & 0 \end{array} \right.$ 

Suppose  $\lambda_i$  has multiplicity *j*. We know that

$$
c_0 n \lambda_i^n + c_1 (n-1) \lambda_i^{n-1} + \cdots + c_k (n-k) \lambda_i^{n-k} = 0
$$

(after taking the derivative; multiplying with  $\lambda$ ; plugging in  $\lambda_i$ )

Doing this again gives

$$
c_0 n^2 \lambda_i^n + c_1 (n-1)^2 \lambda_i^{n-1} + \cdots + c_k (n-k)^2 \lambda_i^{n-k} = 0
$$

We can continue *j* − 1 times.

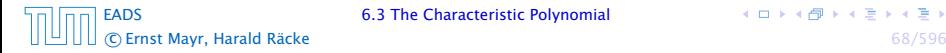

[EADS](#page-0-0) 6.3 The Characteristic Polynomial

Suppose  $\lambda_i$  has multiplicity *j*. We know that

$$
c_0 n \lambda_i^n + c_1 (n-1) \lambda_i^{n-1} + \cdots + c_k (n-k) \lambda_i^{n-k} = 0
$$

(after taking the derivative; multiplying with  $\lambda$ ; plugging in  $\lambda_i$ )

Doing this again gives

$$
c_0 n^2 \lambda_i^n + c_1 (n-1)^2 \lambda_i^{n-1} + \dots + c_k (n-k)^2 \lambda_i^{n-k} = 0
$$

We can continue *j* − 1 times.

Hence,  $n^{\ell} \lambda_i^n$  is a solution for  $\ell \in 0, \ldots, j - 1$ .

c Ernst Mayr, Harald Räcke 68/596

#### Lemma 6

*Let P [λ] denote the characteristic polynomial to the recurrence*

$$
c_0T[n]+c_1T[n-1]+\cdots+c_kT[n-k]=0
$$

Let  $\lambda_i$ ,  $i = 1, ..., m$  *be the (complex) roots of*  $P[\lambda]$  *with* multiplicities  $\ell_i$ . Then the general solution to the recurrence is *given by*

$$
T[n] = \sum_{i=1}^{m} \sum_{j=0}^{\ell_i-1} \alpha_{ij} \cdot (n^j \lambda_i^n) .
$$

The full proof is omitted. We have only shown that any choice of  $\alpha_{ij}$ 's is a solution to the recurrence.

$$
T[0] = 0
$$
  
T[1] = 1  

$$
T[n] = T[n-1] + T[n-2]
$$
 for  $n \ge 2$ 

$$
\lambda_{1/2} = \frac{1}{2} \pm \sqrt{\frac{1}{4} + 1} = \frac{1}{2} \left( 1 \pm \sqrt{5} \right)
$$

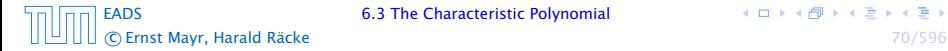

4 ロ ト 4 個 ト 4 ミ ト 4 ミ ト

$$
T[0] = 0
$$
  
T[1] = 1  

$$
T[n] = T[n-1] + T[n-2]
$$
 for  $n \ge 2$ 

The characteristic polynomial is

$$
\lambda^2 - \lambda - 1
$$

$$
\lambda_{1/2} = \frac{1}{2} \pm \sqrt{\frac{1}{4} + 1} = \frac{1}{2} \left( 1 \pm \sqrt{5} \right)
$$

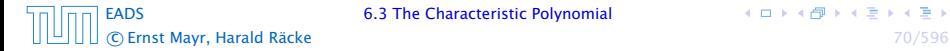

$$
T[0] = 0
$$
  
T[1] = 1  

$$
T[n] = T[n-1] + T[n-2]
$$
 for  $n \ge 2$ 

The characteristic polynomial is

$$
\lambda^2 - \lambda - 1
$$

Finding the roots, gives

$$
\lambda_{1/2} = \frac{1}{2} \pm \sqrt{\frac{1}{4} + 1} = \frac{1}{2} \left( 1 \pm \sqrt{5} \right)
$$

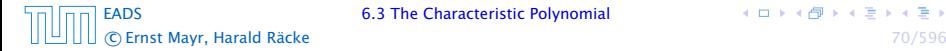

 $A \Box B \land A \Box B \land A \Box B \land A \Box B$ 

Hence, the solution is of the form

$$
\alpha \left(\frac{1+\sqrt{5}}{2}\right)^n + \beta \left(\frac{1-\sqrt{5}}{2}\right)^n
$$

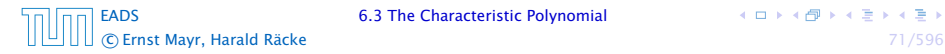

Hence, the solution is of the form

$$
\alpha \left(\frac{1+\sqrt{5}}{2}\right)^n + \beta \left(\frac{1-\sqrt{5}}{2}\right)^n
$$

 $T[0] = 0$  gives  $\alpha + \beta = 0$ .

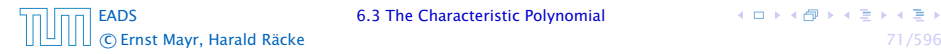

Hence, the solution is of the form

$$
\alpha \left(\frac{1+\sqrt{5}}{2}\right)^n + \beta \left(\frac{1-\sqrt{5}}{2}\right)^n
$$

$$
T[0] = 0
$$
 gives  $\alpha + \beta = 0$ .

 $T[1] = 1$  gives

$$
\alpha\left(\frac{1+\sqrt{5}}{2}\right)+\beta\left(\frac{1-\sqrt{5}}{2}\right)=1
$$

[EADS](#page-0-0) 6.3 The Characteristic Polynomial c Ernst Mayr, Harald Räcke 71/596

Hence, the solution is of the form

$$
\alpha \left(\frac{1+\sqrt{5}}{2}\right)^n + \beta \left(\frac{1-\sqrt{5}}{2}\right)^n
$$

$$
T[0] = 0
$$
 gives  $\alpha + \beta = 0$ .

 $T[1] = 1$  gives

$$
\alpha\left(\frac{1+\sqrt{5}}{2}\right)+\beta\left(\frac{1-\sqrt{5}}{2}\right)=1\Longrightarrow \alpha-\beta=\frac{2}{\sqrt{5}}
$$

[EADS](#page-0-0) 6.3 The Characteristic Polynomial c Ernst Mayr, Harald Räcke 71/596

Hence, the solution is

$$
\frac{1}{\sqrt{5}}\left[\left(\frac{1+\sqrt{5}}{2}\right)^n - \left(\frac{1-\sqrt{5}}{2}\right)^n\right]
$$

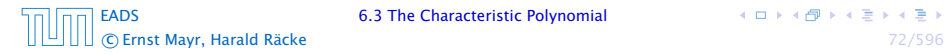

Consider the recurrence relation:

 $c_0T(n) + c_1T(n-1) + c_2T(n-2) + \cdots + c_kT(n-k) = f(n)$ with  $f(n) \neq 0$ .

While we have a fairly general technique for solving homogeneous, linear recurrence relations the inhomogeneous case is different.

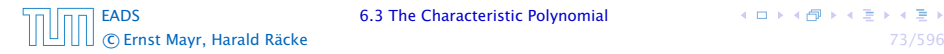

The general solution of the recurrence relation is

$$
T(n) = T_h(n) + T_p(n) ,
$$

where  $T_h$  is any solution to the homogeneous equation, and  $T_p$  is one particular solution to the inhomogeneous equation.

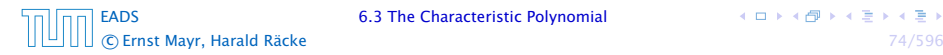

The general solution of the recurrence relation is

$$
T(n) = T_h(n) + T_p(n) ,
$$

where  $T_h$  is any solution to the homogeneous equation, and  $T_p$  is one particular solution to the inhomogeneous equation.

There is no general method to find a particular solution.

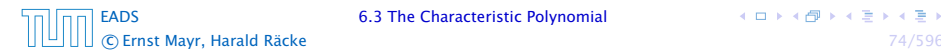

#### Example:

 $T[n] = T[n-1]+1$   $T[0] = 1$ 

$$
T[n] - T[n-1] = T[n-1] - T[n-2] \qquad (n \ge 2)
$$

c Ernst Mayr, Harald Räcke 75/596

[EADS](#page-0-0) 6.3 The Characteristic Polynomial

#### Example:

$$
T[n] = T[n-1] + 1 \qquad T[0] = 1
$$

#### Then,

$$
T[n-1] = T[n-2]+1 \qquad (n \ge 2)
$$

$$
T[n] - T[n-1] = T[n-1] - T[n-2] \qquad (n \ge 2)
$$

$$
T[n] = 2T[n-1] - T[n-2] \qquad (n \ge 2)
$$

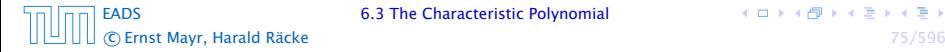

Example:

$$
T[n] = T[n-1] + 1 \qquad T[0] = 1
$$

Then,

$$
T[n-1] = T[n-2]+1 \qquad (n \ge 2)
$$

Subtracting the first from the second equation gives,

$$
T[n] - T[n-1] = T[n-1] - T[n-2] \qquad (n \ge 2)
$$

$$
T[n] = 2T[n-1] - T[n-2] \qquad (n \ge 2)
$$

c Ernst Mayr, Harald Räcke 75/596

[EADS](#page-0-0) 6.3 The Characteristic Polynomial

Example:

$$
T[n] = T[n-1] + 1 \qquad T[0] = 1
$$

Then,

$$
T[n-1] = T[n-2]+1 \qquad (n \ge 2)
$$

Subtracting the first from the second equation gives,

$$
T[n] - T[n-1] = T[n-1] - T[n-2] \qquad (n \ge 2)
$$

or

$$
T[n] = 2T[n-1] - T[n-2] \qquad (n \ge 2)
$$

c Ernst Mayr, Harald Räcke 75/596

[EADS](#page-0-0) 6.3 The Characteristic Polynomial

Example:

$$
T[n] = T[n-1] + 1 \qquad T[0] = 1
$$

Then,

$$
T[n-1] = T[n-2]+1 \qquad (n \ge 2)
$$

Subtracting the first from the second equation gives,

$$
T[n] - T[n-1] = T[n-1] - T[n-2] \qquad (n \ge 2)
$$

or

$$
T[n] = 2T[n-1] - T[n-2] \qquad (n \ge 2)
$$

I get a completely determined recurrence if I add  $T[0] = 1$  and  $T[1] = 2.$ 

[EADS](#page-0-0) 6.3 The Characteristic Polynomial

Example: Characteristic polynomial:

$$
\lambda^2 - 2\lambda + 1 = 0
$$

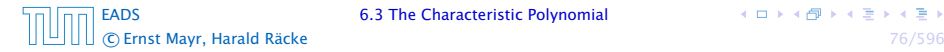

 $A \Box B \land A \Box B \land A \Box B \land A \Box B$
Example: Characteristic polynomial:

$$
\underbrace{\lambda^2 - 2\lambda + 1}_{(\lambda - 1)^2} = 0
$$

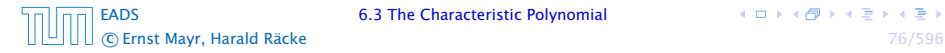

イロトイ団 トイミトイモト

Example: Characteristic polynomial:

$$
\underbrace{\lambda^2 - 2\lambda + 1}_{(\lambda - 1)^2} = 0
$$

Then the solution is of the form

$$
T[n] = \alpha 1^n + \beta n 1^n = \alpha + \beta n
$$

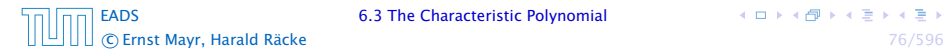

Example: Characteristic polynomial:

$$
\underbrace{\lambda^2 - 2\lambda + 1}_{(\lambda - 1)^2} = 0
$$

Then the solution is of the form

$$
T[n] = \alpha 1^n + \beta n 1^n = \alpha + \beta n
$$

 $T[0] = 1$  gives  $\alpha = 1$ .

Example: Characteristic polynomial:

$$
\underbrace{\lambda^2 - 2\lambda + 1}_{(\lambda - 1)^2} = 0
$$

Then the solution is of the form

$$
T[n] = \alpha 1^n + \beta n 1^n = \alpha + \beta n
$$

 $T[0] = 1$  gives  $\alpha = 1$ .

$$
T[1] = 2 \text{ gives } 1 + \beta = 2 \Longrightarrow \beta = 1.
$$

c Ernst Mayr, Harald Räcke 76/596

[EADS](#page-0-0) 6.3 The Characteristic Polynomial

 $A \Box B \land A \Box B \land A \Box B \land A \Box B$ 

If  $f(n)$  is a polynomial of degree r this method can be applied  $r + 1$  times to obtain a homogeneous equation:

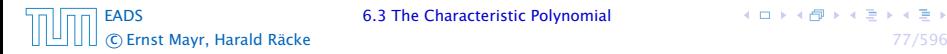

If  $f(n)$  is a polynomial of degree r this method can be applied  $r + 1$  times to obtain a homogeneous equation:

$$
T[n] = T[n-1] + n^2
$$

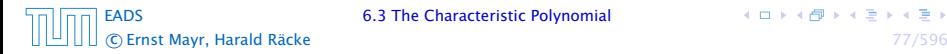

 $\left\{ \begin{array}{ccc} 1 & 0 & 0 \\ 0 & 1 & 0 \end{array} \right.$ 

If  $f(n)$  is a polynomial of degree r this method can be applied  $r + 1$  times to obtain a homogeneous equation:

$$
T[n] = T[n-1] + n^2
$$

Shift:

$$
T[n-1] = T[n-2] + (n-1)^2 = T[n-2] + n^2 - 2n + 1
$$

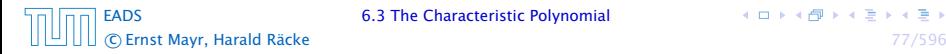

 $\left\{ \begin{array}{ccc} 1 & 0 & 0 \\ 0 & 1 & 0 \end{array} \right.$ 

If  $f(n)$  is a polynomial of degree r this method can be applied  $r + 1$  times to obtain a homogeneous equation:

$$
T[n] = T[n-1] + n^2
$$

Shift:

$$
T[n-1] = T[n-2] + (n-1)^2 = T[n-2] + n^2 - 2n + 1
$$

$$
T[n] - T[n-1] = T[n-1] - T[n-2] + 2n - 1
$$

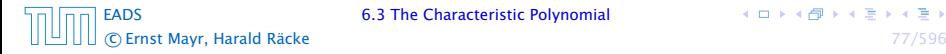

If  $f(n)$  is a polynomial of degree r this method can be applied  $r + 1$  times to obtain a homogeneous equation:

$$
T[n] = T[n-1] + n^2
$$

Shift:

$$
T[n-1] = T[n-2] + (n-1)^2 = T[n-2] + n^2 - 2n + 1
$$

Difference:

$$
T[n] - T[n-1] = T[n-1] - T[n-2] + 2n - 1
$$

[EADS](#page-0-0) 6.3 The Characteristic Polynomial c Ernst Mayr, Harald Räcke 77/596

If  $f(n)$  is a polynomial of degree r this method can be applied  $r + 1$  times to obtain a homogeneous equation:

$$
T[n] = T[n-1] + n^2
$$

Shift:

$$
T[n-1] = T[n-2] + (n-1)^2 = T[n-2] + n^2 - 2n + 1
$$

Difference:

$$
T[n] - T[n-1] = T[n-1] - T[n-2] + 2n - 1
$$

$$
T[n] = 2T[n-1] - T[n-2] + 2n - 1
$$

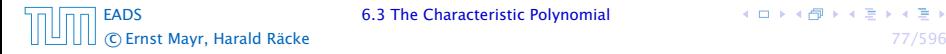

$$
T[n] = 2T[n-1] - T[n-2] + 2n - 1
$$

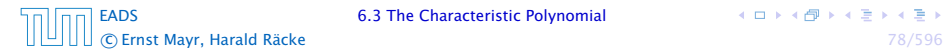

 $\mathcal{A} \ \Box \ \rightarrow \ \mathcal{A} \ \Box \overline{\mathcal{B}} \ \rightarrow \ \mathcal{A} \ \Xi \rightarrow \ \mathcal{A} \ \Xi \rightarrow \ \nonumber$ 

$$
T[n] = 2T[n-1] - T[n-2] + 2n - 1
$$

$$
T[n-1] = 2T[n-2] - T[n-3] + 2(n-1) - 1
$$

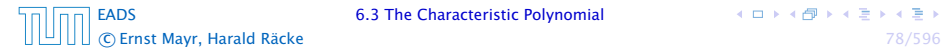

 $\leftarrow \Box \rightarrow \leftarrow \bigoplus \rightarrow \leftarrow \Xi \rightarrow \leftarrow \Xi \rightarrow$ 

$$
T[n] = 2T[n-1] - T[n-2] + 2n - 1
$$

$$
T[n-1] = 2T[n-2] - T[n-3] + 2(n-1) - 1
$$
  
= 2T[n-2] - T[n-3] + 2n - 3

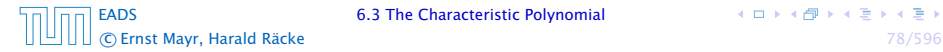

 $\leftarrow \Box \rightarrow \leftarrow \bigoplus \rightarrow \leftarrow \Xi \rightarrow \leftarrow \Xi \rightarrow$ 

$$
T[n] = 2T[n-1] - T[n-2] + 2n - 1
$$

$$
T[n-1] = 2T[n-2] - T[n-3] + 2(n-1) - 1
$$
  
= 2T[n-2] - T[n-3] + 2n - 3

Difference:

$$
T[n] - T[n-1] = 2T[n-1] - T[n-2] + 2n - 1
$$
  
-2T[n-2] + T[n-3] - 2n + 3

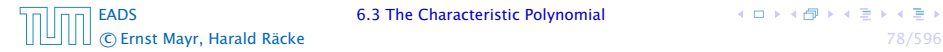

**K ロ ▶ K 個 ▶ K 君 ▶ K 君 ▶** 

$$
T[n] = 2T[n-1] - T[n-2] + 2n - 1
$$

$$
T[n-1] = 2T[n-2] - T[n-3] + 2(n-1) - 1
$$
  
= 2T[n-2] - T[n-3] + 2n - 3

Difference:

$$
T[n] - T[n-1] = 2T[n-1] - T[n-2] + 2n - 1
$$
  
-2T[n-2] + T[n-3] - 2n + 3

$$
T[n] = 3T[n-1] - 3T[n-2] + T[n-3] + 2
$$

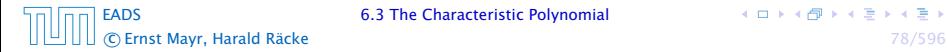

**K ロ ▶ K 個 ▶ K 君 ▶ K 君 ▶** 

$$
T[n] = 2T[n-1] - T[n-2] + 2n - 1
$$

$$
T[n-1] = 2T[n-2] - T[n-3] + 2(n-1) - 1
$$
  
= 2T[n-2] - T[n-3] + 2n - 3

Difference:

$$
T[n] - T[n-1] = 2T[n-1] - T[n-2] + 2n - 1
$$
  
-2T[n-2] + T[n-3] - 2n + 3

$$
T[n] = 3T[n-1] - 3T[n-2] + T[n-3] + 2
$$

and so on...

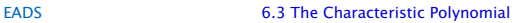

c Ernst Mayr, Harald Räcke 78/596

**K ロ ▶ K 個 ▶ K 君 ▶ K 君 ▶** 

### Definition 7 (Generating Function)

Let  $(a_n)_{n>0}$  be a sequence. The corresponding

▶ generating function (Erzeugendenfunktion) is

$$
F(z) := \sum_{n=0}^{\infty} a_n z^n;
$$

$$
F(z) = \sum_{n\geq 0} \frac{a_n}{n!} z^n.
$$

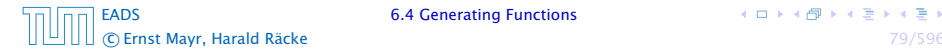

 $\left\{ \begin{array}{ccc} 1 & 0 & 0 \\ 0 & 1 & 0 \end{array} \right.$ 

### Definition 7 (Generating Function)

Let  $(a_n)_{n>0}$  be a sequence. The corresponding

▶ generating function (Erzeugendenfunktion) is

$$
F(z) := \sum_{n=0}^{\infty} a_n z^n;
$$

**P** exponential generating function (exponentielle Erzeugendenfunktion) is

$$
F(z) = \sum_{n\geq 0} \frac{a_n}{n!} z^n.
$$

[EADS](#page-0-0) 6.4 Generating Functions c Ernst Mayr, Harald Räcke 79/596

#### Example 8

1. The generating function of the sequence  $(1,0,0,\ldots)$  is

 $F(z) = 1$ .

$$
F(z)=\frac{1}{1-z}.
$$

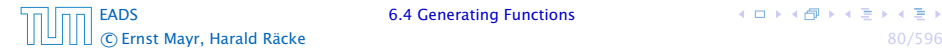

**K ロ ト K 伊 ト K ミ ト K ミ ト** 

#### Example 8

1. The generating function of the sequence  $(1,0,0,\ldots)$  is

 $F(z) = 1$ .

2. The generating function of the sequence  $(1,1,1,\ldots)$  is

$$
F(z)=\frac{1}{1-z}.
$$

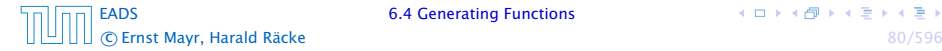

#### There are two different views:

- 
- 
- 

There are two different views:

#### A generating function is a formal power series (formale Potenzreihe).

- 
- 
- 

There are two different views:

A generating function is a formal power series (formale Potenzreihe).

- 
- 
- 

There are two different views:

A generating function is a formal power series (formale Potenzreihe).

Let 
$$
f = \sum_{n=0}^{\infty} a_n z^n
$$
 and  $g = \sum_{n=0}^{\infty} b_n z^n$ .

- 
- 
- 

There are two different views:

A generating function is a formal power series (formale Potenzreihe).

Let 
$$
f = \sum_{n=0}^{\infty} a_n z^n
$$
 and  $g = \sum_{n=0}^{\infty} b_n z^n$ .

- $\blacktriangleright$  Equality: *f* and *g* are equal if  $a_n = b_n$  for all *n*.
- 
- 

There are two different views:

A generating function is a formal power series (formale Potenzreihe).

Let 
$$
f = \sum_{n=0}^{\infty} a_n z^n
$$
 and  $g = \sum_{n=0}^{\infty} b_n z^n$ .

- $\blacktriangleright$  **Equality:** *f* and *g* are equal if  $a_n = b_n$  for all *n*.
- ▶ Addition:  $f + g := \sum_{n=0}^{\infty} (a_n + b_n) z^n$ .
- 

There are two different views:

A generating function is a formal power series (formale Potenzreihe).

Let 
$$
f = \sum_{n=0}^{\infty} a_n z^n
$$
 and  $g = \sum_{n=0}^{\infty} b_n z^n$ .

- $\blacktriangleright$  **Equality:** *f* and *g* are equal if  $a_n = b_n$  for all *n*.
- ▶ Addition:  $f + g := \sum_{n=0}^{\infty} (a_n + b_n) z^n$ .
- ▶ **Multiplication:**  $f \cdot g := \sum_{n=0}^{\infty} c_n z^n$  with  $c = \sum_{p=0}^{n} a_p b_{n-p}$ .

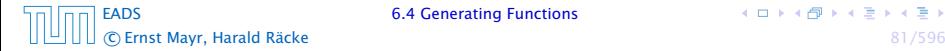

There are two different views:

A generating function is a formal power series (formale Potenzreihe).

Then the generating function is an algebraic object.

Let 
$$
f = \sum_{n=0}^{\infty} a_n z^n
$$
 and  $g = \sum_{n=0}^{\infty} b_n z^n$ .

- $\blacktriangleright$  Equality: *f* and *g* are equal if  $a_n = b_n$  for all *n*.
- ▶ Addition:  $f + g := \sum_{n=0}^{\infty} (a_n + b_n) z^n$ .
- ▶ **Multiplication:**  $f \cdot g := \sum_{n=0}^{\infty} c_n z^n$  with  $c = \sum_{p=0}^{n} a_p b_{n-p}$ .

There are no convergence issues here.

The arithmetic view:

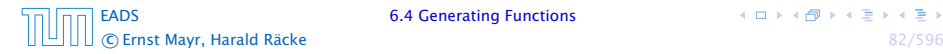

The arithmetic view:

#### We view a power series as a function  $f: \mathbb{C} \to \mathbb{C}$ .

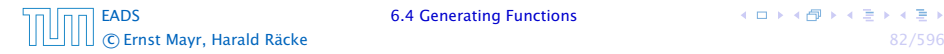

イロトイ団 トイミトイモト

The arithmetic view:

We view a power series as a function  $f: \mathbb{C} \to \mathbb{C}$ .

Then, it is important to think about convergence/convergence radius etc.

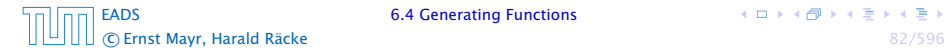

# What does  $\sum_{n=0}^{\infty} z^n = \frac{1}{1-z}$  mean in the algebraic view?

$$
(1-z)\cdot\left(\sum_{n=0}^{\infty}z^n\right)=1.
$$

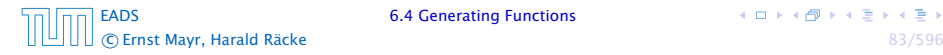

What does  $\sum_{n=0}^{\infty} z^n = \frac{1}{1-z}$  mean in the algebraic view?

It means that the power series 1 − *z* and the power series  $\sum_{n=0}^{\infty} z^n$  are invers, i.e.,

$$
(1-z)\cdot\left(\sum_{n=0}^{\infty}z^n\right)=1.
$$

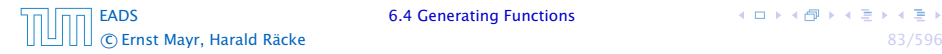

What does  $\sum_{n=0}^{\infty} z^n = \frac{1}{1-z}$  mean in the algebraic view?

It means that the power series  $1 - z$  and the power series  $\sum_{n=0}^{\infty} z^n$  are invers, i.e.,

$$
(1-z)\cdot\left(\sum_{n=0}^{\infty}z^n\right)=1.
$$

This is well-defined.

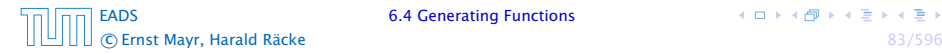

Suppose we are given the generating function

$$
\sum_{n=0}^{\infty} z^n = \frac{1}{1-z} .
$$

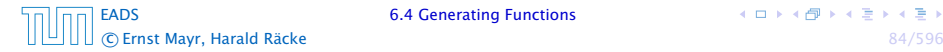

イロトイ団 トイミトイモト

Suppose we are given the generating function

$$
\sum_{n=0}^{\infty} z^n = \frac{1}{1-z} .
$$

We can compute the derivative:

$$
\sum_{n\geq 1} nz^{n-1} = \frac{1}{(1-z)^2}
$$

[EADS](#page-0-0) 6.4 Generating Functions c Ernst Mayr, Harald Räcke 84/596

**K ロ ト K 伊 ト K ミ ト K ミ ト**
Suppose we are given the generating function

$$
\sum_{n=0}^{\infty} z^n = \frac{1}{1-z} .
$$

We can compute the derivative:

$$
\sum_{n\geq 1} nz^{n-1} = \frac{1}{(1-z)^2}
$$

$$
\sum_{n=0}^{\infty} \frac{(n+1)z^n}{(1-z)^2}
$$

[EADS](#page-0-0) 6.4 Generating Functions c Ernst Mayr, Harald Räcke 84/596

Suppose we are given the generating function

$$
\sum_{n=0}^{\infty} z^n = \frac{1}{1-z} .
$$

We can compute the derivative:

$$
\sum_{n\geq 1} nz^{n-1} = \frac{1}{(1-z)^2}
$$

$$
\sum_{n=0}^{\infty} \frac{(n+1)z^n}{(1-z)^2}
$$

Hence, the generating function of the sequence  $a_n = n + 1$ is  $1/(1-z)^2$ .

[EADS](#page-0-0) 6.4 Generating Functions c Ernst Mayr, Harald Räcke 84/596

We can repeat this

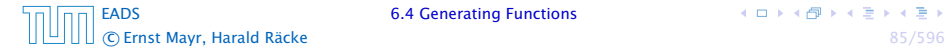

We can repeat this

$$
\sum_{n=0}^{\infty} (n+1)z^n = \frac{1}{(1-z)^2} .
$$

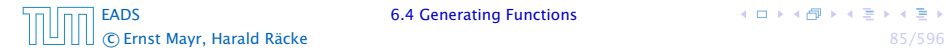

We can repeat this

$$
\sum_{n=0}^{\infty} (n+1)z^n = \frac{1}{(1-z)^2} .
$$

Derivative:

$$
\sum_{n\geq 1} n(n+1)z^{n-1} = \frac{2}{(1-z)^3}
$$

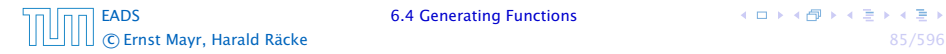

We can repeat this

$$
\sum_{n=0}^{\infty} (n+1)z^n = \frac{1}{(1-z)^2} .
$$

#### Derivative:

$$
\underbrace{\sum_{n\geq 1} n(n+1)z^{n-1}}_{\sum_{n=0}^{\infty} (n+1)(n+2)z^n} = \frac{2}{(1-z)^3}
$$

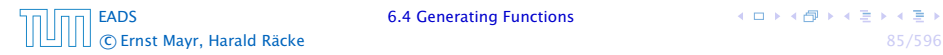

We can repeat this

$$
\sum_{n=0}^{\infty} (n+1)z^n = \frac{1}{(1-z)^2} .
$$

Derivative:  
\n
$$
\sum_{n\geq 1} n(n+1)z^{n-1} = \frac{2}{(1-z)^3}
$$
\n
$$
\sum_{n=0}^{\infty} \frac{n(n+1)(n+2)z^n}{(1-z)^3}
$$

Hence, the generating function of the sequence  $a_n = (n+1)(n+2)$  is  $\frac{2}{(1-z)^2}$ .

[EADS](#page-0-0) 6.4 Generating Functions

**K ロ ト K 伊 ト K ミ ト K ミ ト** c Ernst Mayr, Harald Räcke 85/596

Computing the *k*-th derivative of  $\sum z^n$ .

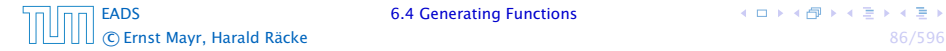

Computing the *k*-th derivative of  $\sum z^n$ .

$$
\sum_{n\geq k} n(n-1)\dots(n-k+1)z^{n-k}
$$

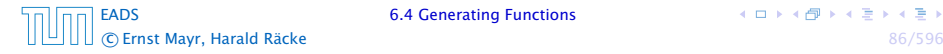

Computing the *k*-th derivative of  $\sum z^n$ .

$$
\sum_{n\geq k} n(n-1)\dots(n-k+1)z^{n-k} = \sum_{n\geq 0} (n+k)\dots(n+1)z^n
$$

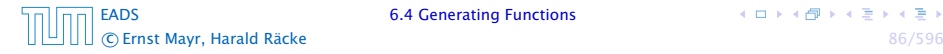

Computing the *k*-th derivative of  $\sum z^n$ .

$$
\sum_{n\geq k} n(n-1)\dots(n-k+1)z^{n-k} = \sum_{n\geq 0} (n+k)\dots(n+1)z^n
$$

$$
= \frac{k!}{(1-z)^{k+1}}.
$$

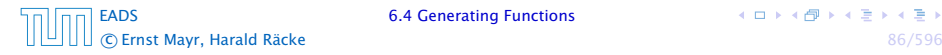

Computing the *k*-th derivative of  $\sum z^n$ .

$$
\sum_{n\geq k} n(n-1)\dots(n-k+1)z^{n-k} = \sum_{n\geq 0} (n+k)\dots(n+1)z^n
$$

$$
= \frac{k!}{(1-z)^{k+1}}.
$$

Hence:

$$
\sum_{n\geq 0} {n+k \choose k} z^n = \frac{1}{(1-z)^{k+1}}.
$$

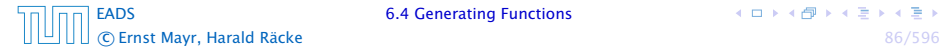

Computing the *k*-th derivative of  $\sum z^n$ .

$$
\sum_{n\geq k} n(n-1)\dots(n-k+1)z^{n-k} = \sum_{n\geq 0} (n+k)\dots(n+1)z^n
$$

$$
= \frac{k!}{(1-z)^{k+1}}.
$$

Hence:

$$
\sum_{n\geq 0} {n+k \choose k} z^n = \frac{1}{(1-z)^{k+1}}.
$$

The generating function of the sequence  $a_n = \binom{n+k}{k}$  is  $\frac{1}{(1-z)^{k+1}}$ .

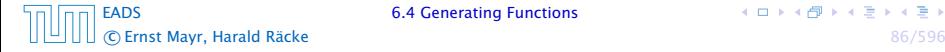

 $A \Box B \land A \Box B \land A \Box B \land A \Box B$ 

$$
\sum_{n\geq 0} nz^n = \sum_{n\geq 0} (n+1)z^n - \sum_{n\geq 0} z^n
$$

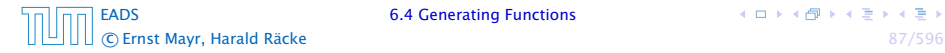

4 ロ ト 4 個 ト 4 ミ ト 4 ミ ト

$$
\sum_{n\geq 0} nz^n = \sum_{n\geq 0} (n+1)z^n - \sum_{n\geq 0} z^n
$$

$$
= \frac{1}{(1-z)^2} - \frac{1}{1-z}
$$

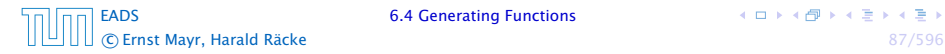

$$
\sum_{n\geq 0} nz^n = \sum_{n\geq 0} (n+1)z^n - \sum_{n\geq 0} z^n
$$

$$
= \frac{1}{(1-z)^2} - \frac{1}{1-z}
$$

$$
= \frac{z}{(1-z)^2}
$$

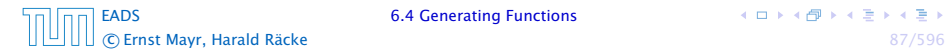

$$
\sum_{n\geq 0} nz^n = \sum_{n\geq 0} (n+1)z^n - \sum_{n\geq 0} z^n
$$

$$
= \frac{1}{(1-z)^2} - \frac{1}{1-z}
$$

$$
= \frac{z}{(1-z)^2}
$$

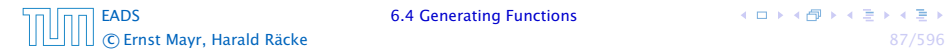

$$
\sum_{n\geq 0} nz^n = \sum_{n\geq 0} (n+1)z^n - \sum_{n\geq 0} z^n
$$

$$
= \frac{1}{(1-z)^2} - \frac{1}{1-z}
$$

$$
= \frac{z}{(1-z)^2}
$$

The generating function of the sequence  $a_n = n$  is  $\frac{z}{(1-z)^2}$ .

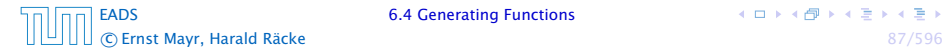

We know

$$
\sum_{n\geq 0} y^n = \frac{1}{1-y}
$$

$$
\sum_{n\geq 0} a^n z^n = \frac{1}{1 - az}
$$

[EADS](#page-0-0) 6.4 Generating Functions c Ernst Mayr, Harald Räcke 88/596

 $\sum$ *n*≥0  $y^n = \frac{1}{1-x}$ 1 − *y*

Hence,

We know

$$
\sum_{n\geq 0} a^n z^n = \frac{1}{1 - az}
$$

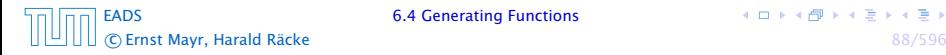

We know

$$
\sum_{n\geq 0} y^n = \frac{1}{1-y}
$$

Hence,

$$
\sum_{n\geq 0} a^n z^n = \frac{1}{1 - az}
$$

The generating function of the sequence  $f_n = a^n$  is  $\frac{1}{1 - az}$ .

[EADS](#page-0-0) 6.4 Generating Functions c Ernst Mayr, Harald Räcke 88/596

Suppose we have again the recurrence  $a_n = a_{n-1} + 1$  for  $n \ge 1$ and  $a_0 = 1$ .

*A(z)*

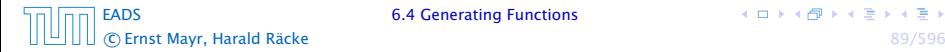

Suppose we have again the recurrence  $a_n = a_{n-1} + 1$  for  $n \ge 1$ and  $a_0 = 1$ .

$$
A(z) = \sum_{n\geq 0} a_n z^n
$$

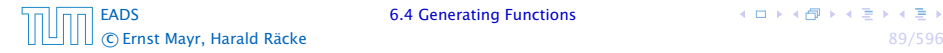

Suppose we have again the recurrence  $a_n = a_{n-1} + 1$  for  $n \ge 1$ and  $a_0 = 1$ .

$$
A(z) = \sum_{n\geq 0} a_n z^n
$$
  
=  $a_0 + \sum_{n\geq 1} (a_{n-1} + 1) z^n$ 

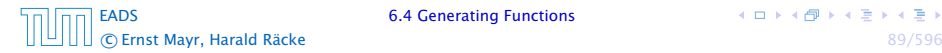

Suppose we have again the recurrence  $a_n = a_{n-1} + 1$  for  $n \ge 1$ and  $a_0 = 1$ .

$$
A(z) = \sum_{n\geq 0} a_n z^n
$$
  
=  $a_0 + \sum_{n\geq 1} (a_{n-1} + 1) z^n$   
=  $1 + z \sum_{n\geq 1} a_{n-1} z^{n-1} + \sum_{n\geq 1} z^n$ 

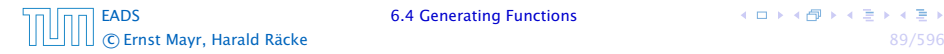

Suppose we have again the recurrence  $a_n = a_{n-1} + 1$  for  $n \ge 1$ and  $a_0 = 1$ .

$$
A(z) = \sum_{n\geq 0} a_n z^n
$$
  
=  $a_0 + \sum_{n\geq 1} (a_{n-1} + 1) z^n$   
=  $1 + z \sum_{n\geq 1} a_{n-1} z^{n-1} + \sum_{n\geq 1} z^n$   
=  $z \sum_{n\geq 0} a_n z^n + \sum_{n\geq 0} z^n$ 

[EADS](#page-0-0) 6.4 Generating Functions c Ernst Mayr, Harald Räcke 89/596

Suppose we have again the recurrence  $a_n = a_{n-1} + 1$  for  $n \ge 1$ and  $a_0 = 1$ .

$$
A(z) = \sum_{n\geq 0} a_n z^n
$$
  
=  $a_0 + \sum_{n\geq 1} (a_{n-1} + 1) z^n$   
=  $1 + z \sum_{n\geq 1} a_{n-1} z^{n-1} + \sum_{n\geq 1} z^n$   
=  $z \sum_{n\geq 0} a_n z^n + \sum_{n\geq 0} z^n$   
=  $zA(z) + \sum_{n\geq 0} z^n$ 

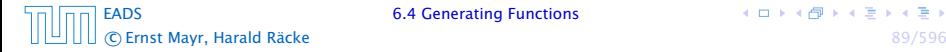

Suppose we have again the recurrence  $a_n = a_{n-1} + 1$  for  $n \ge 1$ and  $a_0 = 1$ .

$$
A(z) = \sum_{n\geq 0} a_n z^n
$$
  
=  $a_0 + \sum_{n\geq 1} (a_{n-1} + 1) z^n$   
=  $1 + z \sum_{n\geq 1} a_{n-1} z^{n-1} + \sum_{n\geq 1} z^n$   
=  $z \sum_{n\geq 0} a_n z^n + \sum_{n\geq 0} z^n$   
=  $zA(z) + \sum_{n\geq 0} z^n$   
=  $zA(z) + \frac{1}{1-z}$ 

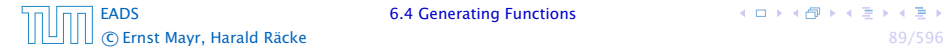

Solving for *A(z)* gives

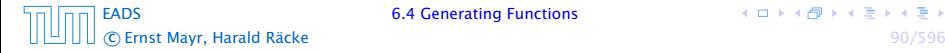

Solving for *A(z)* gives

$$
A(z) = \frac{1}{(1-z)^2}
$$

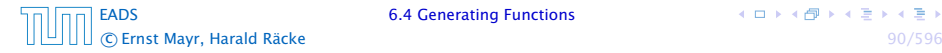

Solving for *A(z)* gives

$$
\sum_{n\geq 0} a_n z^n = A(z) = \frac{1}{(1-z)^2}
$$

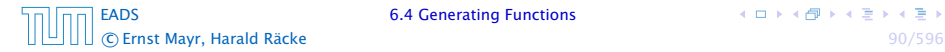

Solving for *A(z)* gives

$$
\sum_{n\geq 0} a_n z^n = A(z) = \frac{1}{(1-z)^2} = \sum_{n\geq 0} (n+1) z^n
$$

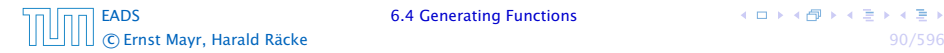

Solving for *A(z)* gives

$$
\sum_{n\geq 0} a_n z^n = A(z) = \frac{1}{(1-z)^2} = \sum_{n\geq 0} (n+1) z^n
$$

Hence,  $a_n = n + 1$ .

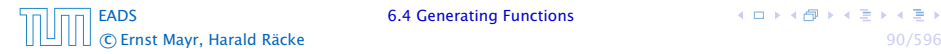

# Some Generating Functions

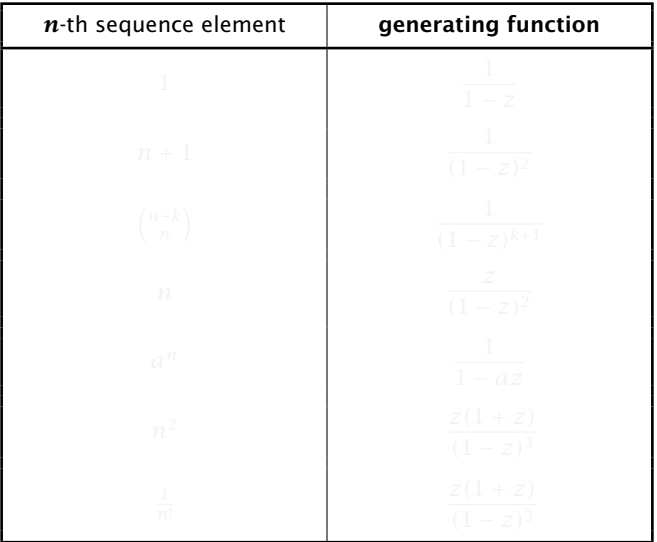

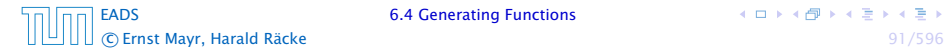

# Some Generating Functions

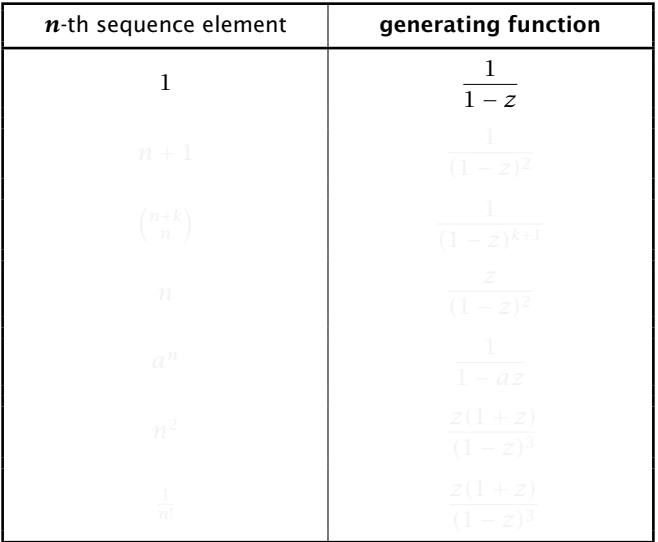

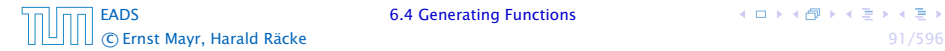

# Some Generating Functions

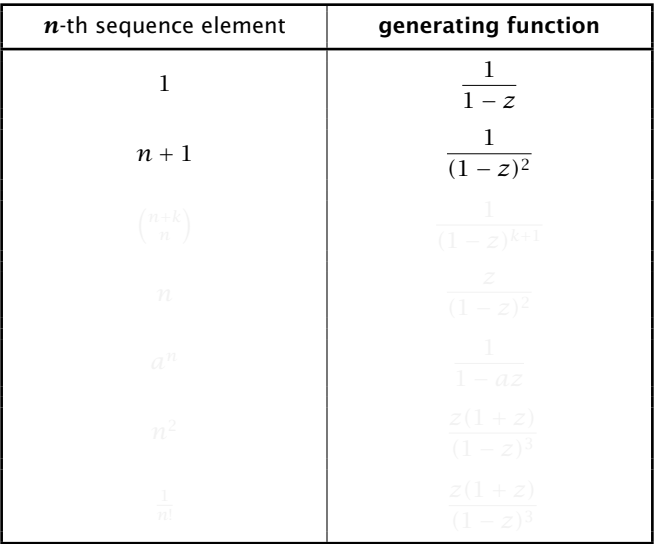

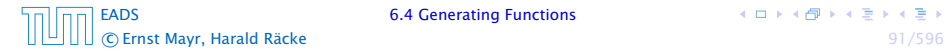
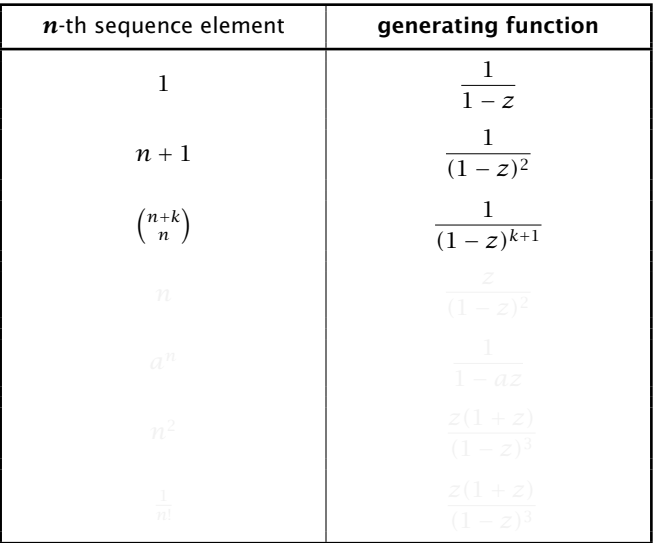

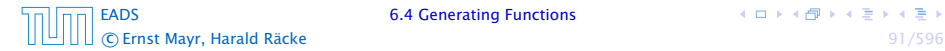

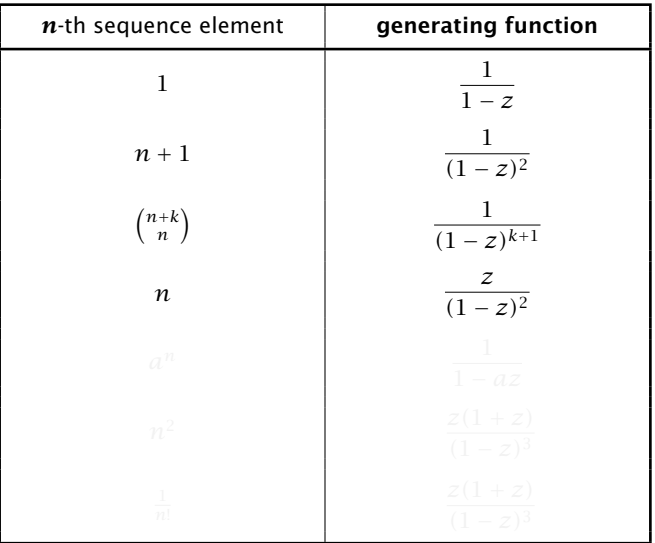

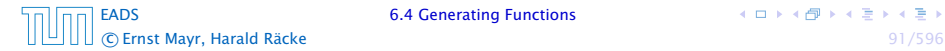

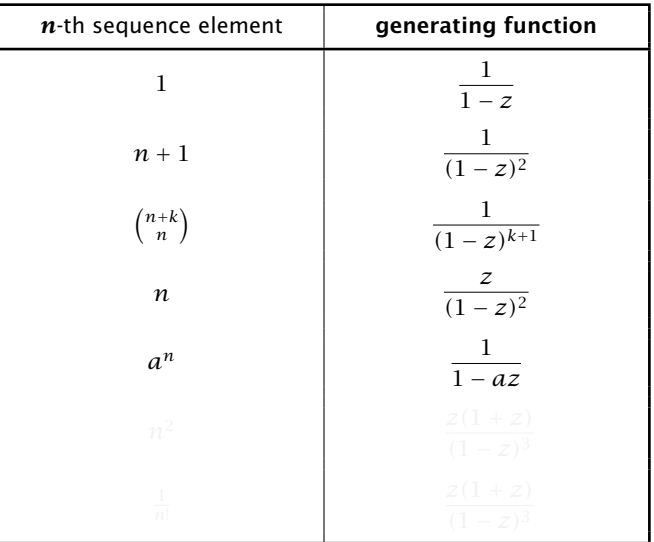

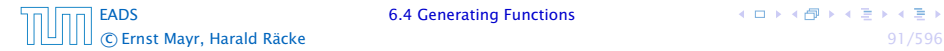

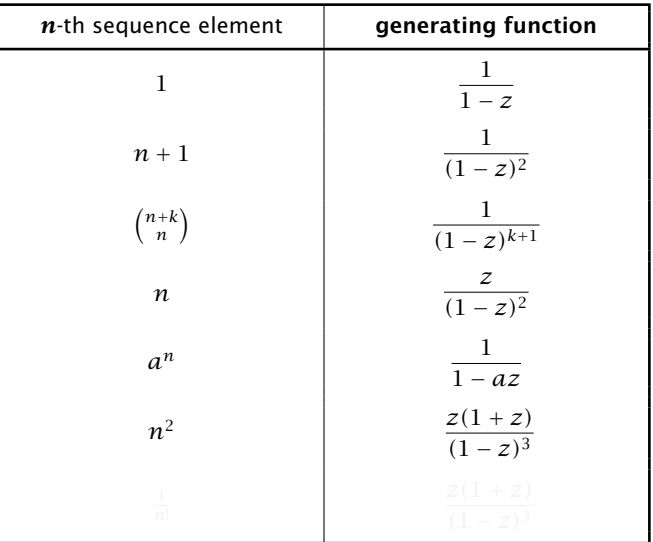

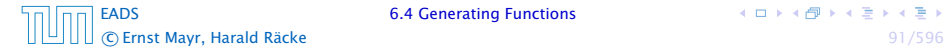

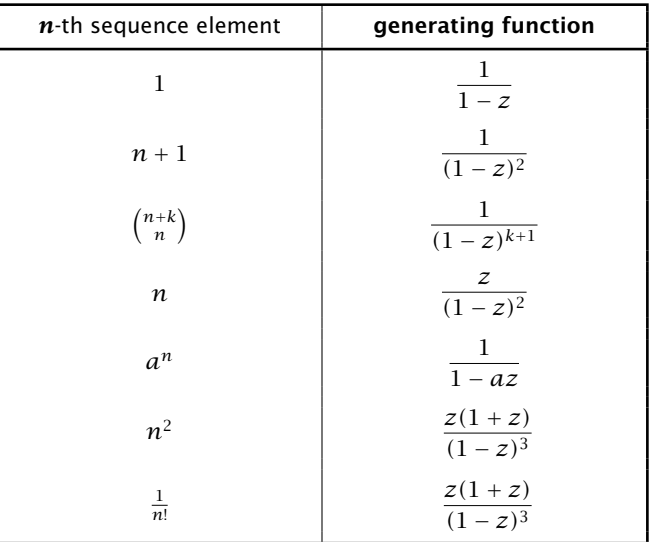

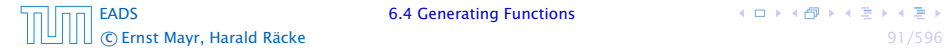

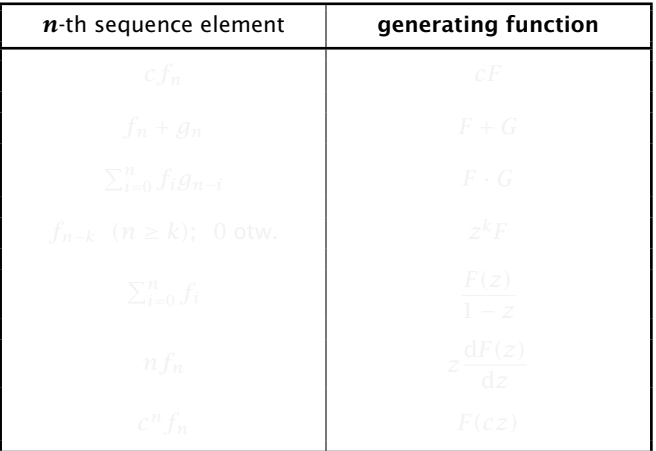

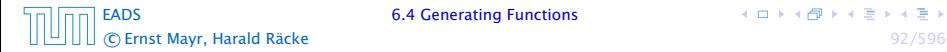

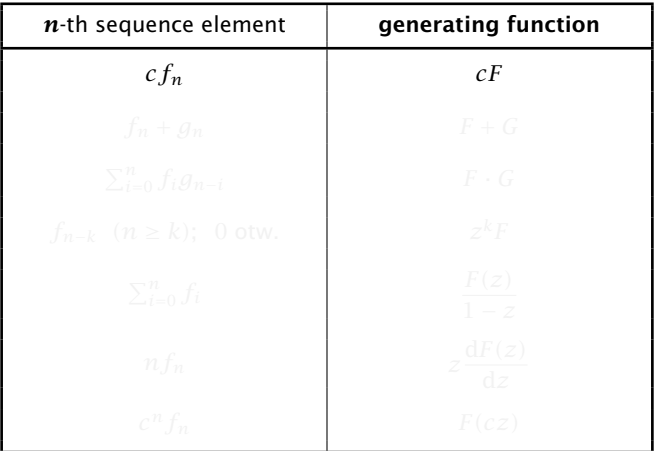

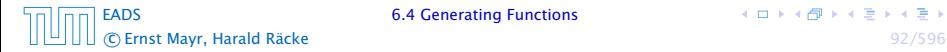

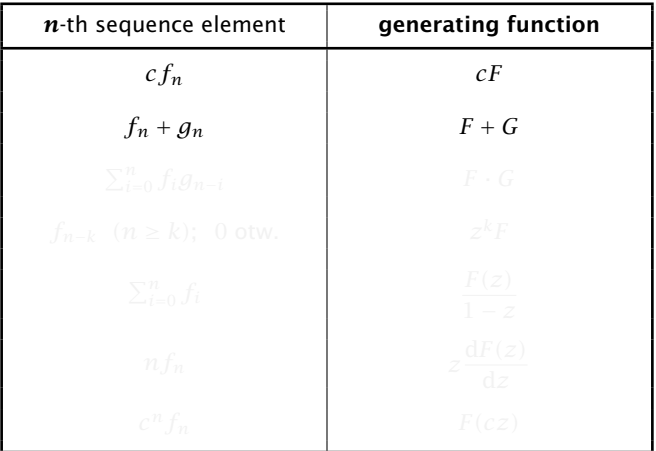

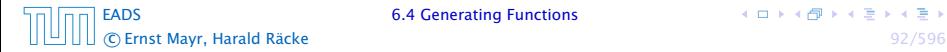

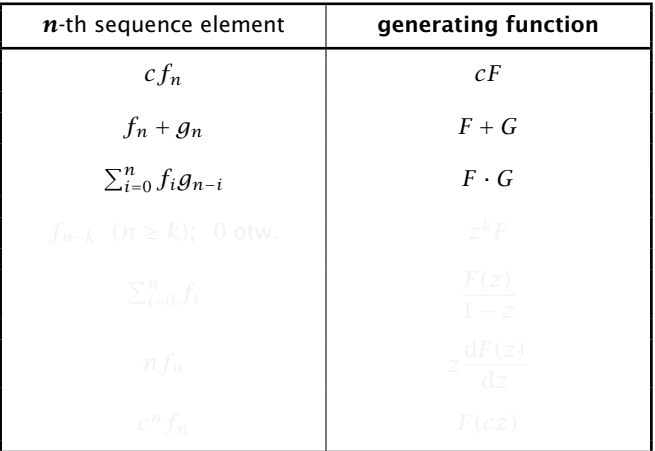

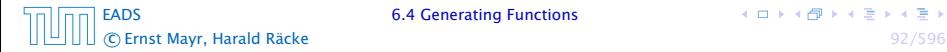

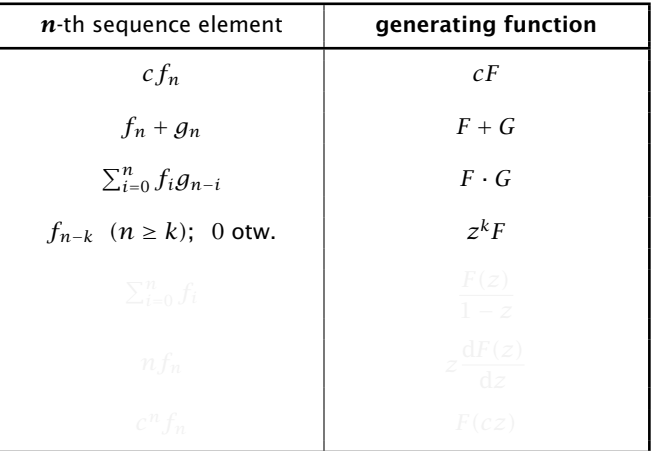

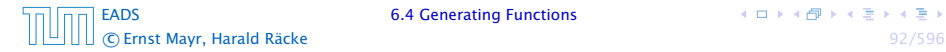

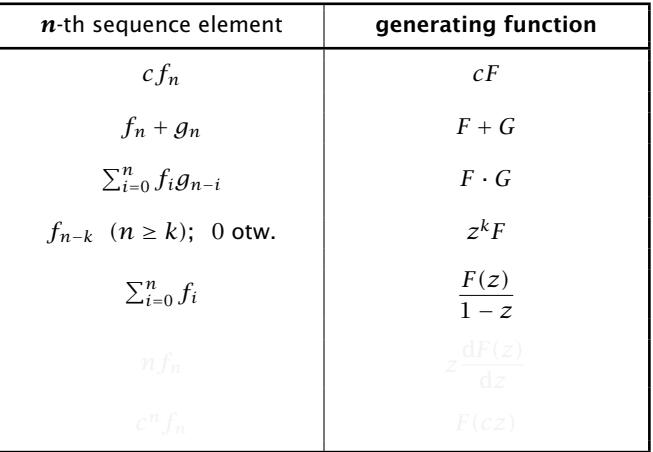

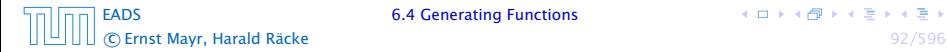

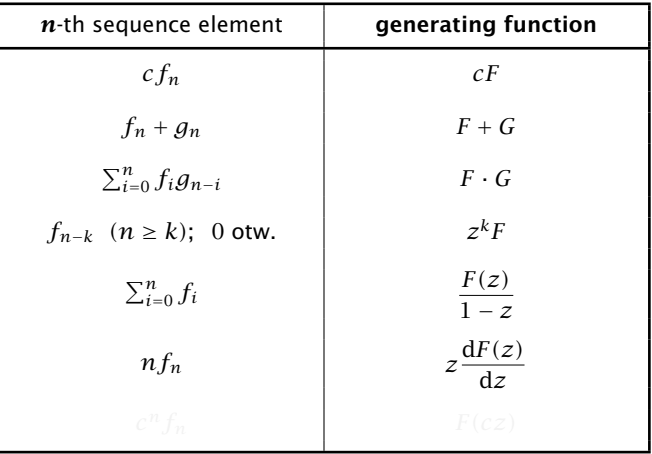

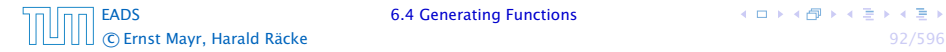

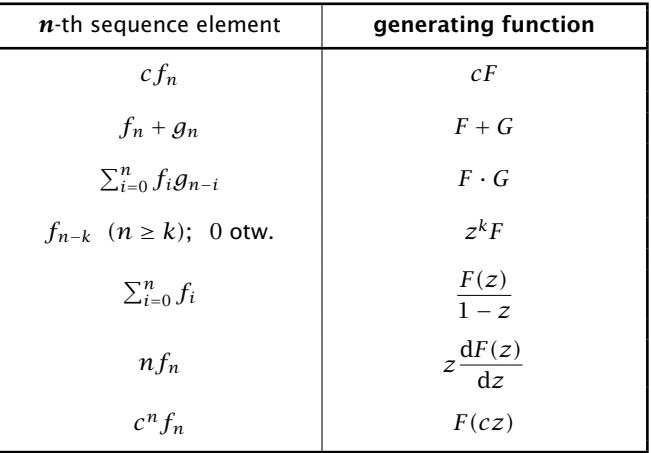

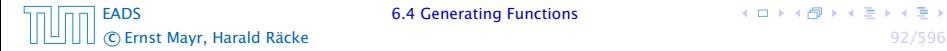

1. Set  $A(z) = \sum_{n \geq 0} a_n z^n$ .

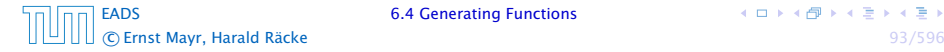

イロトイ団 トイミトイモト

1. Set 
$$
A(z) = \sum_{n\geq 0} a_n z^n
$$
.

2. Transform the right hand side so that boundary condition and recurrence relation can be plugged in.

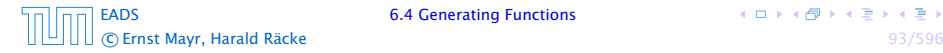

1. Set 
$$
A(z) = \sum_{n\geq 0} a_n z^n
$$
.

- 2. Transform the right hand side so that boundary condition and recurrence relation can be plugged in.
- 3. Do further transformations so that the infinite sums on the right hand side can be replaced by *A(z)*.

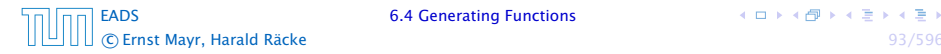

1. Set 
$$
A(z) = \sum_{n\geq 0} a_n z^n
$$
.

- 2. Transform the right hand side so that boundary condition and recurrence relation can be plugged in.
- 3. Do further transformations so that the infinite sums on the right hand side can be replaced by *A(z)*.
- 4. Solving for  $A(z)$  gives an equation of the form  $A(z) = f(z)$ , where hopefully  $f(z)$  is a simple function.

- 1. Set  $A(z) = \sum_{n \geq 0} a_n z^n$ .
- 2. Transform the right hand side so that boundary condition and recurrence relation can be plugged in.
- 3. Do further transformations so that the infinite sums on the right hand side can be replaced by *A(z)*.
- 4. Solving for  $A(z)$  gives an equation of the form  $A(z) = f(z)$ , where hopefully  $f(z)$  is a simple function.
- 5. Write *f (z)* as a formal power series. Techniques:

**K ロ ト K 何 ト K ヨ ト K ヨ ト** 

1. Set  $A(z) = \sum_{n \geq 0} a_n z^n$ .

- 2. Transform the right hand side so that boundary condition and recurrence relation can be plugged in.
- 3. Do further transformations so that the infinite sums on the right hand side can be replaced by *A(z)*.
- 4. Solving for  $A(z)$  gives an equation of the form  $A(z) = f(z)$ , where hopefully  $f(z)$  is a simple function.
- 5. Write *f (z)* as a formal power series. Techniques:
	- **•** partial fraction decomposition (Partialbruchzerlegung)

**K ロ ト K 何 ト K ヨ ト K ヨ ト** 

- 1. Set  $A(z) = \sum_{n \geq 0} a_n z^n$ .
- 2. Transform the right hand side so that boundary condition and recurrence relation can be plugged in.
- 3. Do further transformations so that the infinite sums on the right hand side can be replaced by *A(z)*.
- 4. Solving for  $A(z)$  gives an equation of the form  $A(z) = f(z)$ , where hopefully  $f(z)$  is a simple function.
- 5. Write *f (z)* as a formal power series. Techniques:
	- **•** partial fraction decomposition (Partialbruchzerlegung)
	- **►** lookup in tables

1. Set  $A(z) = \sum_{n \geq 0} a_n z^n$ .

- 2. Transform the right hand side so that boundary condition and recurrence relation can be plugged in.
- 3. Do further transformations so that the infinite sums on the right hand side can be replaced by *A(z)*.
- 4. Solving for  $A(z)$  gives an equation of the form  $A(z) = f(z)$ , where hopefully  $f(z)$  is a simple function.
- 5. Write *f (z)* as a formal power series. Techniques:
	- **•** partial fraction decomposition (Partialbruchzerlegung)
	- **►** lookup in tables
- 6. The coefficients of the resulting power series are the *an*.

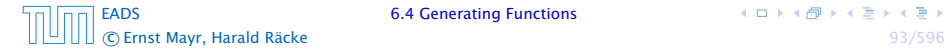

1. Set up generating function:

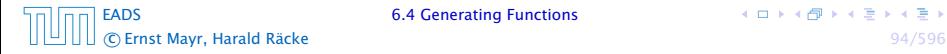

1. Set up generating function:

$$
A(z) = \sum_{n\geq 0} a_n z^n
$$

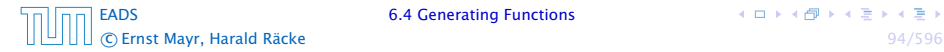

1. Set up generating function:

$$
A(z) = \sum_{n\geq 0} a_n z^n
$$

2. Transform right hand side so that recurrence can be plugged in:

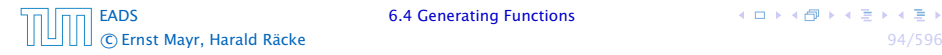

イロトイ団 トイミトイモト

1. Set up generating function:

$$
A(z) = \sum_{n\geq 0} a_n z^n
$$

2. Transform right hand side so that recurrence can be plugged in:

$$
A(z) = a_0 + \sum_{n \ge 1} a_n z^n
$$

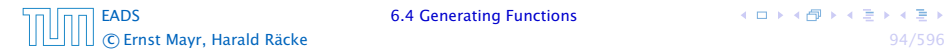

1. Set up generating function:

$$
A(z) = \sum_{n\geq 0} a_n z^n
$$

2. Transform right hand side so that recurrence can be plugged in:

$$
A(z) = a_0 + \sum_{n\geq 1} a_n z^n
$$

2. Plug in:

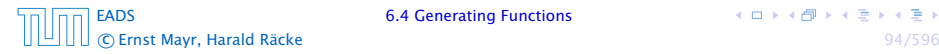

1. Set up generating function:

$$
A(z) = \sum_{n\geq 0} a_n z^n
$$

2. Transform right hand side so that recurrence can be plugged in:

$$
A(z) = a_0 + \sum_{n \ge 1} a_n z^n
$$

2. Plug in:

$$
A(z) = 1 + \sum_{n\geq 1} (2a_{n-1})z^n
$$

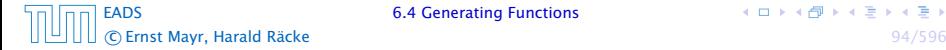

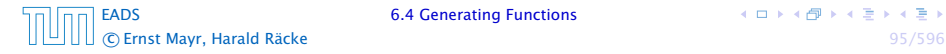

4 ロ ト 4 個 ト 4 ミ ト 4 ミ ト

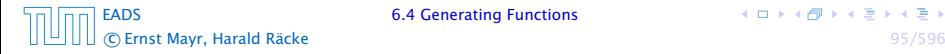

$$
A(z) = 1 + \sum_{n\geq 1} (2a_{n-1})z^n
$$

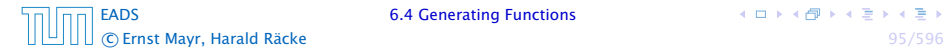

$$
A(z) = 1 + \sum_{n\geq 1} (2a_{n-1})z^n
$$
  
= 1 + 2z  $\sum_{n\geq 1} a_{n-1}z^{n-1}$ 

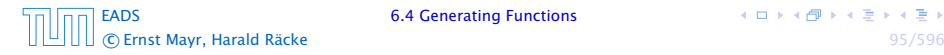

$$
A(z) = 1 + \sum_{n\geq 1} (2a_{n-1})z^n
$$
  
= 1 + 2z  $\sum_{n\geq 1} a_{n-1}z^{n-1}$   
= 1 + 2z  $\sum_{n\geq 0} a_n z^n$ 

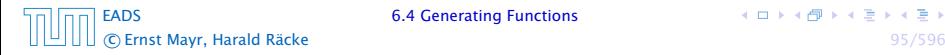

$$
A(z) = 1 + \sum_{n\geq 1} (2a_{n-1})z^n
$$
  
= 1 + 2z  $\sum_{n\geq 1} a_{n-1}z^{n-1}$   
= 1 + 2z  $\sum_{n\geq 0} a_nz^n$   
= 1 + 2z \cdot A(z)

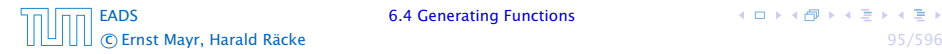

3. Transform right hand side so that infinite sums can be replaced by *A(z)* or by simple function.

$$
A(z) = 1 + \sum_{n\geq 1} (2a_{n-1})z^n
$$
  
= 1 + 2z  $\sum_{n\geq 1} a_{n-1}z^{n-1}$   
= 1 + 2z  $\sum_{n\geq 0} a_nz^n$   
= 1 + 2z · A(z)

4. Solve for *A(z)*.

$$
A(z) = 1 + \sum_{n\geq 1} (2a_{n-1})z^n
$$
  
= 1 + 2z  $\sum_{n\geq 1} a_{n-1}z^{n-1}$   
= 1 + 2z  $\sum_{n\geq 0} a_nz^n$   
= 1 + 2z · A(z)

4. Solve for *A*(*z*).  

$$
A(z) = \frac{1}{1 - 2z}
$$

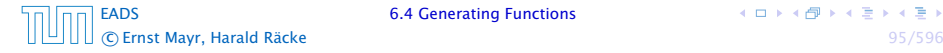

5. Rewrite  $f(n)$  as a power series:

$$
A(z) = \frac{1}{1 - 2z}
$$

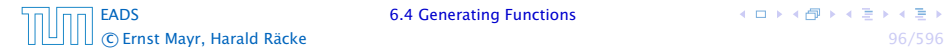

イロトイ団 トイミトイモト
5. Rewrite  $f(n)$  as a power series:

$$
\sum_{n\geq 0}a_nz^n=A(z)=\frac{1}{1-2z}
$$

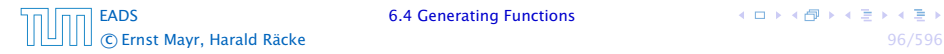

5. Rewrite  $f(n)$  as a power series:

$$
\sum_{n\geq 0} a_n z^n = A(z) = \frac{1}{1 - 2z} = \sum_{n\geq 0} 2^n z^n
$$

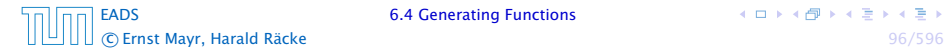

1. Set up generating function:

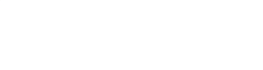

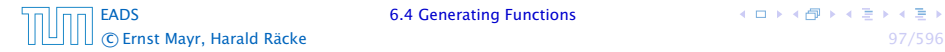

1. Set up generating function:

$$
A(z) = \sum_{n\geq 0} a_n z^n
$$

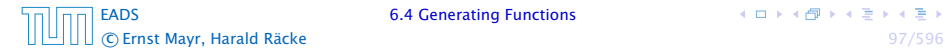

2./3. Transform right hand side:

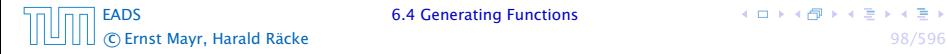

2./3. Transform right hand side:

$$
A(z) = \sum_{n\geq 0} a_n z^n
$$

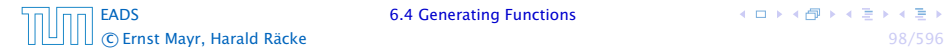

2./3. Transform right hand side:

$$
A(z) = \sum_{n\geq 0} a_n z^n
$$
  
=  $a_0 + \sum_{n\geq 1} a_n z^n$ 

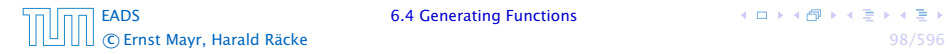

2./3. Transform right hand side:

$$
A(z) = \sum_{n\geq 0} a_n z^n
$$
  
=  $a_0 + \sum_{n\geq 1} a_n z^n$   
=  $1 + \sum_{n\geq 1} (3a_{n-1} + n) z^n$ 

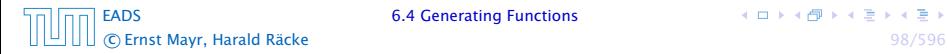

2./3. Transform right hand side:

$$
A(z) = \sum_{n\geq 0} a_n z^n
$$
  
=  $a_0 + \sum_{n\geq 1} a_n z^n$   
=  $1 + \sum_{n\geq 1} (3a_{n-1} + n) z^n$   
=  $1 + 3z \sum_{n\geq 1} a_{n-1} z^{n-1} + \sum_{n\geq 1} n z^n$ 

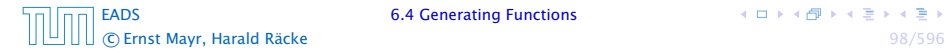

2./3. Transform right hand side:

$$
A(z) = \sum_{n\geq 0} a_n z^n
$$
  
=  $a_0 + \sum_{n\geq 1} a_n z^n$   
=  $1 + \sum_{n\geq 1} (3a_{n-1} + n) z^n$   
=  $1 + 3z \sum_{n\geq 1} a_{n-1} z^{n-1} + \sum_{n\geq 1} n z^n$   
=  $1 + 3z \sum_{n\geq 0} a_n z^n + \sum_{n\geq 0} n z^n$ 

[EADS](#page-0-0) 6.4 Generating Functions c Ernst Mayr, Harald Räcke 98/596

2./3. Transform right hand side:

$$
A(z) = \sum_{n\geq 0} a_n z^n
$$
  
=  $a_0 + \sum_{n\geq 1} a_n z^n$   
=  $1 + \sum_{n\geq 1} (3a_{n-1} + n) z^n$   
=  $1 + 3z \sum_{n\geq 1} a_{n-1} z^{n-1} + \sum_{n\geq 1} n z^n$   
=  $1 + 3z \sum_{n\geq 0} a_n z^n + \sum_{n\geq 0} n z^n$   
=  $1 + 3zA(z) + \frac{z}{(1-z)^2}$ 

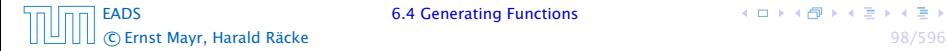

4. Solve for *A(z)*:

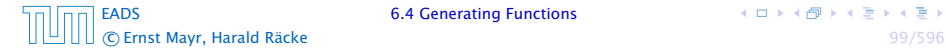

4. Solve for *A(z)*:

$$
A(z) = 1 + 3zA(z) + \frac{z}{(1-z)^2}
$$

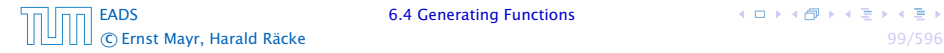

4. Solve for *A(z)*:

$$
A(z) = 1 + 3zA(z) + \frac{z}{(1-z)^2}
$$

gives

$$
A(z) = \frac{(1-z)^2 + z}{(1-3z)(1-z)^2}
$$

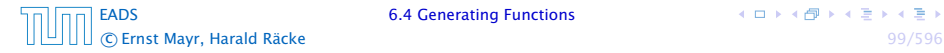

4. Solve for *A(z)*:

$$
A(z) = 1 + 3zA(z) + \frac{z}{(1-z)^2}
$$

gives

$$
A(z) = \frac{(1-z)^2 + z}{(1-3z)(1-z)^2} = \frac{z^2 - z + 1}{(1-3z)(1-z)^2}
$$

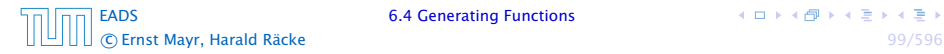

5. Write *f (z)* as a formal power series:

We use partial fraction decomposition:

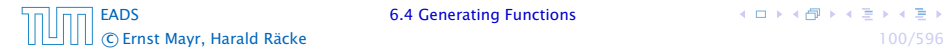

5. Write *f (z)* as a formal power series:

We use partial fraction decomposition:

$$
\frac{z^2 - z + 1}{(1 - 3z)(1 - z)^2}
$$

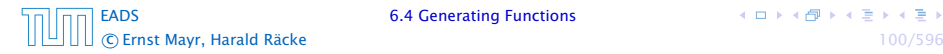

5. Write *f (z)* as a formal power series:

We use partial fraction decomposition:

$$
\frac{z^2 - z + 1}{(1 - 3z)(1 - z)^2} \stackrel{!}{=} \frac{A}{1 - 3z} + \frac{B}{1 - z} + \frac{C}{(1 - z)^2}
$$

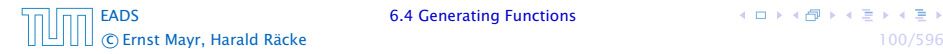

5. Write *f (z)* as a formal power series:

We use partial fraction decomposition:

$$
\frac{z^2 - z + 1}{(1 - 3z)(1 - z)^2} \stackrel{!}{=} \frac{A}{1 - 3z} + \frac{B}{1 - z} + \frac{C}{(1 - z)^2}
$$

This leads to the following conditions:

$$
A + B + C = 1
$$

$$
2A + 4B + 3C = 1
$$

$$
A + 3B = 1
$$

[EADS](#page-0-0) 6.4 Generating Functions communication of the extension of the extension of the extension of the extension of the extension of the extension of the extension of the extension of the extension of the extension of the extension of the extension of t

5. Write *f (z)* as a formal power series:

We use partial fraction decomposition:

$$
\frac{z^2 - z + 1}{(1 - 3z)(1 - z)^2} \stackrel{!}{=} \frac{A}{1 - 3z} + \frac{B}{1 - z} + \frac{C}{(1 - z)^2}
$$

This leads to the following conditions:

$$
A + B + C = 1
$$

$$
2A + 4B + 3C = 1
$$

$$
A + 3B = 1
$$

which gives

$$
A = \frac{7}{4} \quad B = -\frac{1}{4} \quad C = -\frac{1}{2}
$$

**K ロ ト K 何 ト K ヨ ト K ヨ ト** 

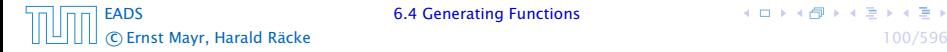

5. Write *f (z)* as a formal power series:

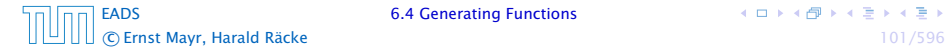

5. Write *f (z)* as a formal power series:

$$
A(z) = \frac{7}{4} \cdot \frac{1}{1 - 3z} - \frac{1}{4} \cdot \frac{1}{1 - z} - \frac{1}{2} \cdot \frac{1}{(1 - z)^2}
$$

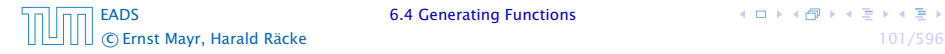

5. Write *f (z)* as a formal power series:

$$
A(z) = \frac{7}{4} \cdot \frac{1}{1 - 3z} - \frac{1}{4} \cdot \frac{1}{1 - z} - \frac{1}{2} \cdot \frac{1}{(1 - z)^2}
$$
  
= 
$$
\frac{7}{4} \cdot \sum_{n \ge 0} 3^n z^n - \frac{1}{4} \cdot \sum_{n \ge 0} z^n - \frac{1}{2} \cdot \sum_{n \ge 0} (n + 1) z^n
$$

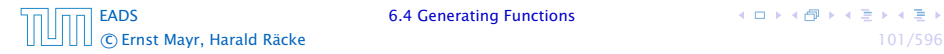

5. Write *f (z)* as a formal power series:

$$
A(z) = \frac{7}{4} \cdot \frac{1}{1 - 3z} - \frac{1}{4} \cdot \frac{1}{1 - z} - \frac{1}{2} \cdot \frac{1}{(1 - z)^2}
$$
  
=  $\frac{7}{4} \cdot \sum_{n \ge 0} 3^n z^n - \frac{1}{4} \cdot \sum_{n \ge 0} z^n - \frac{1}{2} \cdot \sum_{n \ge 0} (n + 1) z^n$   
=  $\sum_{n \ge 0} (\frac{7}{4} \cdot 3^n - \frac{1}{4} - \frac{1}{2} (n + 1)) z^n$ 

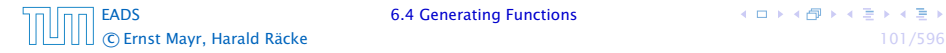

5. Write *f (z)* as a formal power series:

$$
A(z) = \frac{7}{4} \cdot \frac{1}{1 - 3z} - \frac{1}{4} \cdot \frac{1}{1 - z} - \frac{1}{2} \cdot \frac{1}{(1 - z)^2}
$$
  
=  $\frac{7}{4} \cdot \sum_{n \ge 0} 3^n z^n - \frac{1}{4} \cdot \sum_{n \ge 0} z^n - \frac{1}{2} \cdot \sum_{n \ge 0} (n + 1) z^n$   
=  $\sum_{n \ge 0} (\frac{7}{4} \cdot 3^n - \frac{1}{4} - \frac{1}{2} (n + 1)) z^n$ 

6. This means 
$$
a_n = \frac{7}{4}3^n - \frac{1}{2}n - \frac{3}{4}
$$
.

[EADS](#page-0-0) 6.4 Generating Functions C Ernst Mayr, Harald Räcke 101/596 and 101/596

### Example 9

$$
f_0 = 1
$$
  
\n
$$
f_1 = 2
$$
  
\n
$$
f_n = f_{n-1} \cdot f_{n-2} \text{ for } n \ge 2.
$$

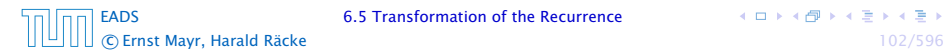

### Example 9

$$
f_0 = 1
$$
  
\n
$$
f_1 = 2
$$
  
\n
$$
f_n = f_{n-1} \cdot f_{n-2} \text{ for } n \ge 2.
$$

#### Define

 $g_n := \log f_n$ .

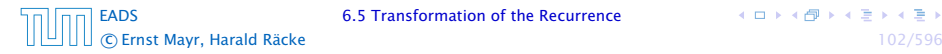

### Example 9

$$
f_0 = 1
$$
  
\n
$$
f_1 = 2
$$
  
\n
$$
f_n = f_{n-1} \cdot f_{n-2} \text{ for } n \ge 2.
$$

#### Define

$$
g_n:=\log f_n.
$$

Then

$$
g_n = g_{n-1} + g_{n-2} \text{ for } n \ge 2
$$

c Ernst Mayr, Harald Räcke 102/596

[EADS](#page-0-0) 6.5 Transformation of the Recurrence

### Example 9

$$
f_0 = 1
$$
  
\n
$$
f_1 = 2
$$
  
\n
$$
f_n = f_{n-1} \cdot f_{n-2} \text{ for } n \ge 2.
$$

#### Define

$$
g_n:=\log f_n.
$$

#### Then

$$
g_n = g_{n-1} + g_{n-2} \text{ for } n \ge 2
$$
  

$$
g_1 = \log 2 = 1, g_0 = 0 \text{ (fA\text{C}\text{A\text{S}r }log = log_2\text{)}
$$

[EADS](#page-0-0) 6.5 Transformation of the Recurrence

### Example 9

$$
f_0 = 1
$$
  
\n
$$
f_1 = 2
$$
  
\n
$$
f_n = f_{n-1} \cdot f_{n-2} \text{ for } n \ge 2.
$$

#### Define

$$
g_n:=\log f_n.
$$

#### Then

$$
g_n = g_{n-1} + g_{n-2} \text{ for } n \ge 2
$$
  
\n
$$
g_1 = \log 2 = 1, \ g_0 = 0 \text{ (fA\check{C}A\check{S}r \log = \log_2)}
$$
  
\n
$$
g_n = F_n \text{ (n-th Fibonacci number)}
$$

[EADS](#page-0-0) 6.5 Transformation of the Recurrence

### Example 9

$$
f_0 = 1
$$
  
\n
$$
f_1 = 2
$$
  
\n
$$
f_n = f_{n-1} \cdot f_{n-2} \text{ for } n \ge 2.
$$

#### Define

$$
g_n:=\log f_n.
$$

#### Then

$$
g_n = g_{n-1} + g_{n-2} \text{ for } n \ge 2
$$
  
\n
$$
g_1 = \log 2 = 1, \ g_0 = 0 \text{ (fAČAŠr } \log = \log_2\text{)}
$$
  
\n
$$
g_n = F_n \text{ (n-th Fibonacci number)}
$$
  
\n
$$
f_n = 2^{F_n}
$$

[EADS](#page-0-0) 6.5 Transformation of the Recurrence

## Example 10

$$
f_1 = 1
$$
  
 $f_n = 3f_{\frac{n}{2}} + n$ ; for  $n = 2^k$ ;

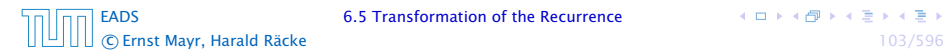

## Example 10

$$
f_1 = 1
$$
  
 $f_n = 3f_{\frac{n}{2}} + n$ ; for  $n = 2^k$ ;

#### Define

 $g_k := f_{2^k}$ .

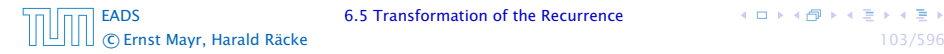

## Example 10 Then:

$$
g_0 = 1
$$
  

$$
g_k = 3g_{k-1} + 2^k, k \ge 1
$$

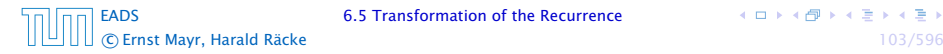

# Example 10

Then:

$$
g_0 = 1
$$
  

$$
g_k = 3g_{k-1} + 2^k, k \ge 1
$$

We get,

$$
g_k = 3^{k+1} - 2^{k+1},
$$

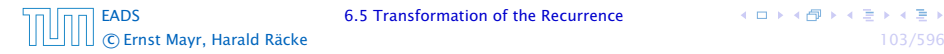

 $A \Box B \land A \Box B \land A \Box B \land A \Box B$ 

# Example 10

Then:

$$
g_0 = 1
$$
  

$$
g_k = 3g_{k-1} + 2^k, k \ge 1
$$

We get,

$$
g_k = 3^{k+1} - 2^{k+1}
$$
, hence  
 $f_n = 3 \cdot 3^k - 2 \cdot 2^k$ 

c Ernst Mayr, Harald Räcke 103/596

[EADS](#page-0-0) 6.5 Transformation of the Recurrence

 $A \Box B \land A \Box B \land A \Box B \land A \Box B$
### 6.5 Transformation of the Recurrence

## Example 10

Then:

$$
g_0 = 1
$$
  

$$
g_k = 3g_{k-1} + 2^k, k \ge 1
$$

We get,

$$
g_k = 3^{k+1} - 2^{k+1}
$$
, hence  
\n $f_n = 3 \cdot 3^k - 2 \cdot 2^k$   
\n $= 3(2^{\log 3})^k - 2 \cdot 2^k$ 

c Ernst Mayr, Harald Räcke 103/596

[EADS](#page-0-0) 6.5 Transformation of the Recurrence

 $A \Box B \land A \Box B \land A \Box B \land A \Box B$ 

### 6.5 Transformation of the Recurrence

# Example 10

Then:

$$
g_0 = 1
$$
  

$$
g_k = 3g_{k-1} + 2^k, k \ge 1
$$

We get,

$$
g_k = 3^{k+1} - 2^{k+1}, \text{ hence}
$$
  
\n
$$
f_n = 3 \cdot 3^k - 2 \cdot 2^k
$$
  
\n
$$
= 3(2^{\log 3})^k - 2 \cdot 2^k
$$
  
\n
$$
= 3(2^k)^{\log 3} - 2 \cdot 2^k
$$

[EADS](#page-0-0) 6.5 Transformation of the Recurrence

 $A \Box B \land A \Box B \land A \Box B \land A \Box B$ c Ernst Mayr, Harald Räcke 103/596

### 6.5 Transformation of the Recurrence

# Example 10

Then:

$$
g_0 = 1
$$
  

$$
g_k = 3g_{k-1} + 2^k, k \ge 1
$$

We get,

$$
g_k = 3^{k+1} - 2^{k+1}, \text{ hence}
$$
  
\n
$$
f_n = 3 \cdot 3^k - 2 \cdot 2^k
$$
  
\n
$$
= 3(2^{\log 3})^k - 2 \cdot 2^k
$$
  
\n
$$
= 3(2^k)^{\log 3} - 2 \cdot 2^k
$$
  
\n
$$
= 3n^{\log 3} - 2n.
$$

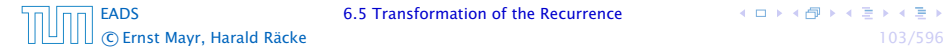

[EADS](#page-0-0) 6.5 Transformation of the Recurrence

 $A \Box B \land A \Box B \land A \Box B \land A \Box B$